# Dissipative Quasiteilchen in dreidimensionalen Reaktions-Diffusions-Systemen

Diplomarbeit im Fach Physik vorgelegt von

> Andreas W. Liehr aus Hemer

an der Westfalischen Wilhelms Universitat Munster im Institut function function function function function function function function function function function

Mai 1999

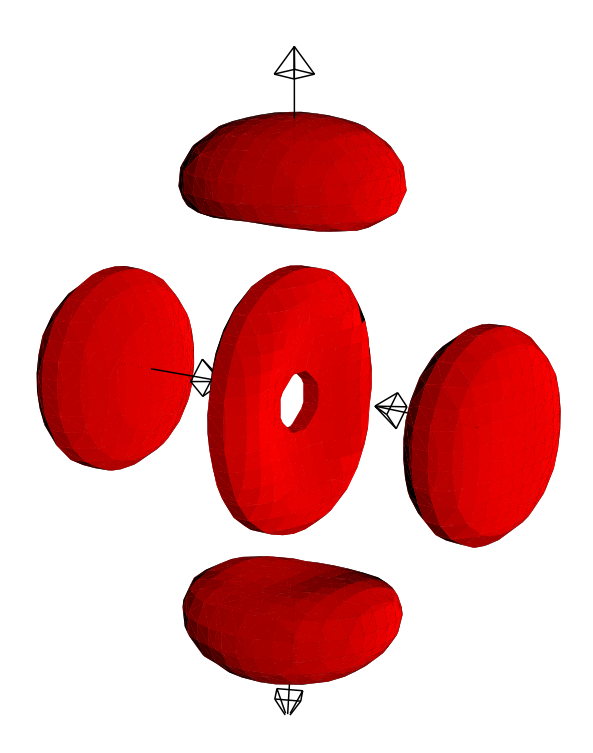

Titelbild: Kurzzeitige Verschmelzung zweier Quasiteilchen. Dargestellt sind die Aktivatorisoflächen einer kurzzeitigen Quasiteilchenverschmelzung zu den Zeitpunkten  $t=26$ ,  $t=66$  und  $t=88$ , wobei die Parameter dieser Simulation mit den Angaben in Abbildung 4.5 ubereinstimmen. Da die Vektoren die Laufrichtung der Quasiteilchen anzeigen, wird deutlich, dass sich zwei Quasiteilchen frontal aufeinander zu bewegen. Bei dem Zusammenstoß bilden sie einen Verschmelzungszustand, der in einen Aktivatortorus ubergeht. Aus diesem bilden sich durch Symmetriebrechung zwei neue Quasiteilchen aus, die sich von dem Verschmelzungspunkt fortbewegen. Ein Film, der die Ausbildung des Aktivatortorus zeigt, befindet sich auf der beigelegten CD-ROM (Vgl. Anhang  $D$ ).

Fur meine Eltern, Elli und Werner Liehr, die diese Arbeit ermoglicht haben.

## Zusammenfassung

In der vorliegenden Diplomarbeit werden dissipative Quasiteilchen als Lösungen dreidimensionaler Reaktions-Diffusions-Systeme untersucht. Dazu werden die fur diese Arbeit die grundlegenden Losungen der Systeme diskutierte die und ein Programm vorgestellt, das die gekoppelten partiellen Differentialgleichungen der Reaktions-Diffusions-Systeme auf dreidimensionalen Grundgebieten löst. Anhand der numerischen Simulationen eines dreikomponentigen Systems wird die Bifurkation von stationaren zu laufenden Quasiteilchen mit analytischen Ergebnissen verglichen. Desweiteren wird der Teilchencharakter dissipativer Quasiteilchen durch Stoprozesse verdeutlicht, wobei elastische Stöße, Quasiteilchenvernichtungen und kurzzeitige Quasiteilchenverschmelzungen dokumentiert werden. Daruberhinaus wird in einem zweikomponentigen Reaktions-Diffusions-System die Entstehung dissipativer Quasiteilchen in der Folge von Turing-Destabilisierung untersucht.

# Inhaltsverzeichnis

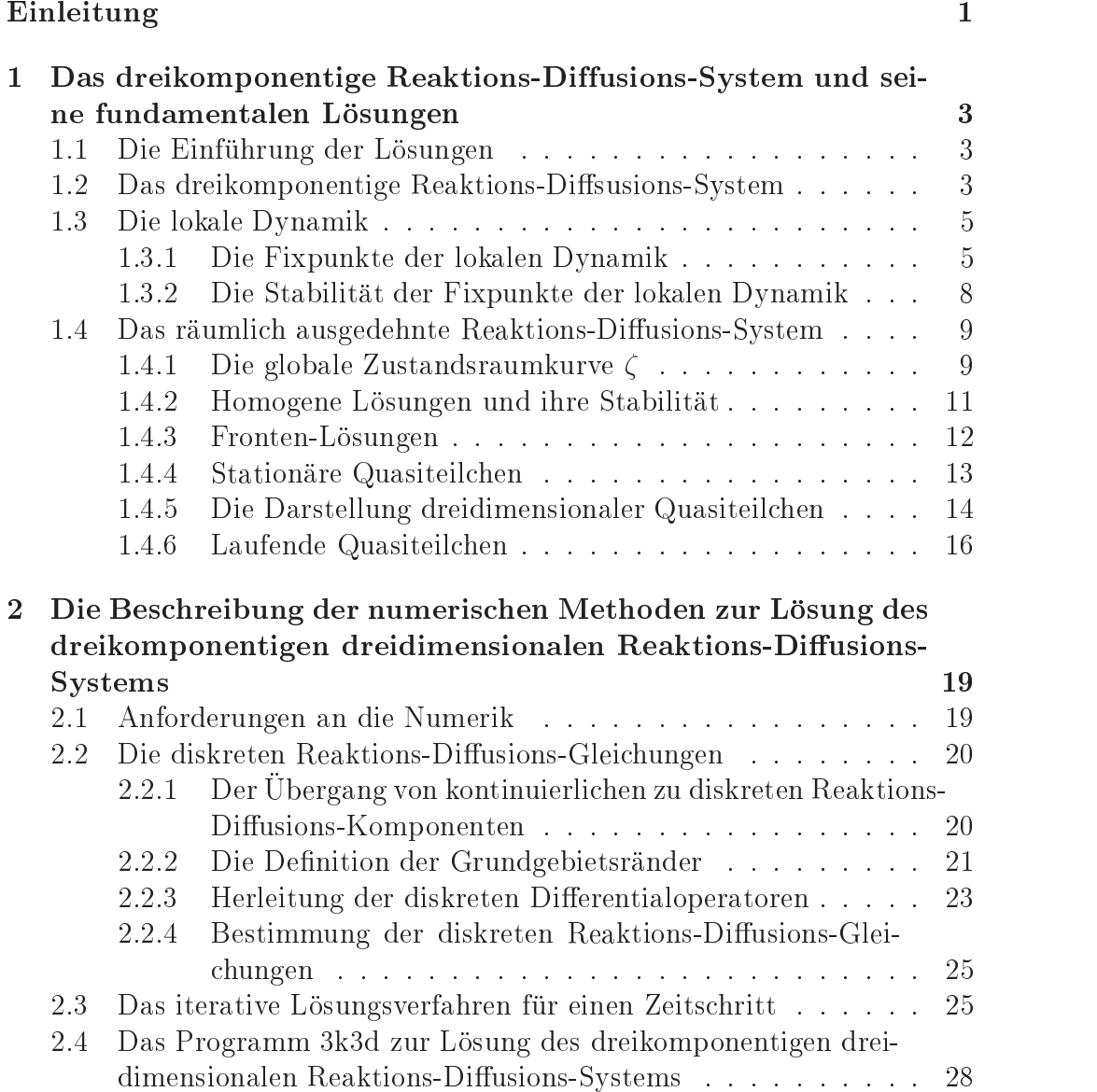

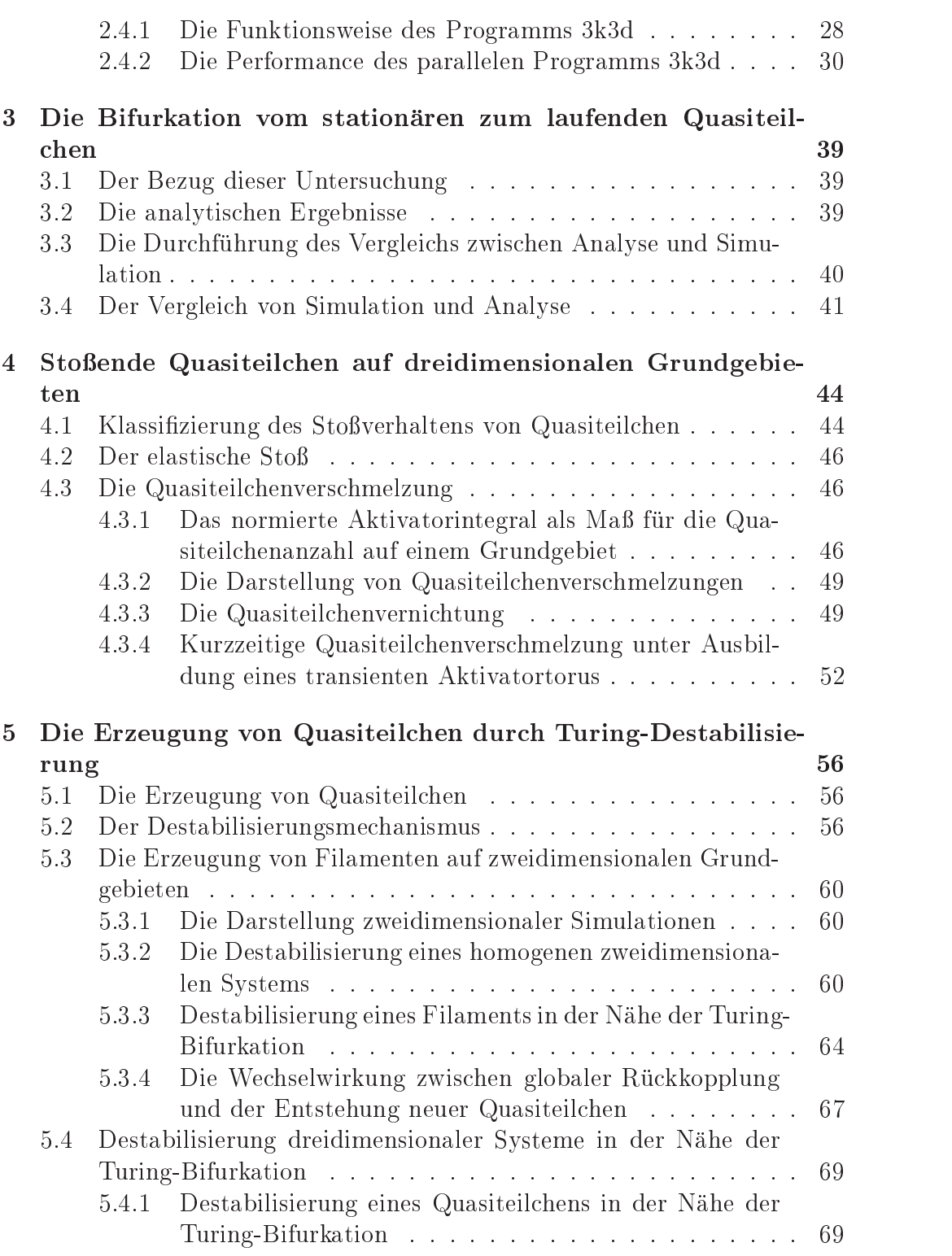

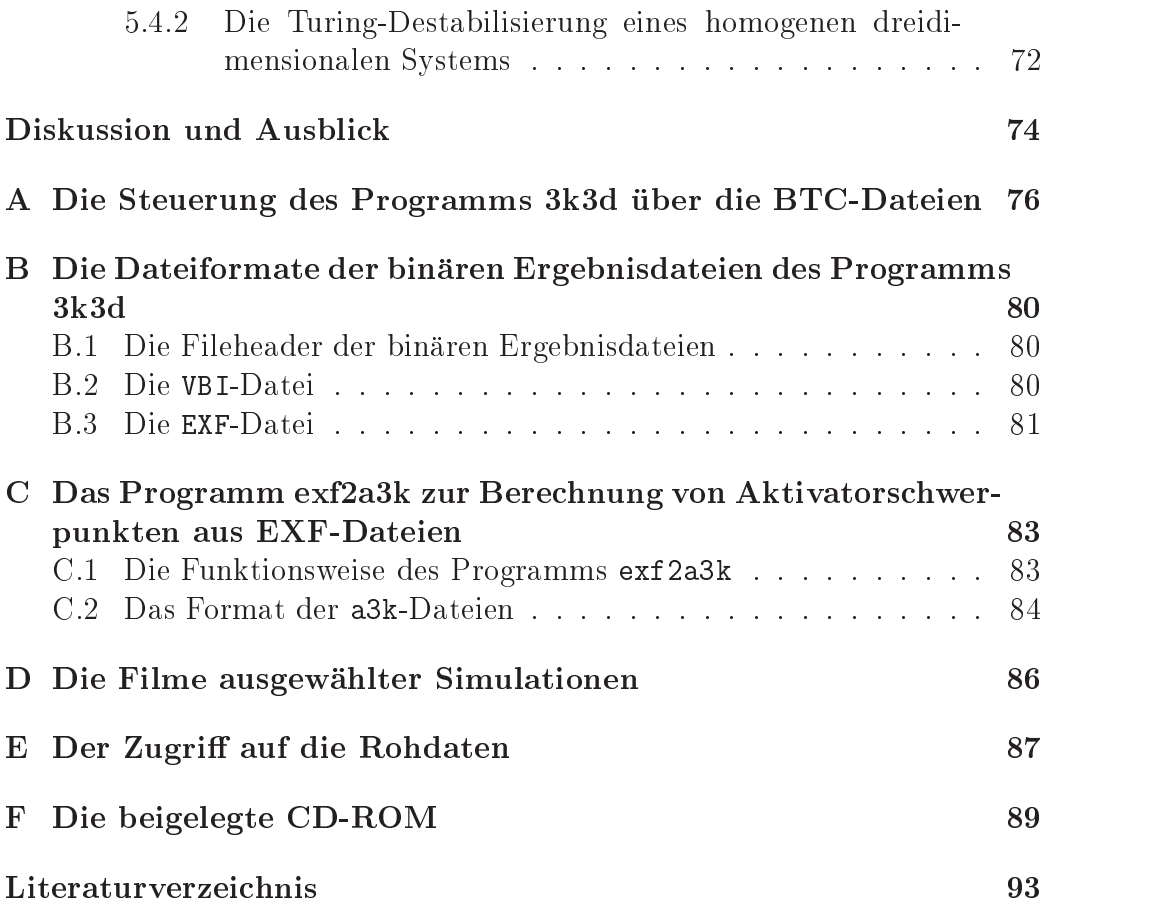

# Einleitung

Das wohl bekannteste Beispiel fur Strukturbildung in der Natur sind die vielfaltigen Fellzeichnungen von Saugetieren. Diese entstehen in den Pigmentzellen (Melanocyten) der untersten Hautschicht, die im Wesentlichen einen braun-schwarzen oder einen gelben, rötlich-orangen Farbstoff (Eumelanin oder Phaeomelanin) produzieren können. Welcher Farbstoff von den Pigmentzellen erzeugt wird, hangt nach James D. Murray von bisher unbekannten chemischen Aktivatoren und Inhibitoren ab, die die Struktur der Fellzeichnung zu einem bestimmten Zeitpunkt der Embryonalentwicklung festlegen [Murray 1988].

Ein mathematisches Modell, das auf der Wechselwirkung zwischen Aktivatoren und Inhibitoren beruht und in der Simulation den Fellzeichnungen ahnliche Muster aufweist, wurde bereits 1952 von Turing vorgestellt [Turing 1952], wobei die von Turing diskutierten Destabilisierungen, die zu punkt- oder streifenförmigen Mustern führen, nicht nur in der belebten, sondern auch in der unbelebten Natur gefunden werden. Als Beispiel hierfür

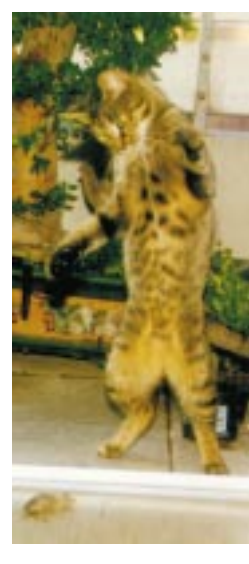

Abbildung 1: Die Fellzeichnungen der Hauskatze Joschi (felis catus) als Beispiel fur Strukturbildung in der belebten Natur. James D. Murray fuhrt die Strukturierung der Fellzeichnung auf bisher unbekannte chemische Aktivatoren und Inhibitoren zuruck, die zu einem bestimmten Zeitpunkt der Embryonalentwicklung mit den Pigmentzellen der untersten Hautschicht (Melanocyten) wechselwirken. Diese produzieren unter dem Einfluss der Aktivatoren und Inhibitoren verschiedene Farbstoffe, von denen es im Wesentlichen zwei Sorten gibt: Den braun-schwarzen Farbstoff Eumelanin und den gelben oder orange-roten Farbstoff Phaeomelanin.

mögen chemische Reaktions-Diffusions-Systeme [De Kepper et al. 1994] und Gleichspannungs-Gasentladungs-Systeme [Ammelt et al. 1998] genannt werden, wobei im Letzteren die Muster in Form von regelmaig angeordneten Leucht-Filamenten entstehen.

In diesem dissipativem System wirkt der Strom
uss durch Ladungstragervervielfachung aktivierend, wahrend der erhohte Strom
uss gleichzeitig zu einem Abfall der Spannung fuhrt, was sich inhibierend auf den Strom
uss auswirkt. Durch die Abbildung dieser Eigenschaften auf ein zweilagiges elektrisches Netzwerk mit nichtlinearem Widerstand, konnte ein zweikomponentiges Reaktions-Diffusions-System hergeleitet werden [Purwins, Radehaus 1988].

Berücksichtigt man in diesem System einen maximalen Stromfluss in Form einer globalen Rückkopplung, so zeigen numerische Lösungen des zweikomponentigen Reaktions-Diffusions-Systems dieselben Strukturbildungen wie das Gleichspannungs-Gasentladungs-System [Or-Guil et al. 1995, Astrov, Logvin 1997]. Daruberhinaus werden in dem Gasentladungssystem auch stationare oder bewegte Filamente beobachtet, die vereinzelt oder auch zu mehreren auftreten [Astrov 1999]. Da diese Phanomene nicht mit dem zweikomponentigen Reaktions-Diffusions-System erklärt werden können, wurde dieses Modell um einen zweiten, schnell reagierenden und weit diffundierenden Inhibitor erweitert [Schenk 1999].

Dieses gekoppelte Differentialgleichungssystem entspricht einem dreilagigen elektrischen Netzwerk [Or-Guil 1997, S. 135] und zeigt ebenfalls die Strukturbildungs-Gasentladungs-Gasentladungs-Gasentladungs-Gasentladungs-Gasentladung. Daruberhinaus Gasentladung. Daruberhinaus Gasentladung. Daruberhinaus Gasentladung. Daruberhinaus Gasentladung. Daruberhinaus Gasentladung. Da weist das dreikomponentige Reaktions-Diffusions-System in der numerischen Simulation auf zweidimensionalen Grundgebieten die bei Gasentladungs-Systemen beobachteten solitaren dissipativen Strukturen auf. Diese Filamente existieren in Abhangigkeit von den Systemparametern als stationare oder laufende Strukturen [Or-Guil et al. 1998] und haben einen ausgepragten Teilchencharakter, der sich in der numerischen Simulation zeigt: So stoßen diese dissipativen Quasiteilchen ahnlich den Teilchen der klassischen Mechanik in einem elastischen Stoß miteinander oder Vernichten sich gegenseitig [Schenk 1997].

Die Tatsache, dass diese Simulationen des dreikomponentigen Reaktions-Diffusions-Systems bisher nur auf zweidimensionalen Grundgebieten durch- $\alpha$  is the  $\alpha$  tagliche Erfahrungsweit jedoch dreidimensional ist, and is the interval is the interval is the interval is  $\alpha$ fuhrt zu dieser Diplomarbeit. Hier werden die grundlegenden Losungen des dreikomponentigen Reaktions-Diffusions-Systems diskutiert und ein Programm vorgestellt, dass dieses gekoppelte Differentialgleichungssystem auf dreidimensionalen Grundgebieten löst. Anhand der Simulationen dieses Programms werden verschiedene Eigenschaften dissipativer Quasiteilchen untersucht. Dies umfasst die Bifurkation vom stationaren zum laufenden Quasiteilchen, die Wechselwirkung laufender Quasiteilchen bei Stoprozessen und Strukturbildungsmechanismen durch Turing-Destabilisierung. Dabei werden sowohl bekannte, als auch vollkommen neuartige Phanomene dokumentiert.

# Kapitel 1

# Das dreikomponentige Reaktions-Diffusions-System und seine fundamentalen Lösungen

## 1.1 Die Einfuhrung der Losungen

In diesem Kapitel wird das dreikomponentige Reaktions-Diffusions-System vorgestellt, und seine Losungen ausgehend von der lokalen Dynamik diskutiert. Die Ubertragung der Losungen der lokalen Dynamik auf raumlich ausgedehnte Reaktions-Diusions-Systeme fuhrt zu Fronten-Losungen, stationaren Quasiteilchen und laufenden Quasiteilchen, deren Symmetrieeigenschaften anhand einer globalen Zustandsraumkurve untersucht werden.

### $1.2$ Das dreikomponentige Reaktions-Diffusions-System

Bei dem in dieser Diplomarbeit untersuchten Reaktions-Diffusions-System handelt es sich um drei gekoppelte partielle Differentialgleichungen parabolischen Typs:

$$
\begin{aligned}\n\dot{u} &= D_u \, \Delta u + f(u) - v - \kappa_3 w + \kappa_1, \\
\tau \, \dot{v} &= D_v \, \Delta v + u - v, \\
\theta \, \dot{w} &= D_w \, \Delta w + u - w.\n\end{aligned} \tag{1.1}
$$

Die Variablen  $u(\underline{x}, t)$ ,  $v(\underline{x}, t)$  und  $w(\underline{x}, t)$  mit  $\underline{x} \in \mathbb{R}^3$  bezeichnen räumlich und zeitlich abhangige skalare Felder und werden die Komponenten des Reaktions-Diffusions-Systems genannt, welche in diesem Kapitel auf unendlich ausgedehnten Grundgebieten untersucht werden.

In der gewahlten Notation kennzeichnet ein Punkt uber den Komponenten die zeitliche partielle Ableitung  $u := \frac{\partial}{\partial t} u$  und  $\Delta$  den Laplace-Operator

$$
\Delta := \sum_{i=1}^{n} \frac{\partial^2}{\partial x_i^2} \tag{1.2}
$$

wobei n die Dimension des Raumes ist, in dem das System untersucht wird. Die Funktion  $f(u)$  stellt eine Nichtlinearität dar, die in diesem Fall kubische Form

$$
f(u) = \lambda u - u^3 \tag{1.3}
$$

hat. Hier können prinzipiell auch andere Nichtlinearitäten verwendet werden [Koga, Kuramoto 1989], jedoch gewahrleistet die gewahlte Nichlinearitat fur

$$
f'(u) = \lambda - 3u^2 > 0\tag{1.4}
$$

einen Autokatalyseeekt bezuglic <sup>h</sup> u, der durch die Ungleichung (1.4) auf das Intervall

$$
u \in \left] -\sqrt{\frac{\lambda}{3}} \, ; \sqrt{\frac{\lambda}{3}} \right[ \tag{1.5}
$$

beschrankt ist, so dass sich die Autokatalyse nicht ins Unendliche steigern kann.

Die mathematische Struktur des Reaktions-Diffusions-Systems wird insbesondere deutlich, wenn man das zu untersuchende Differentialgleichungssystem gemäß seiner mathematischen Struktur in funktionelle Gruppen gliedert

$$
\begin{array}{rcl}\n\dot{u} & = & D_u \quad \Delta u \\
\tau & \dot{v} & = & D_v \quad \Delta v \\
\theta & \dot{w} & = & D_w \quad \Delta w \\
\hline\n\text{Term der} \\
\text{Zetilichen} & \text{terme} \\
\end{array}\n\quad\n\begin{array}{rcl}\n\Delta u & +\lambda u - u^3 & -v & -\kappa_3 w & +\kappa_1, \\
+u & -v, & -w, \\
\hline\n\text{Hermite Raution} & \text{Reaktion} \\
\end{array}\n\quad\n\begin{array}{rcl}\n\Delta u & +\lambda u - u^3 & -v & -\kappa_3 w & +\kappa_1, \\
+u & -v, & -w, \\
\hline\n\text{Hermite Raution} & \text{Reaktion} \\
\end{array}\n\quad\n\text{(1.6)}
$$

und die Reaktionsterme betrachtet. Diese koppeln die skalaren Felder  $u, v$ und w lokal miteinander. Sie definieren ihre Wechselwirkung derart, dass die Komponente u sowohl sich selber (Autokatalyse), als auch die Komponenten v und w erzeugt. Diese verringern wiederum die u-Komponente, so dass auch

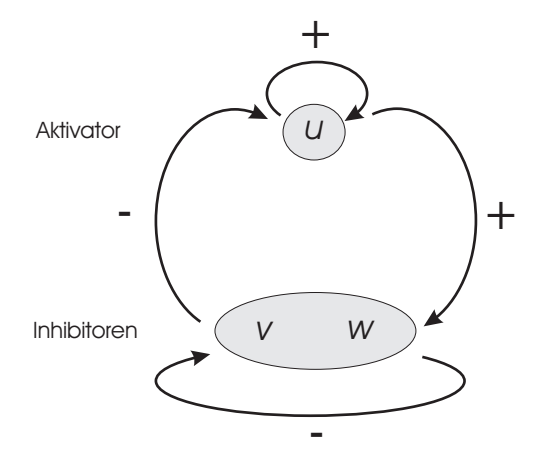

Abbildung 1.1: Die Wechselwirkung zwischen dem Aktivator u und den Inhibitoren v und w wird in den Reaktionstermen des dreikomponentigen Reaktions- $Diffusions-Systems (1.6)$  definiert.  $Im$  Fall  $f'(u) > 0$  erzeugt der Aktivator u sowohl sich selber als auch die Inhibitoren v und w. Diese verringern wiederum den Aktivator u und auch sich selbst.

ihre eigene Produktion herabgesetzt wird (Autoinhibition) (Vgl. Abbildung 1.1).

 $D$ a  $u$  fur  $f$  ( $u_0$ )  $>$  0 auf sich selbst, sowie auf  $v$  und  $w$  aktivierend wirkt, wird die u-Komponente Aktivator genannt. Entsprechend leitet sich die Bezeichnung Inhibitor für  $v$  und  $w$  von deren inhibierender Wirkung ab.

Die zeitliche Entwicklung der Komponenten hangt entscheidend von den Zeitskalenparametern  $\tau$  und  $\theta$  ab. Je größer ein Zeitskalenparameter ist, desto langsamer reagiert der zugehörige Inhibitor auf eine Änderung des Aktivators, der Autoinhibition und der eigenen Diffusion. Da  $\tau$  im Folgenden größer als  $\theta$  gewählt wird, erhält v die Bezeichung langsamer Inhibitor und w die Bezeichnung schneller Inhibitor.

Die Diffusionsterme bewirken eine räumliche Kopplung der Komponenten. Das allgemeine physikalische Prinzip der Diffusion kennzeichnet einen ungerichteten Transport, der durch Zufallsbewegungen im Mikrokosmos ausgelöst wird [Huntington 1991] und zu einem Konzentrationsausgleich führt. Dadurch sind die stationaren, also zeitlich unabhangigen Strukturen dieses Reaktions-Diffusions-Systems Gleichgewichtszustände, die aus dem Wechselspiel zwischen Reaktion und Diffusion entstehen.

Hierbei haben die Quadratwurzeln der Diffusionskonstanten die Bedeutung von Diffusionslängenskalen  $L_D \sim \sqrt{D}.$  Je größer diese gewählt werden, desto weiter breiten sich die Komponenten u, v und w aus.

## 1.3 Die lokale Dynamik

### 1.3.1 Die Fixpunkte der lokalen Dynamik

Um einen Zugang zu den Lösungen des dreikomponentigen Differentialgleichungssystems (1.6) zu finden, ist es zunächst sinnvoll die Gleichungen zu vereinfachen. So können die Gleichungen duch die Annahme homogener Lösungen, d.h

$$
u(\underline{x}, t) = u(t) \Longrightarrow \Delta u = 0
$$
  
\n
$$
v(\underline{x}, t) = v(t) \Longrightarrow \Delta v = 0
$$
  
\n
$$
w(\underline{x}, t) = w(t) \Longrightarrow \Delta w = 0
$$
\n(1.7)

räumlich entkoppelt und in die Gleichungen der lokalen Kinetik überführt werden:

$$
\dot{u} = \lambda u - u^3 - v - \kappa_3 w + \kappa_1 \n\dot{v} = (u - v)/\tau \n\dot{w} = (u - w)/\theta
$$
\n(1.8)

Da jedes Tripel  $(u', v', w')$  einen eindeutigen Zustand des Systems (1.8) definiert, entspricht der von u, v und w aufgespannte Raum <sup>M</sup> mit

$$
u \times v \times w = \mathbb{M} \subseteq \mathbb{R}^3 \tag{1.9}
$$

einem Phasenraum der lokalen Kinetik. In diesem ist jedem Punkt  $(u', v', w') \in$ <sup>M</sup> durch das Gleichungssystem der lokalen Dynamik (1.8) ein Phasen
uss

$$
\underline{\Phi}(u, v, w) := \begin{pmatrix} \dot{u}(u, v, w) \\ \dot{v}(u, v, w) \\ \dot{w}(u, v, w) \end{pmatrix}
$$
\n(1.10)

zugeordnet, der den geometrischen Betrachtungen eines Vektorfeldes genügt [Vgl. Strogatz 1996, S. 16]. Anschaulich hat dies zur Folge, dass sich ein Zustand  $(u_1, v_1, w_1)$  im Phasenraum in Richtung des Phassenflusses  $\Phi(u_1, v_1, w_1)$ ändert. Die Menge der Punkte, die durch den Fluss  $\Phi$  aus  $(u_1, v_1, w_1)$  hervorgehen, bilden eine Tra jektorie [Vgl. Jetschke 1989, S. 24], also eine Kurve im Phasenraum.

Allgemeine Aussagen uber den Phasen
uss konnen an den Punkten im Phasenraum <sup>M</sup> gemacht werden, an denen der Phasen
uss einer Raumrichtung gleich Null ist. Diese Punktmengen bilden im Phasenraum  $\mathbb{M} \subset \mathbb{R}^3$  Flächen mit der Bezeichnung Nullklinen und werden wie folgt definiert:

$$
N_u := \{(u, v, w) \in \mathbb{M} \mid w = (\lambda u - u^3 - v + \kappa_1)/\kappa_3 \},\
$$
  
\n
$$
N_v := \{(u, v, w) \in \mathbb{M} \mid u = v \},\
$$
  
\n
$$
N_w := \{(u, v, w) \in \mathbb{M} \mid w = u \}.
$$
\n(1.11)

Zwei Nullklinen schneiden sich jeweils entlang einer Linie, welche die dritte Nullkline an einem oder drei Punkten durchstößt (Vgl. Abb. 1.2). Diese

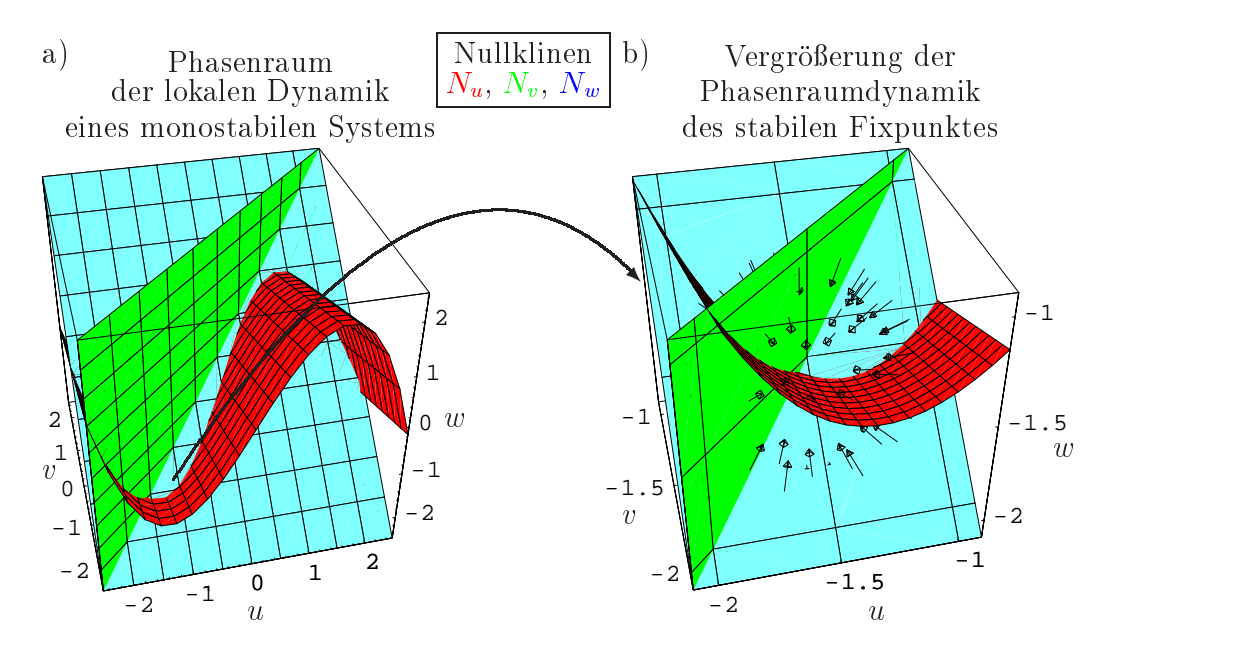

Abbildung 1.2: Dargestellt sind der Phasenraum a) und die Phasenraumdynamik b) eines monostabilen Systems für die Parameter  $\lambda = 5.55, \kappa_1 = -1.2$ und  $\kappa_3 = 2.95$ . Die eingefärbten Flächen sind die Nullklinen der lokalen Dynamik (1.11). Die Nullklinen  $N_v$  und  $N_w$  schneiden sich entlang einer Linie, die ate  $N_u$ -Nationality an active  $T_{ub}$ punkt  $\underline{S_{0,1}} = (-1.5442, -1.542, -1.542)$  (Vgl. (1.14)) durchstößt. Die Stabilität wird durch die Phasenraumdynamik in der Nähe des Fixpunktes b) verdeutlicht. Die Anfangspunkte der Vektoren kennzeichnen jeweils eine  $S$  or any  $(v, \cdot, \cdot)$ , die das System aus dem Fi $\frac{1}{20.1}$  auslenken. Die Richtung der Vektoren weist auf den Systemzustand, indem sich das System nach  $t = 100$  $s$ ystem $\kappa$ teinheiten beginnten  $\epsilon$  al al le Vektoren zum Fixpunkt  $\sum_{i=1}^{n}$   $\sum_{j=1}^{n}$  $S_{\nu}$  and  $\chi$  (a),  $\sigma$ , absolute  $\sigma$   $\frac{S_{0,1}}{S_{0,1}}$  absolute the stability of  $\sigma$ Da er der einzige ist, heißt das System monostabil.

Punkte, an denen alle drei Nullklinen zusammenlaufen, haben eine besondere Bedeutung, da der Phasenfluss an diesen Punkten gleich Null ist.

$$
\underline{\Phi}(u_0, v_0, w_0) = \underline{0}.\tag{1.12}
$$

Ein Zustand  $(u_0, v_0, w_0)$ , der genau dem Schnittpunkt aller drei Nullklinen entspricht, wird also fur alle Zeiten in diesem Zustand bleiben und wird Fixpunkt genannt. Die analytische Losung der Gleichung (1.12) fuhrt zu der kubischen Gleichung

$$
\kappa_1 = u_0 \left( 1 + u_0^2 - \lambda + \kappa_3 \right) \quad \text{mit} \quad u_0 = v_0 = w_0, \tag{1.13}
$$

die durch folgende Vektoren  $\underline{\xi}_{0,1},\underline{\xi}_{0,2},\underline{\xi}_{0,3}\in\mathbb{M}$  erfüllt wird:

$$
\begin{array}{rcl}\n\xi_{0,i} & = & (u_{0,i}, v_{0,i}, w_{0,i}) \quad \text{mit} \quad u_{0,i} = v_{0,i} = w_{0,i} \quad \text{und} \quad i = 1, 2, 3 \\
u_{0,1} & = & \frac{(1-i\sqrt{3})(1-\lambda-\kappa_3)}{4^{\frac{3}{2}}} - \frac{(1+i\sqrt{3})\mu}{6^{\frac{3}{2}}}, \\
u_{0,2} & = & \frac{(1+i\sqrt{3})(1-\lambda-\kappa_3)}{4^{\frac{3}{2}}} - \frac{(1-i\sqrt{3})\mu}{6^{\frac{3}{2}}}, \\
u_{0,3} & = & -\frac{\sqrt[3]{2}(1-\lambda-\kappa_3)}{\mu} + \frac{\mu}{3^{\frac{3}{2}}}, \quad \text{sowie} \\
\mu & = & \mu(\lambda, \kappa_1, \kappa_3) = 27\kappa_1 + 3\sqrt[3]{27\kappa_1^2 + 4(1-\lambda-\kappa_3)^3}.\n\end{array}\n\tag{1.14}
$$

 $\sum_{i=1}^{\infty}$ i ist Fixaatsvektor Dynamik (1.8), wenn seine Dynamik (1.8), wenn seine Dynamik (1.8), wenn seine Dynamik (1.8), wenn seine Dynamik (1.8), wenn seine Dynamik (1.8), wenn seine Dynamik (1.8), wenn seine Dynam Komponenten  $u_{0,i} = v_{0,i} = w_{0,i}$  keine Imaginärteile haben.

$$
\text{Im}(u_{0,i}) = 0 \quad \text{für} \quad i \in \{1, 2, 3\} \tag{1.15}
$$

## 1.3.2 Die Stabilität der Fixpunkte der lokalen Dynamik

 $\sum_{i=1}^{n}$   $\sum_{i=1}^{n}$   $\sum_{i=1}^{n}$   $\sum_{i=1}^{n}$   $\sum_{i=1}^{n}$  wird als stability also for the stability, we have the stability of the stability of the stability of the stability of the stability of the stability of the Storung  $\xi = ((u), v, w)$  dieses Fixpunktes fur  $t \to \infty$  abgebaut wird, also

$$
\underline{\xi}_0 + \underline{\tilde{\xi}} \xrightarrow{t \to \infty} \underline{\xi}_0. \tag{1.16}
$$

Um diesen Zusammenhang analytisch zu erfassen, wird die zeitliche Entwicklung der Storung & betrachtet

$$
\dot{\underline{\xi}} = \underline{F}(\underline{\xi}_0 + \underline{\tilde{\xi}}) \tag{1.17}
$$

 $\frac{1}{\sqrt{2}}$ 

$$
\dot{\underline{\xi}} = \underline{\tilde{\xi}} \underline{F}'(\underline{\xi}_0). \tag{1.18}
$$

Dies stellt ein lineares Gleichungssystem der Form

$$
\underline{\tilde{\xi}} = \nu \underline{\tilde{\xi}} = \underbrace{\begin{pmatrix} \lambda - 3u_0^2 & -1 & -\kappa_3 \\ \frac{1}{2} & -\frac{1}{2} & 0 \\ \frac{1}{\theta} & 0 & -\frac{1}{\theta} \end{pmatrix}}_{=: \underline{A}}
$$
 mit  $p = 1, 2, 3$  (1.19)

dar, and descending  $\frac{p}{p}$  descending to  $\frac{1}{p}$ werden kann.

So weist der Fixpunkt 0 genau dann asymptotische Stabilitat auf, wenn es eine Zahl  $\epsilon$  gibt, für die alle Eigenwerte  $\nu_p$  folgende Ungleichung erfüllen

$$
\Re \nu_p \le \epsilon < 0 \quad \text{mit} \quad p = 1, 2, 3 \tag{1.20}
$$

[Jetschke 1989, S. 187]. Mittels des Hurwitz-Kriteriums [Jetschke 1989, S. 44 f.] can fix folgende Stabilitatsbedingungen fur den Fixpunkt  $\frac{30}{10}$ 

$$
\text{Spur}\,\underline{\underline{A}} < 0,
$$
\n
$$
|\underline{\underline{A}}| < 0,
$$
\n
$$
|\underline{\underline{A}}| < 0,
$$
\n
$$
|\underline{\underline{A}}| < 0,
$$
\n
$$
|1.21\rangle
$$
\n
$$
\frac{|\underline{A}|}{\tau\theta} > 0.
$$
\n(1.21)

Da dieses Ungleichungssystem nicht analytisch gelöst werden kann, soll die Fixpunktstabilitat der lokalen Dynamik anhand einiger Beispiele betrachtet werden. Hier kann man zwei Falle unterscheiden, da in Abhangigkeit der Parameter  $\lambda$ ,  $\kappa_1$  und  $\kappa_3$  im Allgemeinen ein oder drei Fixpunkte der lokalen Dynamik existieren.

Liegt ein System mit einem Fixpunkt vor, der die Ungleichungen (1.21) erfullt, so wird eine kleine Storung dieses Fixpunktes wieder abgebaut (Vgl. Abb. 1.2b), was auf einen stabilen Fixpunkt hinweist. Es liegt ein monostabiles System vor.

Existieren drei Fixpunkte der lokalen Dynamik (Vgl. Abb. 1.3a), so werden  $\frac{1}{20.1}$  und  $\frac{1}{20.3}$  (1.14) im Allgemeinen  $\frac{1}{20.3}$  (1.14) im Allgemeinen wieder abgebaut (Abb. 1.3c und Abb. 1.3b), während selbst kleine Störungen des mitters mitten Fixpunktes  $\geq_{0,2}$  (1.14) weiter and weither (1.14).

Es liegt also ein System mit einem instabilen Fixpunkt und zwei stabilen Fixpunkten vor,so dass das System als bistabil bezeichnet wird.

# 1.4 Das räumlich ausgedehnte Reaktions-Diffusions-System

## 1.4.1 Die globale Zustandsraumkurve  $\zeta$

Im Folgenden werden die Lösungen der lokalen Dynamik (1.8) als Ausgangspunkt verwendet, um die fundamentalen Losungen des dreikomponentigen Reaktions-Diffusions-Systems (1.6) auf räumlich ausgedehnten Grundgebieten darzustellen. Dabei sollen vornehmlich zwei- und dreidimensionale Grundgebiete <sup>G</sup> betrachtet werden, fur die alle Aussagen gleichberechtigt gelten.

$$
\mathbb{G} \in \{\mathbb{R}^2, \mathbb{R}^3\} \tag{1.22}
$$

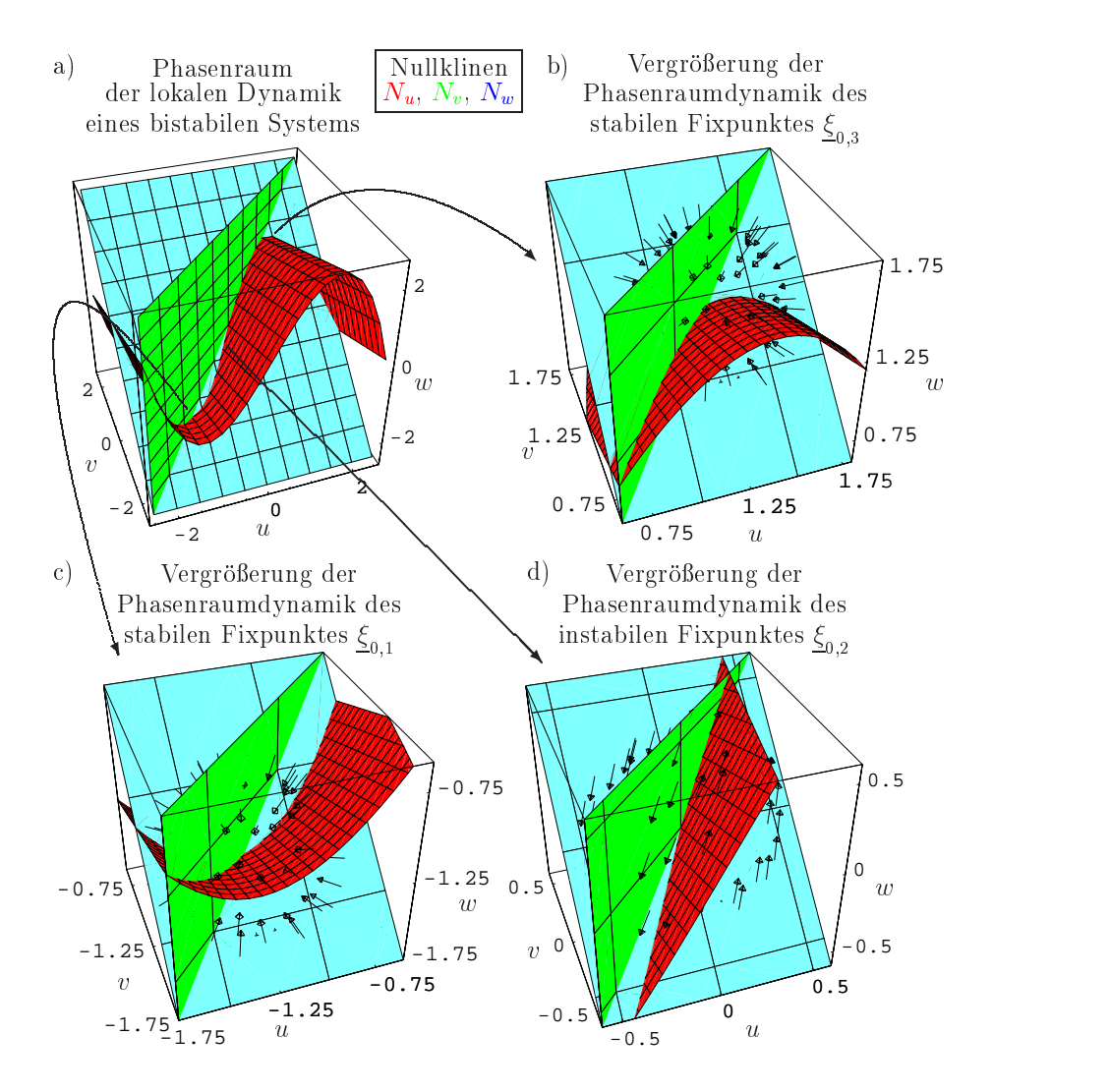

Abbildung 1.3: Dargestellt sind der Phasenraum a) und die Phasenraumdynamik b), c) und d) eines bistabilen Systems für die Parameter  $\lambda = 5.55, \kappa_1 = 0$ und  $\kappa_3 = 2.95$ . Die eingefärbten Flächen sind die Nullklinen der lokalen Dynamik (1.11). Die Nullklinen  $N_v$  und  $N_w$  schneiden sich entlang einer Linie, die die N<sub>u</sub>- $\frac{1}{20.1}$   $\frac{1}{20.2}$   $\frac{1}{20.2}$   $\frac{1}{20.3}$  $u_0 = (1.205, 1.265, 1.265)$  (Vgl. (1.14)) durchstopt. Die Stabilitat der Fixpunkte wird durch die Phasenraumdynamik in der Nahe des Fixpunktes b), c) und d) verdeutlicht. Die Anfangspunkte der Vektoren kennzeichnen jeweils eine  $Störung~(\tilde{u}, \tilde{v}, \tilde{w})$ , die das System aus den Fixpunkten auslenken. Die Richtung der Vektoren weist auf den Systemzustand, indem sich das System nach  $t = 100$  Systematischen besteht da al le Storungsvektoren der auge verlossen Fixpunkte  $\frac{S_{0,1}}{S_{0,1}}$  $\sum_{i=1}^{\infty}$   $\sum_{j=1}^{\infty}$   $\sum_{j=1}^{\infty}$   $\sum_{j=1}^{\infty}$   $\sum_{j=1}^{\infty}$   $\sum_{j=1}^{\infty}$   $\sum_{j=1}^{\infty}$   $\sum_{j=1}^{\infty}$  dieser Fixpunkteer Fixpunkteer Fixpunkteer Fixpunkteer Fixpunkteer Fixpunkteer Fixpunkteer Fixpunktee  $\frac{1}{20.3}$  stadium sind die Fixpunkte  $\frac{1}{20.3}$  stadium  $\frac{1}{20.3}$  $\sum_{i=1}^n z_i$  weisen in verschiedene Richtungen. Eine Storung des Fix $p$  and  $\sum_{i=1}^n a_i$  discussed with also weiter and instability  $p$  and  $p$  in  $p$  and  $p$  in  $p$ diesem System ein instabiler und zwei stabile Fixpunkte existieren, wird es bistabil genannt.

Um die Diskussion der Lösungen übersichtlich darstellen zu können, werden die Zeitskalenparameter  $\tau$  und  $\theta$  so gewählt, dass alle Lösungen für  $t \to \infty$ stationär sind.

Desweiteren wird das Konzept des Phasenraums, welches sich bei der Diskussion der Lösungen der lokalen Dynamik (1.8) bewährt hat, auf räumlich ausgedehnte Systeme ubertragen. Da die Komponenten u(x), v(x) und  $\overline{w}(x)$  einer Lösung des Reaktions-Diffusions-Systems (1.6) räumlich abhängige skalare Felder sind, wird bei einer speziellen Lösung  $(\overline{u}(x), \overline{v}(x), \overline{w}(x))$  des Reaktions-Diffusions-Systems für jeden Punkt  $x \in \mathbb{G}$  ein Zustand  $(u, v, w) \in$ M der lokalen Dynamik definiert. Um eine räumlich ausgedehnten Lösungen

$$
(\overline{u}(\underline{x}), \overline{v}(\underline{x}), \overline{w}(\underline{x})) \in \mathbb{M} \times \mathbb{G} \tag{1.23}
$$

systematisch betrachten zu konnen, wird fur diese Losung eine globale Zustandsraumkurve  $\zeta_{(\overline{u},\overline{v},\overline{w})}$  definiert

$$
\zeta_{(\overline{u},\overline{v},\overline{w})} := \{ (u,v,w) \in \mathbb{M} \mid \exists \underline{x} \in \mathbb{G} \text{ mit} (u,v,w) = (\overline{u}(\underline{x}), \overline{v}(\underline{x}), \overline{w}(\underline{x})) \},
$$
\n(1.24)

die in dem von u, v und w aufgespannten globalen Zustandsraum  $\mathbb{Z} = u \times$  $v \times w$  abgebildet wird.

### 1.4.2 Homogene Lösungen und ihre Stabilität

Um die stationären Lösungen der lokalen Dynamik (1.8) auf Lösungen des räumlich ausgedehnten Systems zu übertragen, muss man sich in Erinnerung rufen, dass die Gleichungen der lokalen Dynamik (1.8) fur homogene Zustande (1.7) hergeleitet wurden. Insofern entsprechen die stationaren Lösungen der lokalen Dynamik (1.8) im einfachsten Fall den homogenen, stationären Lösungen des räumlich ausgedehnten Systems (1.6) mit

$$
\underline{\xi}_{0,i}(\underline{x},t) = (u_{0,i}, v_{0,i}, w_{0,i}) \quad \forall \underline{x} \in \mathbb{G} \quad \forall t
$$
\nmit  $u_{0,i} = v_{0,i} = w_{0,i}$  aus (1.14). (1.25)

Im globalen Zustandsraum <sup>Z</sup> werden diese Losungen - ebenso wie im Phasenraum <sup>M</sup> der lokalen Dynamik - als Schnittmengen der Nullklinen (1.11) reprasentiert (Vgl. Abb. 1.2 und Abb. 1.3).

Diese homogenen Losungen konnen instabil gegen Hopf- und Turing-Bifurkationen werden. Im Fall großer Diffusionskonstanten  $D_w$  leitet P. Schütz folgende Stabilitätsbedingungen her, wobei  $k$  der Wellenzahl der in Fourierkomponenten zerlegten Storung entspricht:

$$
f'(u_0) < \frac{1}{\tau} + \left(D_u + \frac{1}{\tau}D_v\right)k^2, \tag{1.26a}
$$

$$
f'(u_0) \quad < \quad \frac{1}{1 + D_v k^2} + D_u k^2,\tag{1.26b}
$$

[Schutz 1995, S. 10]. Diese Stabilitatsbedingungen der homogenen Losungen des dreikomponentigen Reaktions-Diffusions-Systems entsprechen den Stabilitatsbedingungen der homogenen Losungen eines zweikomponentigen Reaktions-Diffusions-Systems, das man aus (1.6) durch  $\kappa_3 = 0$  erhält

$$
\dot{u} = D_u \Delta u + f(u) - v + \kappa_1,
$$
  
\n
$$
\tau \dot{v} = D_v \Delta v + u - v,
$$
\n(1.27)

[Schenk 1995, S. 9f]. Demnach fuhrt die Verletzung der ersten Stabilitatsbedingung (1.26a) im Grenzfall großer Diffusionskonstanten  $D_w$  zu einer Hopf-Bifurkation, so dass das zunachst homogene System mit exponentiell anwachsender Amplitude oszilliert. Desweiteren ergibt die Verletzung der zweiten Stabilitatsbedingung (1.26b) raumlich periodische Strukturen, die Turing-Strukturen genannt werden.

#### 1.4.3 Fronten-Lösungen

Weitere Lösungen des Reaktions-Diffusions-Systems (1.6) erhält man, indem man das System in einem Parameterbereich  $(\lambda', \kappa_1', \kappa_3')$  betrachtet, der zur Bistabilitat fuhrt (Vgl. S.9). In diesem Fall kann sich ein Teil des Grundgebietes G im unteren Fixpunkt  $(u_{0,1}, v_{0,1}, w_{0,1})$ , ein anderer Teil im oberen Fixpunkt  $(u_{0,3}, v_{0,3}, w_{0,3})$  befinden. Wenn der Übergang von einem Fixpunkt  $(u_{0,1}, v_{0,1}, w_{0,1})$  zum anderen Fixpunkt  $(u_{0,3}, v_{0,3}, w_{0,3})$  parallel zur Raumrichtung  $x_k$  verläuft, dann liefern die Diffusionsterme der verbleibenden Raumrichtungen  $x_{l,k\neq l}$  keinen Beitrag

$$
\frac{\partial^2}{\partial x_k^2}(u, v, w) \neq \underline{0} \quad \land \quad \frac{\partial^2}{\partial x_l^2}(u, v, w) = \underline{0}.\tag{1.28}
$$

Der Übergang zwischen den Fixpunkten  $(u_{0,1}, v_{0,1}, w_{0,1})$  und  $(u_{0,3}, v_{0,3}, w_{0,3})$ ist eine Front (Vgl. Abb. 1.4a), deren Abbildung in den globalen Zustandsraum Z eine eindimensionale hakenförmige Zustandsraumkurve  $\zeta_{Front}(u, v, w)$ ergibt, die in einem Fixpunkt  $(u_{0,1}, v_{0,1}, w_{0,1})$  beginnt und im anderen Fixpunkt  $(u_{0,3}, v_{0,3}, w_{0,3})$  endet (Vgl. Abb. 1.4b).

Die Dimension der globalen Zustandsraumkurve  $\zeta_{Front}$  resultiert aus der Symmetrie der Fronten-Losung auf dem Grundgebiet <sup>G</sup> , da diese nach (1.28)

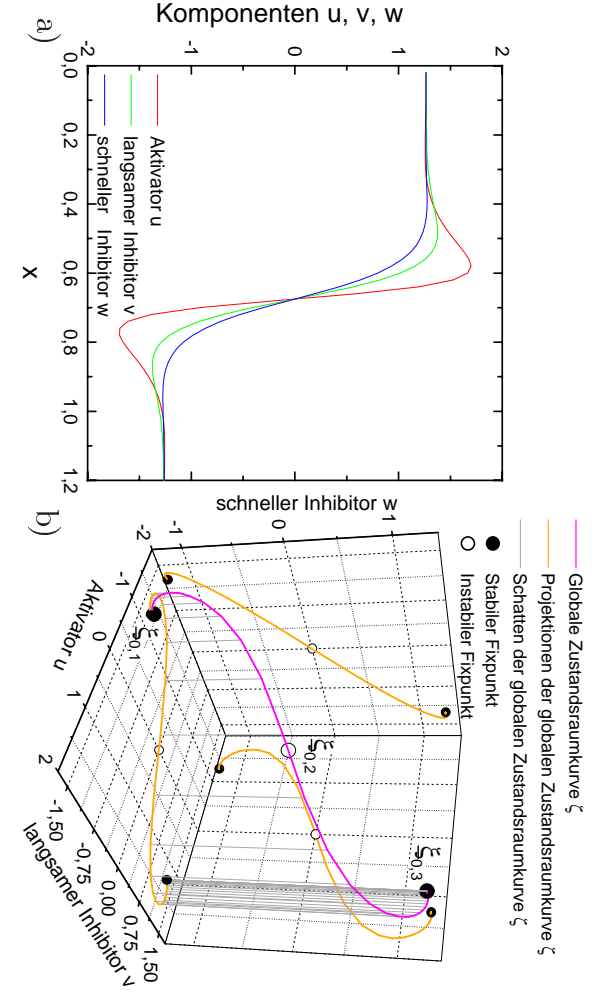

stabilen Fixpunkt $\underline{\xi}_{0,1}$ zum oberen stabilen Fixpunkt  $\underline{\xi}_{0,3}$ Schnitt a) längs der x-Achse zeigt die Front bei  $y = 0.3$ . Der linke Teil der Front Abbildung 1.4: Schnitt a) und globale Zustandsraumkurve b) einer stationären stability of the stability of the stability of the stability of the stability of the stability of the stability renbeste det de statistike en de statistike en de statistike en de statistike en de statistike en de statistike e Schnitt Corp.  $D_w = 0.01, \lambda =$  $D_w = 0.01$ ,  $\lambda = 5.55$ ,  $\kappa_1 = 0$ ,  $\kappa_3 = 2.95$ ,  $\hbar t = 10^{-3}$ ,  $Neumann\text{-}R\"{a}nder\text{-}Ber$ |<br>|<br>| Front.AbbildungFront. Der Simulation liegen folgende Parameter zugrunde: Diskretisierung Fixpunkt-<br>-<br>-<br>-6<br>60 - Page 19<br>60 - Page 19<br>60 - Page 19<br>60 - Page 19<br>60 - Page 19<br>19<br>60 - Page 19<br>19<br>19<br>19<br>19<br>19<br>19<br>19<br>19<br>19<br>19<br>19<br>19<br> Derm<br>≦ Fix and the second contribution of the second contribution of the second contribution of the second contribution of the second contribution of the second contribution of the second contribution of the second contribution o i<br>Sicher Sicher langs is a little of the control of the control of the control of the control of the control of the control of the control of the control of the control of the control of the control of the control of the control of the co  $m = l$  1.4:Simulation and the state of the state of the state of the state of the state of the state of the state of the state of the state of the state of the state of the state of the state of the state of the state of the state of .<br>.<br>.<br>.  $\ddot{\phantom{0}}$ 0;1oberen den staats de stern de stern de stern de stern de stern de stern de stern de stern de stern de stern de e<br>S .Schnitt Corp. 5.55,  $\kappa_1 = 0$ ,  $\kappa_3 = 2.95$ ,  $ht = 10^{-3}$ , Neumann-Ränder. Der Die x-Achse|<br>|<br>|<br>|<br>|  $\ddot{\cdot}$  globalestabilen den stabilen den stabilen den stabilen den stabilen den stabilen den stabilen den stabilen den stabil liegen a)oberen den an den den stern den ste **:**<br>∶ e<br>Santa Sa zeigt und w Zustandsraumkurve1<br>|<br>|<br>|<br>| folgendeFix and the contract of the contract of the contract of the contract of the contract of the contract of the contract of the contract of the contract of the contract of the contract of the contract of the contract of the co globalestabilen in de stabilen in de stabilen in de stabilen in de stabilen in de stabilen in de stabilen in de stabi die Front 0:01, Du Zustandsraumkurve Parameter $\frac{1}{2}$ Fix and the second contribution of the second contribution of the contribution of the contribution of the contribution of the contribution of the contribution of the contribution of the contribution of the contribution of 0;3, bei der∫<br>∶  $\overline{a}$ ÷, |<br>|<br>|<br>|<br>| F ront rechte:<br>.<br>. ;<br>; zugrunde: 1999. et al. 1999. et al. 1999. et al. 1999. et al. 1999. et al. 1999. et al. 1999. et al. 1999. et a .<br>.<br>. Teilig in 1979, 1979, 1979, 1979, 1979, 1979, 1979, 1979, 1979, 1979, 1979, 1979, 1979, 1979, 1979, 1979, 1979 Der.<br>.<br>. Neumann-Rander. verlauftb)<br>China linke der, Diskretisierung Dv einerKurve Santa Santa Bandara Santa Bandara Santa Bandara Santa Bandara Santa Bandara Santa Bandara Santa Bandara <br>Kabupatèn Santa Bandara Santa Bandara Santa Bandara Santa Bandara Santa Bandara Santa Bandara Santa Bandara Sa Teile Sch vom stationaren $\cdot \cdot \cdot$  0. derima and the same of the contract of the contract of the contract of the contract of the contract of the contract of the contract of the contract of the contract of the contract of the contract of the contract of the contra unterenFront Co unter<br>Controller<br>Controller Der,

achse  $x_k$  beschrieben wird. achse and ach vollständig durch einen eindimensionalen Schnitt parallel zur Grundgebietsvollstandig durch $\ddot{\phantom{a}}$  beschrieben einen.<br>Wird.<br>Wird. eindimensionalen Schnitt parallel zurGrundgebiets- der Schweizer der Schweizer der Schweizer der Schweizer der Schweizer der Schweizer der Schweize

0;1

0;3:

1SI<sup>-</sup> ist.**]** also der Ubergang von  $(u_{0,1}, v_{0,1}, w_{0,1})$  über  $(u_{0,3}, v_{0,3}, w_{0,3})$  nach  $(u_{0,1}, v_{0,1}, w_{0,1})$ also derstabilen Farameterbereich ( $\wedge, \wedge_1$ Als stationäre Lösung des Reaktions-Diffusions-Systems (1.6) existiert im bi-Als stationare Losung des Reaktions-Diusions-Systems (1.6) existiert im bi-[Bode 1992], wobei der Abstand der Fronten im stationären Fall wohldefiniert 1992], wobei der Abstand der Fronten im stationaren Fall wohldeniert Ubergang v on (u0;1; v0;1; w0;1):<br>1) لائ 0 ) auch dieuber (u0;3; v0;3; v0;3; w0;3; wo;3) nach (u0;1; wo;1; wo;1; w0;1; w0;1; w0;1; w0; Uberlagerung zweier Fronten, eier Fronten, Fronten, eier

# 1.4.4 $1.4.4$ Stationäre Quasiteilchen Stationare and the contract of the contract of the contract of the contract of the contract of the contract of the contract of the contract of the contract of the contract of the contract of the contract of the contract of Quasiteilchen

durch ihre kleinen Zeitskalenparameter  $\tau, \theta \to 0$  schnell auf Anderungen des ge<br/>eignete $\lambda, \, \kappa_1$ und $\kappa_3$ großamplitudige, lokalisierte Strukturen - sogenannte Systems erhält man für weit diffundierende Inhibitoren  $D_{v_1}D_w > D_w$ , die Quasiteilchen, die sich durch ihre Radialsymmetrie auszeichnen. Quasiteilchen, die sichgeeignete e Aktivators u reagieren können. Unter diesen Voraussetzungen existieren für Aktivatorsdurch and durch and SystemsWeitere fundamentale Lösungen des dreikomponentigen Reaktions-Diffusions-Weitere fundamentale Losungen des dreikomponentigen Reaktions-Diusions ihre kleinen Zeitskalenparameter $\frac{1}{1}$ e<br>Sacret reagierenunder de la provincia de la provincia de la provincia de la provincia de la provincia de la provincia de la pr man management of the contract of the contract of the contract of the contract of the contract of the contract of the contract of the contract of the contract of the contract of the contract of the contract of the contract es die 3 groot van die 12de eeu n.C. Soos genaam is 12 geheerte Strukturen - soos genaam is 12 geheerte Strukturen - soos genaam is 12 geheerte Strukturen en in 12 geheerte Strukturen - soos genaam is 12 geheerte Strukture furdurch durch durch durch durch durch durch durch durch durch durch durch durch durch durch durch durch durch du konnen.i<br>Weiter ihre Radialsymmetrie auszeichnen.die die eerste van die Geboorte van die Geboorte van die Geboorte van die Geboorte van die Geboorte van die Ge Unterdiese erste diese ;  $\rightarrow$  U sc Voraussetzungen Inhibitoren 0 schnell aufP of the contract of the contract of the contract of the contract of the contract of the contract of the contract of the contract of the contract of the contract of the contract of the contract of the contract of the contr Anderungenr hindrich siellich sich ;<br>e existieren.<br>⊳ ما Du, diefur

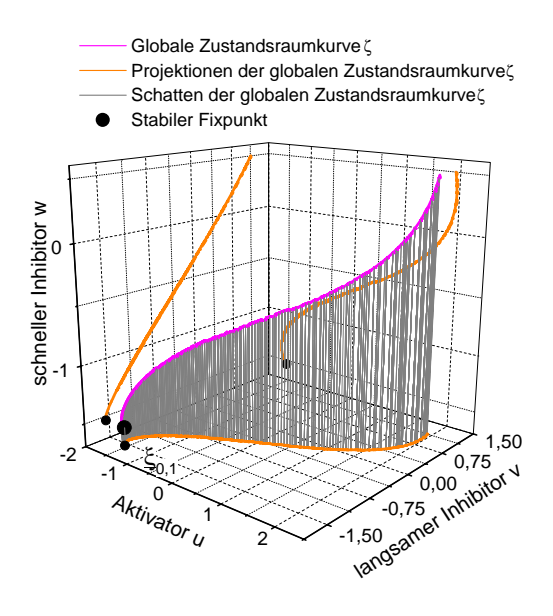

Abbildung 1.5: Globale Zustands $raumkurve \quad \zeta_{QT}(u,v,w) \quad eines \quad stati$ onaren Quasiteilchens. Der Simulation liegen folgende Parameter zugrunde: Diskretisierung <sup>=</sup> <sup>40</sup> - <sup>40</sup> - 40,  $l_x$  = 1.2,  $\tau$  = 0,  $\theta$  = 0.01,  $D_u$  =  $4.07 \cdot 10$ ,  $D_v = 4.8 \cdot 10$ ,  $D_w = 0.01$ ,  $\cdots$  5:55,  $\cdots$   $\cdots$   $\cdots$   $\cdots$   $\cdots$   $\cdots$   $\cdots$ klische Rander. Aufgrund der Radialsymmetrie eines stationaren Quasiteilchens ist die globale Zustandsraumkurve eindimensional.

Ein Quasiteilchen  $(u_{QT}(x), v_{QT}(x), w_{QT}(x))$  als Lösung des dreikomponentigen Reaktions-Diffusions-Systems auf einem dreidimensionalen Grundgebiet  $\underline{x} \in \mathbb{G} = \mathbb{R}^3$  wird also in einem Kugelkoordinatensystem  $r \times \varphi \times \vartheta$ vollständig durch den eindimensionalen Schnitt  $(u_{QT}(r), v_{QT}(r), w_{QT}(r))$  beschrieben. Demzufolge ist auch die globale Zustandsraumkurve  $\zeta_{QT}(u, v, w)$ eines stationaren Quasiteilchens eindimensional (Abb. 1.5), wie auch die globale Zustandsraumkurve einer Front  $\zeta_{Front}(u, v, w)$  aufgrund seiner Symmetrie (1.28) eindimensional ist (Abb. 1.4b).

### 1.4.5 Die Darstellung dreidimensionaler Quasiteilchen

Bei der Darstellung eines dreidimensionalen Quasiteilchens als Schnitt durch eine Symmetrieachse gewinnt man einen Eindruck von der raumlichen Verteilung, von den Amplituden und von der gegenseitigen Wechselwirkung der Komponenten  $u, v$  und  $w$ .

So kann man aus Abbildung 1.6a entnehmen, dass die Inhibitoren  $v$  und  $w$ den Aktivator  $u$  durch ihre größeren Diffusionslängenskalen  $\sqrt{D_v}, \sqrt{D_w} >$  $\sqrt{D_u}$  den Aktivator  $u$  an allen Seiten umgeben. Dies führt dazu, dass sich an den Randern des Quasiteilchens weniger Aktivator, als in den homogenen Teilen des Grundgebietes G befindet

$$
u(\underline{x})|_{Rand} < u_0. \tag{1.29}
$$

Dadurch kann sich der Aktivator raumlich nicht ausbreiten und wird somit stabilisiert.

Der Schnitt durch die Symmetrieachse eines dreidimensionalen Quasiteil- $\alpha$ 

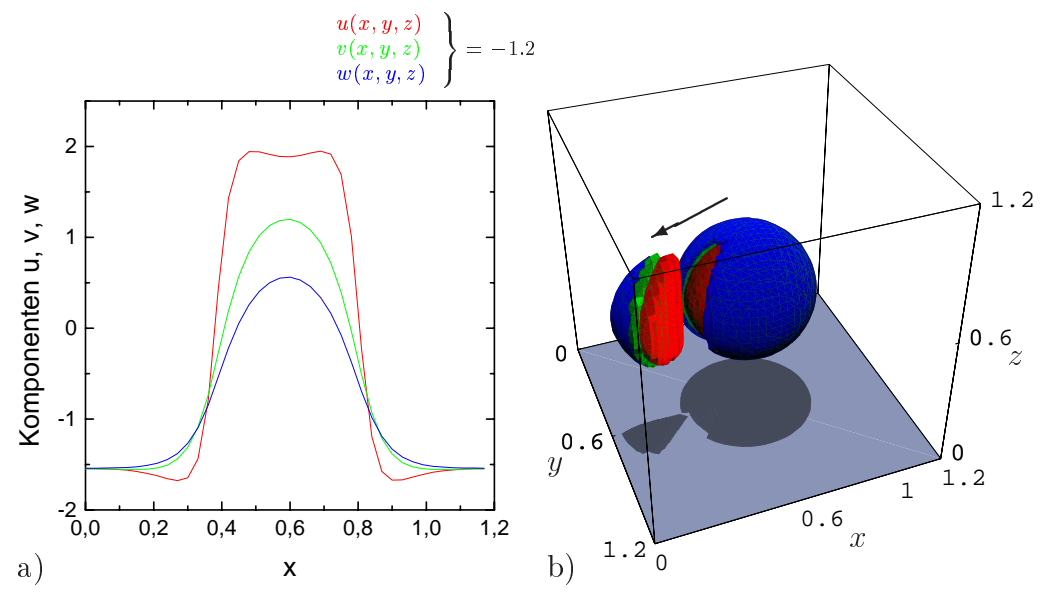

Abbildung 1.6: Schnitt a) und Isoflächen b) eines stationären dreidimensionalen Quasiteilchens. Diese Diagramme entstammen derselben Simulation wie in Abb. 1.5. Der Schnitt des Quasiteilchens a) verläuft parallel zur x-Achse bei  $y = 0.6$  und  $z = 0.0$  and zeigt, dass die Inbibitoren v and w weiter diffundieren als der Aktivator u. Da der schnelle Inhibitor von allen Komponenten am weitesten diffundiert, würde man in der Isoflächendarstellung b) des radialsymmetrischen Quasiteilchens nur die außenliegende Isofläche des schnellen Inhibitors sehen. Um zu zeigen, dass der schnelle Inhibitor w sowohl den langsamen Inhibitor v und den Aktivator u vollständig umgibt, wurde eine Scheibe des Quasiteilchens ausgeschnitten und separat dargestellt.

Komponenten  $u, v$  und  $w$  zueinander vermitteln, was insbesondere im Hinblick auf komplexere Lösungen des Reaktions-Diffusions-Systems, wie z. Bsp. Quasiteilchenstöße wichtig ist (Kapitel 5).

Um die räumliche Anordnung der Komponenten  $\overline{u}$ ,  $\overline{v}$  und  $\overline{w}$  als Lösung des dreikomponentigen Reaktions-Diffusions-Systems auf einem Grundgebiet  $\mathbb{G} = \mathbb{R}^3$  darzustellen, bieten sich dreidimensionale Isoflächen an. Hierfür wird die Aktivatorisofläche  $F_{\overline{u}}$  definiert als die Menge aller Punkte  $\underline{x} \in \mathbb{G}$ , an denen die Aktivatorlösung  $\overline{u}(x)$  den Schwellwert  $u<sub>S</sub>$  hat

$$
F_{\overline{u}} := \{ \underline{x} \in \mathbb{G} \mid \overline{u}(\underline{x}) = u_S \}.
$$
\n(1.30)

Entsprechende Denitionen gelten auch fur die Iso
achen Fv und Fw des langsamen Inhibitors v und des schnellen Inhibitors w, wobei die Schwellwerte  $u<sub>S</sub>$ ,  $v<sub>S</sub>$  und  $w<sub>S</sub>$  definitionsgemäß den gleichen Wert haben und über dem

homogenen Zustand des Systems  $(u_0, v_0, w_0)$  (1.14) liegen

$$
u_S, v_S, w_S > u_0. \tag{1.31}
$$

Während die gleiche Wahl der Schwellwerte  $u<sub>S</sub>$ ,  $v<sub>S</sub>$  und  $w<sub>S</sub>$  gewährleistet, dass die Isoflächen  $F_{\overline{u}}, F_{\overline{v}}$  und  $F_{\overline{w}}$  miteinander verglichen werden können, bewirkt die Bedingung (1.31), dass die Isoflächen  $F_{\overline{u}}$ ,  $F_{\overline{v}}$  und  $F_{\overline{w}}$  die räumlichen Gebiete  $V_{\overline{u}}, V_{\overline{v}}, V_{\overline{w}} \subset \mathbb{G}$  des Grundgebiets  $\mathbb{G}$  umschließen, für die

$$
V_{\overline{u}} = \{ \underline{x} \in \mathbb{G} \mid \overline{u}(\underline{x}) \ge u_S \} \supset F_{\overline{u}} \tag{1.32}
$$

sowie entsprechendes für die Volumina  $V_{\overline{v}}$  und  $V_{\overline{w}}$  gilt.

Durch diese Eigenschaft vermitteln die Isoflächen Aussagen über die räumliche Anordung der Komponenten zueinander. Gleichzeitig muss man sich allerdings verdeutlichen, dass Isoflächen  $F_{\overline{u}}$ ,  $F_{\overline{v}}$  und  $F_{\overline{w}}$  immer Interpretationen der Lösung  $(\overline{u}(\underline{x}), \overline{v}(\underline{x}), \overline{w}(\underline{x}))$  sind, da sie verschiedene Eigenschaften der Lösung in Abhängigkeit vom Schwellwert  $u<sub>S</sub>$  darstellen.

Während zum Beispiel ein Schwellwert  $u_{S,1}$  knapp über dem Fixpunkt  $u_0$ die weit diffundierenden Inhibitoren  $v_{QT}$  und  $w_{QT}$  eines stationären Quasiteilchens betont, da die Inhibitorflächen  $F_{v_{OT}}(u_{S,1})$  und  $F_{w_{OT}}(u_{S,1})$  größere Volumina  $V_{v_{QT}}(u_{S,1}), V_{w_{QT}}(u_{S,1})$  einschließen als die Aktivatorisofläche

$$
||V_{v_{QT}}(u_{S,1})||, ||V_{w_{QT}}(u_{S,1})|| > ||V_{u_{QT}}(u_{S,1})||
$$
\n(1.33)

(Abb. 1.6b), kann im Gegensatz dazu ein sehr hoch gewahlter Schwellwert  $u_{S,2}$  die große Amplitude des Aktivators betonen, da die Aktivatorisofläche  $F_{u_{QT}}(u_{S,2})$  in diesem Fall ein größeres Volumen  $V_{u_{QT}}(u_{S,2})$  einschließt als die Inhibitorisoflächen

$$
||V_{u_{QT}}(u_{S,2})|| > ||V_{v_{QT}}(u_{S,2})||, ||V_{w_{QT}}(u_{S,2})||.
$$
 (1.34)

Es kann also zusammenfassend festgestellt werden, dass die graphische Darstellung dreidimensionaler Lösungen des Reaktions-Diffusions-Systems nur in der Kombination von Schnittdiagrammen einer Symmetrieachse und einer Isoflächendarstellung sinnvoll ist.

### 1.4.6 Laufende Quasiteilchen

Bisher wurde von Zeitskalenparameter  $\tau$  und  $\theta$  ausgegangen, die fur  $t \to \infty$ lediglich stationare stabile Quasiteilchen zulassen. Wird der Zeitskalenparameter  $\tau$  des langsamen Inhibitors jedoch hinreichend vergrößert, so kann der langsame Inhibitor v nicht mehr schnell genug auf Anderungen des Aktivators u reagieren [Or-Guil et al. 1998]. Ein kleiner raumlicher Versatz des

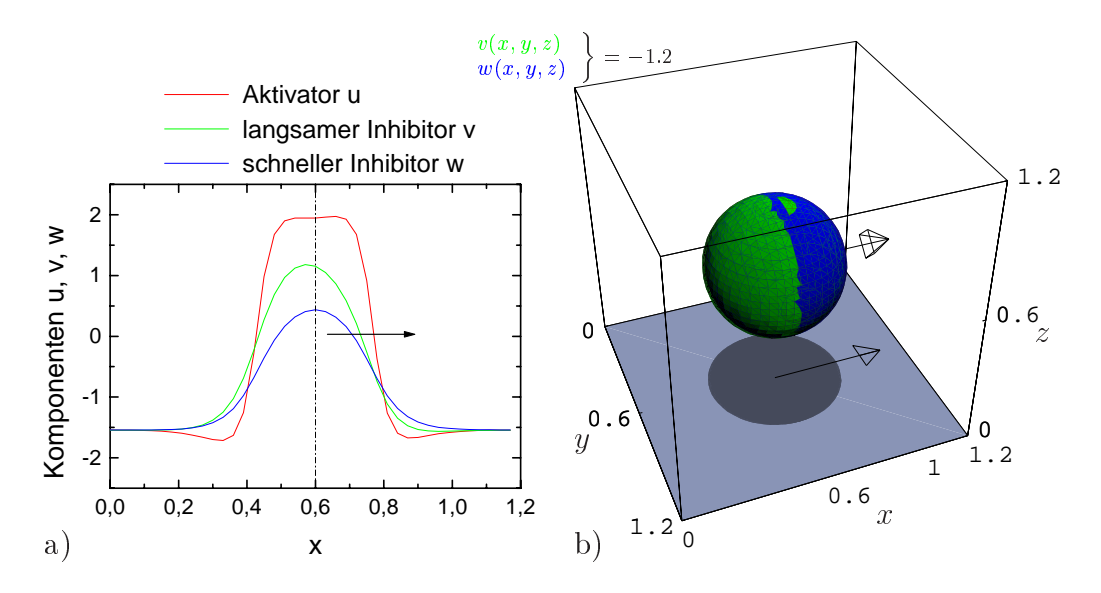

Abbildung 1.7: Schnitt a) und Isoflächen b) eines laufenden dreidimensionalen Quasiteilchens. Die Parameter dieser Simulation entsprechen Abb. 1.5 mit  $\tau = 3.9$ . Der Schnitt a) zeigt die Komponenten u, v und w in Laufrichtung parallel zur x-Achse bei  $y=0.6$  und  $z=0.6$ , während in der Isoflächendarstellung b) nur die Inhibitoren v und w sichtbar sind, da der Aktivator u komplett von ihnen umhüllt wird. In beiden Diagrammen wird deutlich, dass der langsame Inhibitor <sup>v</sup> aufgrund seines großen Zeitskalenparameters  $\tau$  einen Versatz entgegen der Laufrichtung aufweist, die durch einen Pfeil angedeutet ist.

Aktivators u gegen den langsamen Inhibitor v fuhrt zu einer Storung des Gleichgewichts zwischen dem gegenseitigen Erzeugen und Vernichten von Aktivator und Inhibitor. Demnach breitet sich der Aktivator in Richtungen aus, in denen er weniger Inhibitor sieht (Vgl. Abb. 1.7). Hierbei zeichnet sich die Richtung, die genau der dem Inhibitor v abgewandten Seite entspricht, als die Bewegungsrichtung des Quasiteilchens aus. Der Aktivator u kann sich aber auch senkrecht zu dieser Laufrichtung ausbreiten, was allerdings durch den schnellen Inhibitor w unterbunden wird. Diese Stabilisierung erzielt der schnelle Inhibitor w zum Einen durch seine große Diffusionskonstante  $D_w$ , so dass der Aktivator u in allen Raumrichtungen von schnellem Inhibitor umgeben wird, und zum Anderen durch seinen kleinen Zeitskalenparameter  $\theta$ , wodurch der Inhibitor w schnell auf Anderungen des Aktivators u reagieren kann.

Betrachtet man die globale Zustandsraumkurve  $\zeta_{lQT}$  eines laufendes Quasiteilchens (Vgl. Abb. 1.8), so fallt als Erstes auf, dass die globale Zustandsraumkurve  $\zeta_{lQT}$  keine Kurve, sondern eine Punktmenge ist, die ein Fläche im globalen Zustandsraum <sup>Z</sup> approximiert. Folglich verschwindet die Radi-

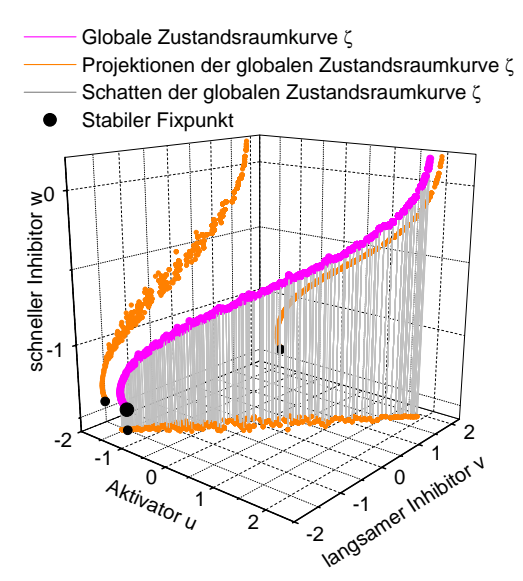

Abbildung 1.8: Globale Zustandsraumkurve eines laufenden dreidimensionalen Quasiteilchens. Der Simulation liegen folgende Parameter zugrunde: Diskretisie $r \sin y = 40 \times 00 \times 40$ ,  $v_x = 1.120$ ,  $t = 1.00$ ,  $\sigma = 0.01, D_u = 4.07 \cdot 10^{-7}, D_v = 0, D_w =$ 0.01,  $\lambda = 5.67$ ,  $\kappa_1 = -1.126$ ,  $\kappa_3 = 3.33$ , zyklische Ränder. Da mit der Bifurkation vom stationären zum laufenden Quasiteilchen die Radialsymmetrie des Quasiteilchens in eine Zylindersymmetrie ubergeht, ist die globale Zustandsraumkurve  $\zeta_{\text{LOT}}$ des laufenden Quasiteilchens eine Flache, die durch die Diskretisierungspunkte des

Grundgebiets approximiert wird. In dieser Darstel lung wird dies durch die Projektion der Zustandsraumkurve lQT auf die Ebenen u-v und v-w deutlich.

alsymmetrie mit der Bifurkation vom stationaren zum laufenden Quasiteilchen. Da jedoch die Dimension der globalen Zustandsraumfläche  $\zeta_{\text{IOT}}$  immer noch kleiner ist als die Dimension des Grundgebiets  $\mathbb{G} = \mathbb{R}$  , hegt die Ver- $\overline{\phantom{a}}$ mutung nahe, dass auch hier eine räumliche Symmetrie vorliegt. Tatsächlich zeichnen sich laufende, stabile Quasiteilchen durch Zylindersymmetrie aus. Transformiert man also ein laufendes Quasiteilchen in den Ursprung 0 eines Zylinderkoordinatensystems  $r \times h \times \varphi$  und legt die Laufrichtung des Quasiteilchens in Richtung der h-Achse, so verschwindet der Winkelanteil  $\varphi$  der Diffusionstherme. Dementsprechend ist ein stabiles laufendes Quasiteilchen vollstandig durch den zweidimensionalen Schnitt  $r \times h$  im Zylinderkoordinatensystem beschrieben.

# Kapitel 2

# Die Beschreibung der Lösung des dreikomponentigen dreidimensionalen Reaktions-Diffusions-Systems

# 2.1 Anforderungen an die Numerik

Da die numerische Lösung des dreidimensionalen dreikomponentigen Reaktions-Diffusions-Systems nur auf einem räumlich begrenzten Grundgebiet und an abzählbar vielen Punkten erfolgen kann, müssen die Komponenten  $u$ ,  $v$  und  $w$  diskretisiert (Abschnitt 2.2.1) und die Ränder des Grundgebietes definiert werden (Abschnitt 2.2.2).

Ausgehend von den diskreten Reaktions-Diffusions-Komponenten werden die notwendigen diskreten Differentialoperatoren hergeleitet (Abschnitt 2.2.3) und die diskreten Reaktions-Diffusions-Gleichungen formuliert (Abschnitt 2.2.4). Da diese mittels eines iterativen Lösungsverfahrens (Abschnitt 2.3) gelöst werden sollen, muss bereits bei der Formulierung der diskreten Reaktions-Diffusions-Gleichungen darauf geachtet werden, dass diese Gleichungen auch bei großen Zeitschritten  $\delta_t$  schnell konvergieren und eine hohe numerische Genauigkeit erreichen.

Die Anwendung des iterativen Lösungsverfahrens erfolgt in dem C-Programm 3k3d (Abschnitt 2.4), das auf Alpha Workstations und auf Parallelrechnern des Typs Intel Paragon und Cray T3E ausgeführt werden kann. Die Performance dieses Programms wird in Abschnitt 2.4.2 untersucht.

### Die diskreten Reaktions-Diffusions-Glei-2.2 chungen

## 2.2.1 Der Ubergang von kontinuierlichen zu diskreten Reaktions-Diffusions-Komponenten

Die Komponenten u, v und w des untersuchten Reaktions-Diffusions-Systems (1.1) wurden als raumlich und zeitlich abhangige skalare Felder eingefuhrt. Dabei sind die Reaktions-Diusions-Gleichungen (1.1) fur unendlich groe Grundgebiete  $G(1.22)$  und für alle Zeiten definiert. Um die Lösungen dieser Gleichungen zu untersuchen, reicht es in der Regel jedoch aus ein raumlich begrenztes Grundgebiet zu betrachten

$$
\mathbb{G} = [0, l_x] \times [0, l_y] \times [0, l_z] \subset \mathbb{R}^3. \tag{2.1}
$$

Hierbei bezeichnen  $l_x$ ,  $l_y$  und  $l_z$  die Kantenlängen des Grundgebietes G parallel zu den x-, y- und z-Achsen. Desweiteren genügt es, die Komponenten  $u, v$ und w lediglich an wohldefinierten Punkten  $(x_l, y_m, z_n) \in \mathbb{G}$  mit  $l, m, n \in \mathbb{N}_0$ zu kennen, weil die dazwischenliegenden Punkte durch Interpolation genahert werden können.

Dies gewinnt seine Bedeutung dadurch, dass es im Allgemeinen keine analytisch zugänglichen Lösungen des Reaktions-Diffusions-Systems gibt, so dass die Lösungen rein numerisch berechnet werden müssen. Somit wird die Anzahl der Diskretisierungspunkte des Grundgebietes durch die Rechenleistung des zur Verfügung stehenden Computers beschränkt. Dementsprechend wird das Grundgebiet G mit einer Auflösung von

$$
a_x \times a_y \times a_z \tag{2.2}
$$

Punkten diskretisiert, wobei der Abstand  $\delta_x$  zwischen zwei Diskretisierungspunkten, die parallel zu einer Raumachse liegen, durch

$$
\delta_x := \frac{l_x}{a_x} = \frac{l_y}{a_y} = \frac{l_z}{a_z} \tag{2.3}
$$

definiert wird. Hiernach ergeben sich die Diskretisierungspunkte  $x_l$ ,  $y_m$ ,  $z_n$ des Grundgebietes <sup>G</sup> als

$$
x_{l} = l \, \delta_{x} \quad \land \quad l \in [0, 1, \cdots, a_{x}, a_{x+1}],
$$
\n
$$
y_{m} = m \delta_{x} \quad \land \quad m \in [0, 1, \cdots, a_{y}, a_{y+1}],
$$
\n
$$
z_{n} = n \, \delta_{x} \quad \land \quad n \in [0, 1, \cdots, a_{z}, a_{z+1}].
$$
\n
$$
\begin{bmatrix}\n\vdots & \vdots & \vdots & \vdots \\
\vdots & \vdots & \ddots & \vdots \\
\vdots & \vdots & \ddots & \vdots \\
\vdots & \vdots & \ddots & \vdots \\
\vdots & \vdots & \ddots & \vdots \\
\vdots & \vdots & \ddots & \vdots \\
\vdots & \vdots & \ddots & \vdots \\
\vdots & \vdots & \ddots & \vdots \\
\vdots & \vdots & \ddots & \vdots \\
\vdots & \vdots & \ddots & \vdots \\
\vdots & \vdots & \ddots & \vdots \\
\vdots & \vdots & \ddots & \vdots \\
\vdots & \vdots & \ddots & \vdots \\
\vdots & \vdots & \ddots & \vdots \\
\vdots & \vdots & \ddots & \vdots \\
\vdots & \vdots & \ddots & \vdots \\
\vdots & \vdots & \ddots & \vdots \\
\vdots & \vdots & \ddots & \vdots \\
\vdots & \vdots & \ddots & \vdots \\
\vdots & \vdots & \vdots & \ddots\n\end{bmatrix}.
$$
\n(2.4)

Diese Diskretisierung des Grundgebietes berücksichtigt bereits die Randpunkte, die zur Losung des Randwertproblems benotigt werden (Vgl. Abschnitt 2.2.2).

Auch die zeitliche Entwicklung der Lösungen des Reaktions-Diffusions-Systems unterliegt einer Diskretisierung. Hier bezeichnet die Zeitschrittweite  $\delta_t$  die Differenz zwischen dem Zustand des Systems zur Zeit t und dem Zustand des Systems zur Zeit  $(t + \delta_t)$ , so dass die zu berechnenden Zeitpunkte  $t_k$  über den Zeitpunkt  $t_0$  festgelegt sind als

$$
t_k := t_0 + k \, \delta_t \quad \text{mit} \quad k \in \mathbb{N}_0. \tag{2.5}
$$

Folglich gehen die in Raum und Zeit kontinuierlichen Komponenten  $u(x, y, z, t)$ ,  $v(x, y, z, t)$  und  $w(x, y, z, t)$  in die diskreten Komponenten

$$
u_{l,m,n}^{k} := u(x_l, y_m, z_n, t_k),
$$
  
\n
$$
v_{l,m,n}^{k} := v(x_l, y_m, z_n, t_k),
$$
  
\n
$$
w_{l,m,n}^{k} := w(x_l, y_m, z_n, t_k),
$$
  
\n(2.6)

mit l, m, n aus  $(2.4)$  und k aus  $(2.5)$  über.

#### 2.2.2 Die Definition der Grundgebietsränder

Da die Reaktions-Diffusions-Gleichungen lediglich auf einem räumlich begrenzten Grundgebiet gelost werden konnen, stellt sich die Frage, wie die Ränder G $_R \subset \mathbb{G}$  des Grundgebietes definiert werden. Dieses Problem wird gelöst, indem man das Grundgebiet mit Randpunkten umgibt und diesen Randpunkten jeweils Zustande (u; v; w)  Randpunkte zuweist, die durch sogenannte Randbedingungen definiert sind. Bei der Lösung des dreikomponentigen Reaktions-Diffusions-Systems werden folgende Randbedingungen verwendet:

- Neumann-Rander
- $\bullet$  Zyklische Rander
- $\bullet$  King-Kandbedingung

Die Ränder der Neumann-Randbedingung zeichnen sich dadurch aus, dass die Ableitungen auf diesen Randern gleich Null sind

$$
\hat{\underline{n}} \cdot \nabla(u, v, w)|_{\text{Neumann Rand}} = \underline{0},\tag{2.7}
$$

wobei  $\hat{n}$  den Normalenvektor der Randfläche darstellt. Dies erreicht man durch das Kopieren der äußeren Diskretisierungspunkte des Grundgebietes

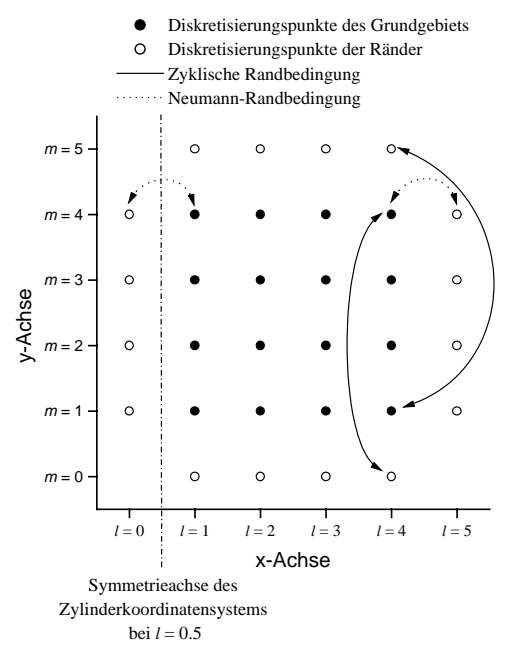

Abbildung 2.1: Dieses Diagramm zeigt den Schnitt eines diskretisierten Grundgebiets  $\mathbb G$  bei  $n=1$ . Das Grundgebiet ist mit einer  $\emph{Autiosung von } 4 \times 4 \times 1 \textit{ Punkten}$ diskretisiert und an allen Seiten mit Randpunkten umgeben. Diese erfüllen die sogenannte Ring-Randbedingung, so dass die Ränder parallel zur y-Achse die Neumann-Randbedingung und die Ränder parallel zur x-Achse die  $zyk$ lische Randbedingung erfüllen. Dabei werden die Randpunkte der  $Neumann-Randbedin  $qu$$ gleich den benachbarten Grundgebietspunkten gesetzt. Desweiteren

werden den Randpunkten der zyklischen Randbedingung die Zustande der Grundgebietspunkte zugewiesen, die sich auf der gegenuberliegenden Grundgebietsseite befinden (2.8).

Betrachtet man dieses Grundgebiet als Zylinderkoordinatensystem, so ist zu beachten, aass die Symmetrieachse dieses Systems bei 1 $=$   $=$  11eqt. Aus die- $\,$ sem Grund muss bei der Berechnung des  $\frac{1}{x}$ -Terms im Diffusions-Operator ein Offset von  $-\frac{1}{2}$  berucksichtigt werden (2.10).

auf die benachbarten Randpunkte. Dadurch wirken Neumann-Rander wie Spiegel. Ein Quasiteilchen, dass sich auf einen Neumann-Rand zubewegt, stößt also gewissermaßen mit sich selbst.

Die Ränder der zyklischen Randbedingung erhalten die Werte der äußeren Diskretisierungspunkte der gegenuberliegenden Grundgebietsseite. Fur die zyklischen Randflächen eines dreidimensionalen Grundgebiets gilt also:

$$
u_{0,m,n}^k = u_{a_x,m,n}^k \wedge u_{a_{x+1},m,n}^k = u_{1,m,n}^k \forall m, n, \n u_{l,0,n}^k = u_{l,a_y,n}^k \wedge u_{l,a_y+1,n}^k = u_{l,1,n}^k \forall l, n, \n u_{l,m,0}^k = u_{l,m,a_z}^k \wedge u_{l,m,a_{z+1}}^k = u_{l,m,1}^k \forall l, m.
$$
\n(2.8)

Somit erweisen sich die zyklischen Randbedingungen vor allem für die Simulation laufender Quasiteilchen als sinnvoll, da diese beim Kontakt mit einem zyklischen Grundgebietsrand uber die gegenuberliegende Grundgebietsseite wieder in das Grundgebiet eintreten können.

Die Ring-Randbedingung ist eine Mischform aus Neumann- und zyklischen Randern. Dabei sind die Ebenen parallel zu  $y \times z$  und  $y \times x$  als Neumann-Rander definiert, wahrend die Ebenen parallel zu  $x$   $\times$   $z$  zyklische Rander  $\;$ darstellen. Diese Randbedingung eignet sich vor allem bei der Simulation von zylindersymmetrischen Strukturen, also laufenden Quasiteilchen. Dabei muss die Symmetrieachse gleich der y-Achse sein (Vgl. Abb. 2.1).

### 2.2.3 Herleitung der diskreten Differentialoperatoren

Fur die Herleitung der diskreten Reaktions-Diusions-Gleichungen mussen zunächst die Differentialoperatoren des kontinuierlichen Reaktions-Diffusions-Systems (1.1) als diskrete Differentialoperatoren formuliert werden. Dies sind die zeitlichen Ableitungen  $\frac{1}{\partial t}(u, v, w)$  und der Diffusionsoperator  $\Delta(u, v, w)$ , die jewells exemplarisch an dem diskreten Aktivator  $u_{l,m,n}$  gezeigt werden. wahrend die Zeitabteilung  $\frac{\partial u}{\partial t} u_{l,m,n}^{\alpha}$  als einfacher Differenzenquotient

$$
\frac{\partial}{\partial t}u_{l,m,n}^{k} = \frac{u_{l,m,n}^{k+1} - u_{l,m,n}^{k}}{\delta_t}
$$
\n(2.9)

definiert ist [Press 1989, S.857], wird der diskrete dreidimensionale Diffusions-Operator über seine sechs nächsten Nachbarn berechnet (Vgl. Abb. 2.2). Dies ergibt im kartesischen Koordinatensystem:

$$
\Delta_{KK} u_{l,m,n}^k = \frac{1}{\delta_x^2} \underbrace{(u_{l-1,m,n}^k + u_{l+1m,n}^k + u_{l,m-1,n}^k)}_{u_{l,m+1,n}^k + u_{l,m,n-1}^k + u_{l,m,n+1}^k} + \underbrace{-(\delta u_{l,m,n}^k)}_{:=\Sigma u_{l,m,n}^k} \tag{2.10}
$$

[Vgl. Kopetsch 1989, S.32.6]. Dieser diskrete Diffusions-Operator kann erweitert werden, um die in Abschnitt 1.4.6 diskutierte Zylindersymmetrie laufender Quasiteilchen zur Verringerung der Rechenzeit auszunutzen. Hierbei wird das Grundgebiet auf einen zweidimensionalen zylindersymmetrischen Schnitt des laufenden Quasiteilchens reduziert, so dass der Diffusions-Operator an Zylinderkoordinatensysteme angepaßt werden muss. In diesen berechnet sich der Diffusions-Operator nach

$$
\Delta_Z = \frac{1}{\varrho} \frac{\partial}{\partial \varrho} \left( \varrho \frac{\partial}{\partial \varrho} \right) + \frac{1}{\varrho^2} \frac{\partial^2}{\partial \varphi^2} + \frac{\partial}{\partial h^2}
$$
(2.11)

[Bronŝtejn 1989, S.575]. Hierbei liefert die Winkelableitung  $\frac{\partial^2}{\partial \omega^2}$  aufgrund der Zylindersymmetrie keinen Beitrag, so dass man mit der Substitution  $\rho = x$ und  $h = y$  folgenden zweidimensionalen Diffusions-Operator erhält:

$$
\Delta_{Z,2D} = \frac{1}{x} \frac{\partial}{\partial x} \left( x \frac{\partial}{\partial x} \right) + \frac{\partial^2}{\partial y^2}
$$
\n(2.12)

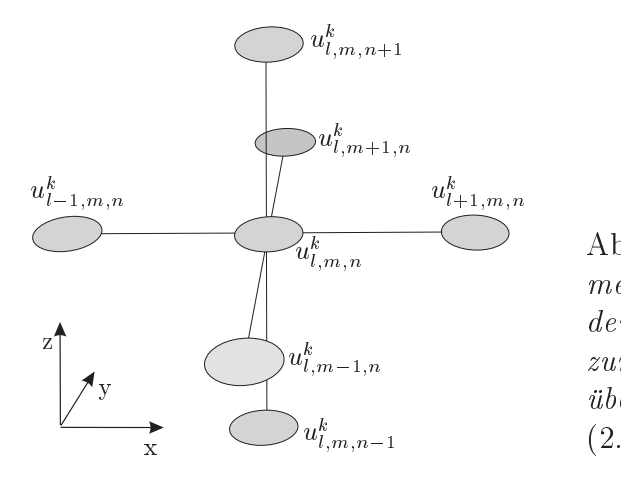

Abbildung 2.2: Der diskrete dreidimensionale Diffusions-Operator an  $aem$  Diskretisierungspunkt  $\mathbf{u}_{\vec{l},m,n}$ zum Zeitpunkt k berechnet sich uber seine sechs nachsten Nachbarn  $(2.10).$ 

Dieser labt sich durch partielle Differentiation in einem  $\frac{1}{x}$ -Term und den kartesischen zweidimensionalen Diffusions-Operator aufteilen:

$$
\Delta'_{Z,2D} = \frac{1}{x}\frac{\partial}{\partial x} + \frac{\partial^2}{\partial x^2} + \frac{\partial^2}{\partial y^2}
$$
\n(2.13)

Um den obigen Operator in den diskreten Reaktions-Diffusions-Gleichungen anwenden zu konnen, muss ein zweidimensionales Grundgebiet  $a_x \times a_y \times 1$ vorausgesetzt werden, bei dem die Symmetrieachse mit der y-Achse identisch ist. Diese Symmetriebedingung wird sowohl von der Neumann-, als auch von der Ring-Randbedingung erfüllt, wenn man berücksichtigt, dass die Symmetrieachse nicht bei  $y = 0$ , sondern bei  $y = \frac{1}{2}$  liegt und diesen Offset in dem  $\frac{1}{x}$ -Term des Diffusions-Operators berücksichtigt (Vgl. Abb. 2.1).

$$
\Delta'_{Z,2D} = \frac{1}{x - \frac{1}{2}} \frac{\partial}{\partial x} + \frac{\partial^2}{\partial x^2} + \frac{\partial^2}{\partial y^2}
$$
 (2.14)

Um die einheitliche Schreibweise der folgenden Gleichungen zu gewahrleisten, funte des man des som den faktoren Faktor Konstantinopolise Konstantinopolise Konstantinopolise Konstantinopoli

$$
K_S := \begin{cases} 0, & \text{wenn ein kartesisches Koordinatensystem} \\ & \text{beliebiger Dimension vorliegt,} \\ 1, & \text{wenn ein zweidimensionales} \\ & Zylinderkoordinatensystem vorliegt. \end{cases} \tag{2.15}
$$

ein, der den  $\frac{1}{x}$ -Term des  $\Delta_{Z,2D}$  Dimusions-Operators nur bei zweidimensionalen Zylinderkoordinatensystemen wirksam werden läßt, so dass man einen verallgemeinerten kontinuierlichen Diffusionsoperator

$$
\Delta_A = K_S \frac{1}{x - \frac{1}{2}} \frac{\partial}{\partial x} + \Delta \tag{2.16}
$$

erhalt. Dieser lautet in seiner diskretisierten Form

$$
\Delta_d u_{l,m,n}^k := \underbrace{K_S \frac{1}{\left(l - \frac{1}{2}\right) \delta_x} \frac{u_{l+1,m,n}^k - u_{l-1,m,n}^k}{2\delta_x} + \Delta_{KK} u_{l,m,n}^k}_{=: \Delta_{ZK} u_{l,m,n}^k}
$$
(2.17)

## 2.2.4 Bestimmung der diskreten Reaktions-Diffusions-Gleichungen

Ausgehend von den diskreten Differentialoperatoren der zeitlichen Entwick- $\log(2.9)$  und der Diffusion (2.17) muss auch das dreikomponentige Reaktions-Diffusions-System in ein diskretisiertes Gleichungssystem überführt werden. Um bei der iterativen Losung dieses diskreten Gleichungs-Systems sowohl ein gutes Konvergenzverhalten bei großen Zeitschritten  $\delta_t$ , als auch eine hohe numerische Genauigkeit zu erreichen, werden die diskreten Reaktions-Diffusions-Gleichungen nach der  $Crank-Nicholson$ -Methode formuliert [Vgl. Press 1995, S.849 ff.]. Dabei wird die zeitliche Entwicklung aus dem Ausgangszustand (uk l;m;n; <sup>v</sup> k l;m;n; <sup>w</sup><sup>k</sup> l;m;n) und dem zu berechnenden Zustand (uk+1 l;m;n;  $v_{l,m,n},\; w_{l,m,n}$ ) gemittelt:

$$
u_{l,m,n}^{k+\frac{1}{2}} := \frac{1}{2} \left( u_{l,m,n}^{k+1} + u_{l,m,n}^k \right).
$$
 (2.18)

Diese Denition gilt exemplarisch auch fur <sup>v</sup>  $\sum_{l,m,n}^{\kappa+\frac{1}{2}}$  und  $w_{l,m,n}^{\kappa+\frac{1}{2}}$ , so das  $\sum_{l,m,n}^{k+\frac{1}{2}}$ , so dass das diskretisierte dreikomponentige Reaktions-Diffusions-System wie folgt lautet:

$$
\frac{u_{l,m,n}^{k+1} - u_{l,m,n}^k}{\delta_t} = D_u \Delta_d u_{l,m,n}^{k+\frac{1}{2}} + f\left(u_{l,m,n}^{k+\frac{1}{2}}\right) - v_{l,m,n}^{k+\frac{1}{2}} - \kappa_3 w_{l,m,n}^{k+\frac{1}{2}} + \kappa_1,
$$
\n
$$
\tau \frac{v_{l,m,n}^{k+1} - v_{l,m,n}^k}{\delta_t} = D_v \Delta_d v_{l,m,n}^{k+\frac{1}{2}} + u_{l,m,n}^{k+\frac{1}{2}} - v_{l,m,n}^{k+\frac{1}{2}},
$$
\n
$$
\theta \frac{w_{l,m,n}^{k+1} - w_{l,m,n}^k}{\delta_t} = D_w \Delta_d w_{l,m,n}^{k+\frac{1}{2}} + u_{l,m,n}^{k+\frac{1}{2}} - w_{l,m,n}^{k+\frac{1}{2}}.
$$
\n(2.19)

### Das iterative Lösungsverfahren für einen 2.3 Zeitschritt

Die Lösung der diskretisierten Reaktions-Diffusions-Gleichungen erfolgt in einzelnen Zeitschritten (2.5), die jeweils iterativ berechnet werden. Dazu werden die diskretisierten dreikomponentigen Reaktions-Diffusions-Gleichungen  $(2.19)$  in ein Iterationsgleichungssystem überführt, dessen Anwendung in einer Tterationsvorschrift eine schrittweise Annaherung von  $(u_{l,m,n}^i, v_{l,m,n}^i, w_{l,m,n}^i)$  $\text{mach } (u_{l,m,n}^{k+1}, v_{l,m,n}^{k+1}, w_{l,m,n}^{k+1}) \text{ ergibt.}$ 

Die Iterationsgleichungen werden nach der Gauss-Seidel Methode formuliert, die sich dadurch auszeichnet, dass die bereits berechneten Werte sofort in die Lösung der noch zu berechnenden Werte miteinfließen.

 $\mathbf{H}$  is the  $\mathbf{H}$ nenden Zeitpunkts ( $u_{l,m,n}^r, v_{l,m,n}^r, w_{k,l,m}^r$ ) aus der diskreten zeitlichen Ableitung (2.9) und dem diskreten Diusionsoperator (2.17) auf die linke Seite der diskreten Reaktions-Diffusions-Gleichungen (2.19) gebracht

$$
\frac{1}{\delta_t} u_{l,m,n}^{k+1} + \frac{3D_u}{\delta_x^2} u_{l,m,n}^{k+1} = D_u \bigg( \frac{1}{\delta_x} \Delta_{ZK} u_{l,m,n}^{k+\frac{1}{2}} + \frac{1}{\delta_x^2} \Sigma u_{l,m,n}^{k+\frac{1}{2}} - 3 u_{l,m,n}^k \bigg) +
$$
\n
$$
f \bigg( u_{l,m,n}^{k+\frac{1}{2}} \bigg) - v_{l,m,n}^{k+\frac{1}{2}} - \kappa_3 u_{l,m,n}^{k+\frac{1}{2}} + \kappa_1 + \frac{1}{\delta_t} u_{l,m,n}^k,
$$
\n
$$
\frac{\tau}{\delta_t} v_{l,m,n}^{k+1} + \frac{3D_v}{\delta_x^2} v_{l,m,n}^{k+1} = D_v \bigg( \frac{1}{\delta_x} \Delta_{ZK} v_{l,m,n}^{k+\frac{1}{2}} + \frac{1}{\delta_x^2} \Sigma v_{l,m,n}^{k+\frac{1}{2}} - 3 v_{l,m,n}^k \bigg) +
$$
\n
$$
u_{l,m,n}^{k+\frac{1}{2}} - v_{l,m,n}^{k+\frac{1}{2}} + \frac{\tau}{\delta_t} v_{l,m,n}^k,
$$
\n
$$
\frac{\theta}{\delta_t} w_{l,m,n}^{k+1} + \frac{3D_w}{\delta_x^2} w_{l,m,n}^{k+1} = D_w \bigg( \frac{1}{\delta_x} \Delta_{ZK} w_{l,m,n}^{k+\frac{1}{2}} + \frac{1}{\delta_x^2} \Sigma w_{l,m,n}^{k+\frac{1}{2}} - 3 w_{l,m,n}^k \bigg) +
$$
\n
$$
v_{k+\frac{1}{2}}^{k+\frac{1}{2}} = \frac{\theta}{\epsilon_1} v_{l,m,n}^{k+\frac{1}{2}} - \frac{\theta}{\epsilon_2} v_{l,m,n}^{k+\frac{1}{2}} + \frac{\theta}{\epsilon_1} v_{l,m,n}^{k+\frac{1}{2}} - \frac{1}{\epsilon_2} v_{l,m,n}^{k+\frac{1}{2}} - \frac{1}{\epsilon_2} v_{l,m,n}^{k+\frac{1}{2}} + \frac{1}{\epsilon_2} v_{l,m,n}^{k+\frac{1}{2}} - \frac{1}{\epsilon_2} v_{l,m,n}^{k+\frac{
$$

$$
u_{l,m,n}^{k+\frac{1}{2}}-w_{l,m,n}^{k+\frac{1}{2}}+\frac{\sigma}{\delta_{t}}u_{l,m,n}^{k}.
$$

Sodann werden  $u_{l,m,n}^r$ ,  $v_{l,m,n}^r$  und  $w_{l,m,n}^r$  durch die Hilfsgroben  $u_{l,m,n}^r$ ,  $v_{l,m,n}^r$ und  $w_{l,m,n}^{}$  substituiert und nach diesen aufgelost, so dass man die Iterationsgleichungen zur Lösung des dreikomponentigen Reaktions-Diffusions-Systems erhalt:

$$
u'_{l,m,n} = K_1 u^k_{l,m,n} + K_1 \delta_t \left[ D_u \left( \frac{1}{\delta_x} \Delta_{ZK} u^{k+\frac{1}{2}}_{l,m,n} + \frac{1}{\delta_x^2} \Sigma u^{k+\frac{1}{2}}_{l,m,n} - 3 u^k_{l,m,n} \right) + \frac{f \left( u^{k+\frac{1}{2}}_{l,m,n} \right) - v^k_{l,m,n} - \kappa_3 u^k_{l,m,n} + \kappa_1 \right],
$$
  

$$
v'_{l,m,n} = K_2 v^k_{l,m,n} + K_2 \frac{\delta_t}{\tau} \left[ D_v \left( \frac{1}{\delta_x} \Delta_{ZK} v^{k+\frac{1}{2}}_{l,m,n} + \frac{1}{\delta_x^2} \Sigma v^k_{l,m,n} + \frac{1}{\delta_x^2} \Sigma v^k_{l,m,n} \right) + \frac{1}{u^k_{l,m,n} - v^k_{l,m,n} - u^k_{l,m,n} \right],
$$
  

$$
w'_{l,m,n} = K_3 v^k_{l,m,n} + K_3 \frac{\delta_t}{\theta} \left[ D_w \left( \frac{1}{\delta_x} \Delta_{ZK} w^{k+\frac{1}{2}}_{l,m,n} + \frac{1}{\delta_x^2} \Sigma w^{k+\frac{1}{2}}_{l,m,n} - 3 w^k_{l,m,n} \right) + \frac{1}{u^k_{l,m,n} - w^k_{l,m,n} - u^k_{l,m,n} - u^k_{l,m,n} \right].
$$
  
(2.21)

Die Konstanten  $K_1, K_2$  und  $K_3$  sind dabei wie folgt definiert:

$$
K_1 := \left(1 + 3\frac{\delta_t D_u}{\delta_x^2}\right)^{-1},
$$
  
\n
$$
K_2 := \left(1 + 3\frac{\delta_t D_v}{\tau \delta_x^2}\right)^{-1},
$$
  
\n
$$
K_3 := \left(1 + 3\frac{\delta_t D_w}{\theta \delta_x^2}\right)^{-1}.
$$
\n(2.22)

Die Berechnung des  $(k + 1)$ ten Zeitschritts erfolgt über Iterationsschritte  $(u_{l,m,n}^i, v_{l,m,n}^i, w_{l,m,n}^i)_j$ , wobei der Nullte Iterationschritt  $j = 0$  mit

$$
(u_{l,m,n}^{k+1}, v_{l,m,n}^{k+1}, w_{l,m,n}^{k+1})_0 = (u_{l,m,n}^k, v_{l,m,n}^k, w_{l,m,n}^k)
$$
\n(2.23)

vorgegeben wird. Die Vorschrift zur Berechnung des  $(j + 1)$ ten Iterationsschrittes lautet dann wie folgt:

- 1. Berechne  $(u'_{l,m,n}, v'_{l,m,n}, w'_{l,m,n})$  aus  $(2.21)$
- 2. Berechne Anderung

$$
\begin{pmatrix} \delta_u \\ \delta_v \\ \delta_w \end{pmatrix} = \begin{pmatrix} u_{l,m,n}^{k+1} \\ v_{l,m,n}^{k+1} \\ w_{l,m,n}^{k+1} \end{pmatrix} - \begin{pmatrix} u'_{l,m,n} \\ v'_{l,m,n} \\ w'_{l,m,n} \end{pmatrix}
$$

3. Berechne den nachsten Iterationswert als

$$
\begin{pmatrix} u_{l,m,n}^{k+1} \\ v_{l,m,n}^{k+1} \\ w_{l,m,n}^{k+1} \end{pmatrix}_{j+1} = \begin{pmatrix} u_{l,m,n}^{k+1} \\ v_{l,m,n}^{k+1} \\ w_{l,m,n}^{k+1} \end{pmatrix} + \omega \begin{pmatrix} \delta_u \\ \delta_v \\ \delta_w \end{pmatrix} \text{ mit } \omega \in [0,2] \qquad (2.24)
$$

4. Wenn das Konvergenzkriterium

$$
\max(\delta_u, \delta_v, \delta_w) < K_k \tag{2.25}
$$

nicht erfullt ist, fahre mit Punkt <sup>1</sup> der Iterationsvorschrift fort.

Der Faktor  $\omega$  der Iterationsvorschrift (2.24) heißt Successive Overrelaxation-Parameter und nimmt zukünftige Anderungen  $(\delta_u, \delta_v, \delta_w)$  vorweg, so dass der Algorithmus bei gunstiger !-Wahl schneller konvergiert. Dieses Iterationsverfahren wird Successive Overrelaxation (SOR) genannt. Fur ! <sup>&</sup>lt; <sup>1</sup> spricht man von Underrelaxation [Press 1996, S. 866].

# 2.4 Das Programm 3k3d zur Lösung des dreikomponentigen dreidimensionalen Reaktions-Diffusions-Systems

### 2.4.1 Die Funktionsweise des Programms 3k3d

Die Lösung des dreikomponentigen dreidimensionalen Reaktions-Diffusions-Systems erfolgt mit dem C-Programm 3k3d. Dieses parallele Programm ist auf Alpha-Workstations unter dem Betriebssystem VMS und auf Parallelrechnern des Typs Cray T3E sowie dem Intel Paragon lauffähig. 3k3d wurde vom Autor im Rahmen einer SHK-Stelle von Januar bis Oktober 1997 fur Alpha-Workstations und den Parallelrechner Intel Paragon entwickelt und basiert auf dem Sourcecode rd2d.c von M. Schilke [Schilke 1992], das in einer modizierten Version von C.P. Schenk vorlag [Schenk 1995].

Die Parallelisierung der Lösungsalgorithmen auf einem Parallelrechner mit N Computern beruht dabei auf der Aufteilung des Grundgebietes <sup>G</sup> in N gleich groer Teilgebiete <sup>G</sup> i mit

$$
\bigcup_{i=1}^{N} \mathbb{G}_i = \mathbb{G}.\tag{2.26}
$$

Diese Teilgebiete <sup>G</sup> i werden jeweils mit Randpunkten umgeben (Vgl. Abschnitt 2.2.2), wobei die im Inneren des Grundgebiets <sup>G</sup> liegenden Randpunkte zur Koordinierung der Numerik zwischen den Prozessoren dienen, während die äußeren Randpunkte zur Lösung des Randwertproblems verwendet werden.

Die hierfür notwendigen Routinen wurden von J. Berkemeier in der C-Bibliothek util3d implementiert, die auf dem Parallelrechnerstandard MPI (Message Passing Interface) basiert [HLRS 1999a]. Dies ermöglichte die zügige Portierung von 3k3d auf Parallelrechnern der Cray T3E Klasse im Rahmen dieser Diplomarbeit, so dass das Programm 3k3d seit Juli 1998 auf der Cray T3E/512 im Höchstleistungsrechenzentrum Stuttgart als lauffähige Version  $\sim$  - - - -  $\sim$  -  $\sim$ 

Der dokumentierte Sourcecode des Programms liegt dieser Diplomarbeit auf CD-ROM im Verzeichnis ../3k3d/ zur Einsicht bei. Zur Ausfuhrung des Programms 3k3d benotigt man - neben dem compilierten Sourcecode -eine ASCII-Steuerungsdatei (Vgl. Anhang A) und eine binare VBI-Startdatei (Vgl. Anhang B), die sowohl die Simulationsparameter als auch die Anfangsbedingung der Numerik enthalt. Das Programm wird mit dem Namen der ASCII-Steuerungsdatei als Argument gestartet.

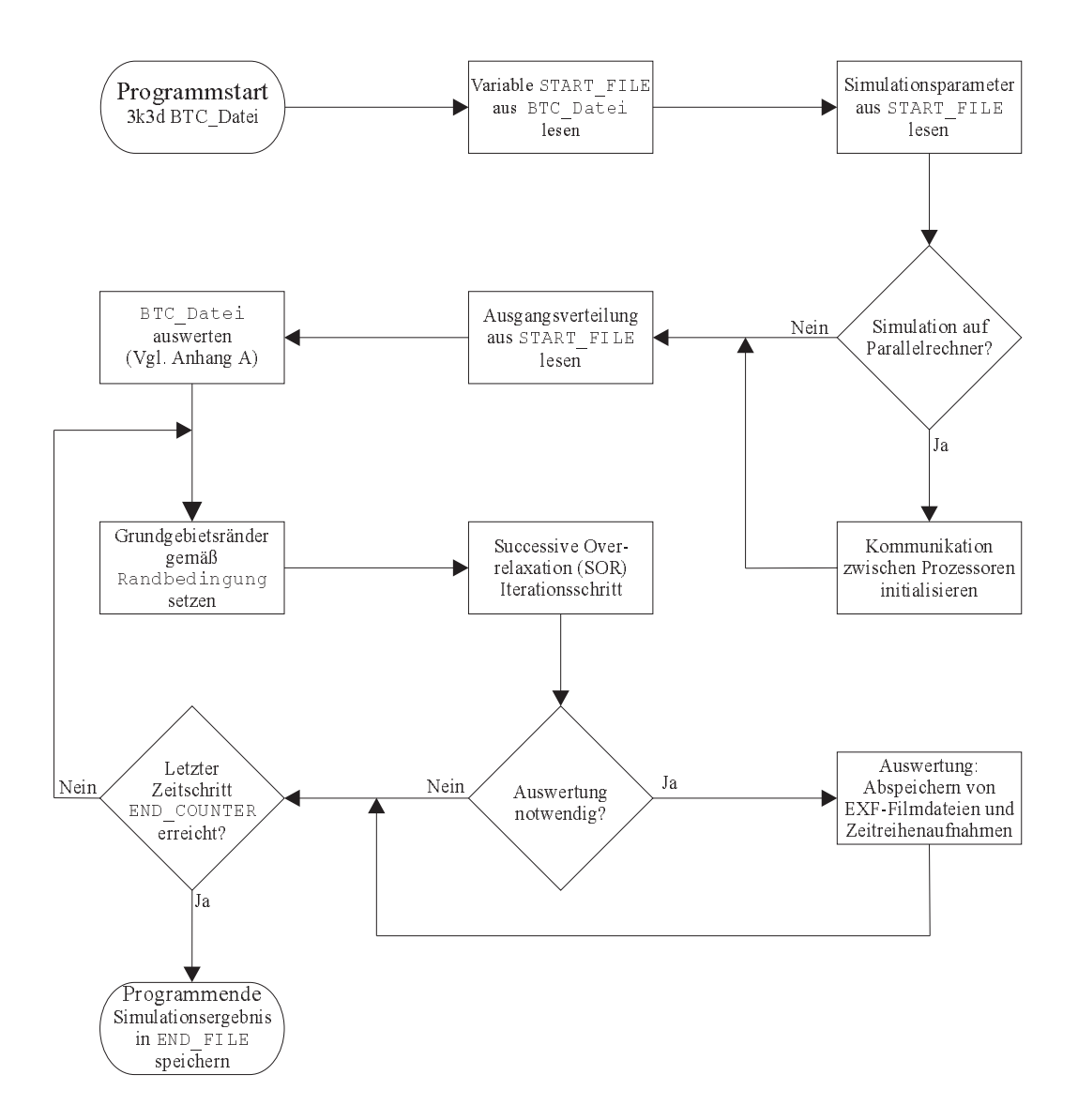

Abbildung 2.3: Flussdiagramm des Programms 3k3d: Das Programm 3k3d wird mit dem Namen der compilierten EXE-Datei und dem Namen einer ASCII-Steuerungsdatei BTC Datei als Argument gestartet. In der BTC-Datei konnen verschiedenen Variablen Werte zugewiesen werden, dies ist ausfuhrlich im Anhang A dokumentiert. Die in diesem Flussdiagramm erwahnten Variablen START FILE und END FILE enthalten die Namen von binaren VBI-Dateien (Vgl. Anhang B), welche die Simulationsparameter und die Anfangs- bzw. Endverteilung der Simulation enthalten. Der Zeitpunkt der Endverteilung wird durch das Produkt (END COUNTER\*ht) vorgegeben, wobei ht der Zeitschrittweite  $\delta_t$  entspricht.
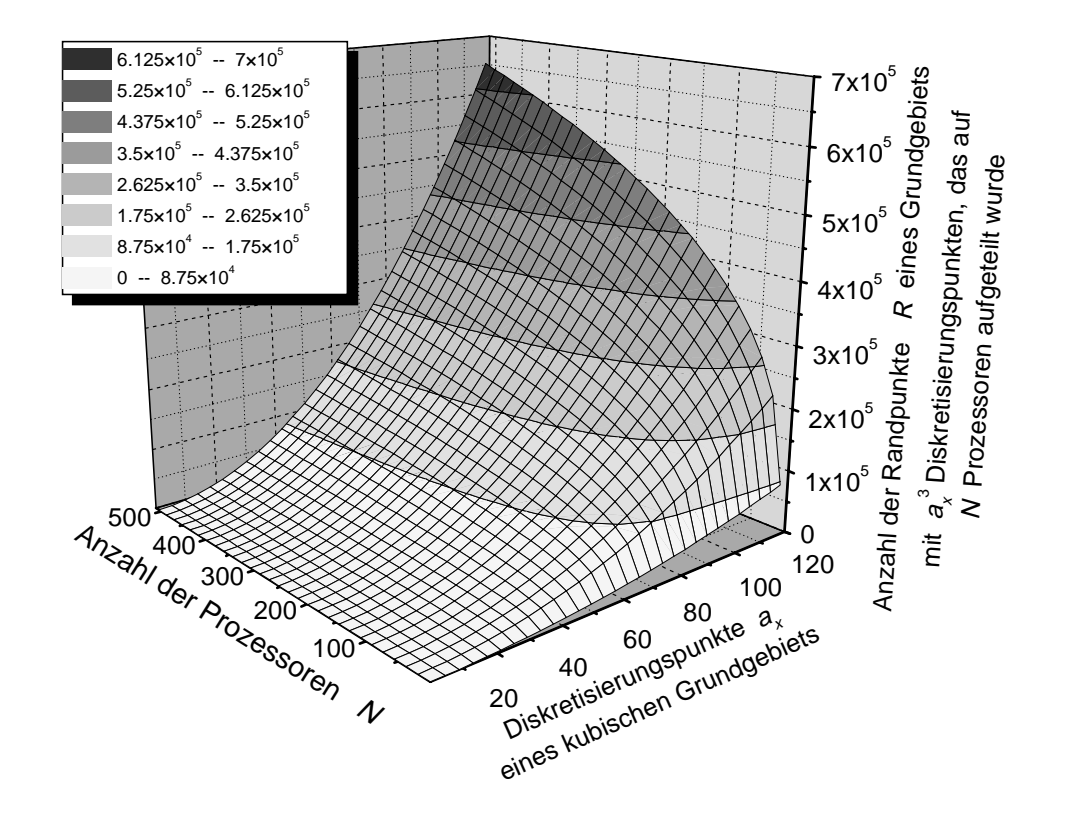

Abbildung 2.4: Dargestellt ist die Anzahl der Randpunkte R eines kubischen Grundgebiets der Diskretisierung  $a_x^3$ , das zur Bearbeitung auf N Prozessoren aufgeteilt ist. Die Anzahl der Randpunkte hangt nach (2.28) von der Kantenlänge  $a_x$  des Grundgebiets und der Anzahl N der verwendeten Prozessoren ab. Da die Prozessoren die Randpunkte zur Koordinierung der Numerik verwenden, ist die Anzahl der Randpunkte ein Maß für den Kommunikationsaufwand der Paral lelisierung.

Die Ausgabe der Lösungen des dreikomponentigen Reaktions-Diffusions-Systems erfolgt in Form von binaren VBI-Dateien und binaren Filmdateien der Endung EXF (Vgl. Anhang B). Desweiteren kann eine Zeitreihe des normierten Aktivatorintegrals (4.2) als ASCII-Datei angelegt werden.

## 2.4.2 Die Performance des parallelen Programms 3k3d

### Die Untersuchung der Performance

Die Leistungsaspekte (Performance) eines parallelen Programms andern sich mit der Anzahl  $N$  der eingesetzten Prozessoren. Dies ist darauf zurückzufuhren, dass jeder Grundgebietsteil <sup>G</sup> i (2.26), der von einem Prozessor bearbeitet wird, mit Randpunkten umgeben wird. Diese dienen den einzelnen Prozessoren unter anderem zur Koordinierung der Numerik, so dass der Kommunikationsaufwand linear mit der Anzahl der Randpunkte R eines aufgeteilten Grundgebiets wachst.

Um eine Vorstellung von dem Zusammenhang zwischen der Diskretisierung  $a_x^3$  eines kubischen Grundgebiets G, der zur Parallelisierung eingesetzten Prozessoren N und der Gesamtzahl der Randpunkte R des diskretisierten Grund- $\alpha$  and  $\alpha$  betom muss under the Randpunkte Ri der Grundgebietsteilen Ringer Grundgebietsteilen Grundgebietsteilen Grundgebietsteilen Grundgebietsteilen Grundgebietsteilen Grundgebietsteilen Grundgebietsteilen Grundgebi  $\mathcal{L}_k$  is different werden. Die sechstellige Richard Rights Rights Richard and sich and denote a second second second sich and denoted and denoted the second second second second second second second second second seco Randflächen der Grundgebietsteile  $\mathbb{G}_i$ . Da jedes  $\mathbb{G}_i$  im Durchschnitt über  $\frac{a_{\tilde{x}}}{N}$ Diskretisierungspunkten verfugt, berechnet sich die Anzahl der Randpunkte auf einer Rand
ache zu

$$
\left(\sqrt[3]{\frac{a_x^3}{N}}\right)^2 = \left(\frac{a_x}{\sqrt[3]{N}}\right)^2,\tag{2.27}
$$

entsprechend ergibt die Gesamtzahl R aller Randpunkte

$$
R = \sum_{i=1}^{N} R_i = \sum_{i=1}^{N} 6 \left( \frac{a_x}{\sqrt[3]{N}} \right)^2 = 6N \left( \frac{a_x}{\sqrt[3]{N}} \right)^2 = 6a_x^2 \sqrt[3]{N}.
$$
 (2.28)

Die graphische Darstellung dieses Zusammenhangs (Abb. 2.4) verdeutlicht die überproportionale Zunahme der Randpunkte  $R$  und somit auch des Kommunikationsaufwands, der mit großen Prozessorzahlen einhergeht.

Da sich die Rechenzeitkosten einer Simulation als Produkt aus Programmlaufzeit T und Anzahl N der verwendeten Prozessoren ergibt, und die Prozessoren durch den nichtlinear wachsenden Kommunikationsaufwand ausgebremst werden, lohnt es sich nicht eine Simulation mit beliebig vielen Prozessoren zu parallelisieren.

Die Untersuchung dieses Zusammenhangs wird durch den Wunsch nach einem günstigen Verhältnis zwischen Programmlaufzeit und Rechenzeitkosten motiviert und führt zu der Definition der Leistungsaspekte (Performance) eines parallelen Programms. Da die Leistungsaspekte auch wesentlich von der Hardware der verwendeten Parallelrechner abhangen, werden diese auf den Parallelrechnern Intel Paragon und Cray T3E/512 einzeln untersucht.

#### Definition der Leistungsaspekte paralleler Programme

Die Leistungsaspekte eines parallelen Programms werden mit den Größen Parallelitätsgewinn (Speedup)  $S_p$ , Effizienz der Parallelisierung  $S_E$  und Skalierungsgewinn (Scaleup)  $S_k$  gemessen [Bräunl, S.247 f.].

Diese Größen basieren allesamt auf der Laufzeit  $T(K, N)$  des parallelen Programms, das ein Problem der Größe  $K$  auf N Prozessoren löst. Dabei wird die Laufzeit als der Zeitraum definiert, der vom Beginn des ersten Programmprozesses bis zum Ende des letzten Prozesses verstreicht [Burkhart 1997, S.496]. Die Problemgröße  $K$  stellt in diesem Fall die Anzahl der Diskretisierungspunkte des Grundgebiets dar. Aus der Messgröße  $T(K, N)$  leitet sich der Parallelitätsgewinn  $S_p(n)$  (Speedup) als das Verhältnis der Lauftzeit  $T(K, 1)$ auf einem Prozessor und der Laufzeit  $T(K, N)$  auf N Prozessoren bei konstanter Problemgröße  $K$  mit

$$
S_p(N) := \frac{T(K, 1)}{T(K, N)}
$$
 und  $K = \text{const}$  (2.29)

ab [Braunl, S.248]. Die Uberlegung, dass N Prozessoren ein gegebenes Problem bestenfalls N-Mal schneller als ein einzelner Prozessor lösen können und somit

$$
\max(S_p(N)) = N \tag{2.30}
$$

der maximal mögliche Gewinn ist, trifft nicht für das Programm 3k3d zu. Dies ist darauf zurückzuführen, dass realistische Problemstellungen die Grenzen des Prozessorcaches eines einzelnen Computers erreichen. Die Auslagerung der uberscheiden in der Daten in der Arbeitsschen dann dann den Arbeitsschen der Kann der Zeit kommen der Zeit sten, dass der Parallelitätsgewinn  $S_p(N)$  einer N Prozessorrechnung größer als N wird.

Unabhängig von dieser Feststellung wird die Effizienz der Parallelisierung  $S_E(N)$  als Parallelitätsgewinn  $S_p(N)$  relativ zum theoretisch maximal erreichbaren Parallelitätsgewinn (2.30) definiert:

$$
S_E(N) := \frac{S_p(N)}{N} \tag{2.31}
$$

[Bräunl, S.248]. Die Angabe der Effizienz  $S_E(N)$  in Prozent gibt eine Auskunft daruber, wie viel Prozent des maximal erreichbaren Parallelitatsgewinns (2.29) erzielt werden.

Die Abnahme der Effizienz eines parallelen Programms mit dem Kehrwert der Prozessoranzahl ( $\frac{1}{N}$ -Hurde), fuhrt zu dem Schlub, dass es sich nicht lohnt ein Problem mit vielen Prozessoren zu parallelisieren. Da jedoch eine größere Parallelität im Allgemeinen auch die Lösung größerer Probleme nach sich zieht [Gustafson 1988], sinkt der sequentielle Anteil eines Programms relativ zur Problemgrobe, weshalb die  $\frac{1}{N}$ -Hurde der Emzienz faktisch uberwunden wird. Hierzu definiert man den Skalierungsgewinn (Scaleup)  $S_k(K)$  eines Parallelprogramms wie folgt [Reuter 1992, S.73]: Wenn  $T(K, 1)$  die Laufzeit eines

Programms der Problemgröße  $K$  auf einem Prozessor ist und

$$
T(K,1) = T(L,N) \text{ für } L > K \tag{2.32}
$$

gilt, dann definiert sich der Skalierungsgewinn  $S_k(N)$  zu:

$$
S_k(N) = \frac{L}{K}.\tag{2.33}
$$

Dies ist also ein Ma dafur, um wie viel groer ein Problem bei konstanter Rechenzeit und größerer Parallelität gewählt werden kann.

#### Die Messung der Leistungsaspekte

Für die Messung des Parallelitätsgewinns  $S_p(N)$  (2.29) und der Effizienz der Parallelisierung  $S_E(N)$  (2.31) wurden die Laufzeit  $T(K, N)$  einer wohldefinierten Simulation  $K = const$  mit dem Programm 3k3d in Abhängigkeit von der Prozessoranzahl N gemessen. Dabei wurde die zeitliche Entwicklung eines Grundgebietes der Größe 1<sup>3</sup> und der Diskretisierung 36<sup>3</sup> über 500 Zeitschritte berechnet. Der Parallelitätsgewinn und die Effizienz der Parallelisierung ergeben sich dann nach (2.29) und (2.31).

Zur Bestimmung des Skalierungsgewinns (2.33) wurde die Laufzeit einer Simulation mit der Diskretisierung  $K = 15<sup>3</sup>$  auf einem Prozessor, also  $T(K =$  $15^\circ, N_\circ = 1$ ) gemessen. Danach wurde die Anzahl der Prozessoren auf M erhöht und die Anzahl der Diskretisierungspunkte  $L$  so weit vergrößert, dass (2.32) mit einer geduldeten Abweichung von 10% erfullt wurde:

$$
\Delta T = \frac{|T(L, M) - T(K = 15^3, L = 1)|}{T(K = 15^3, L = 1)} < 10\% \tag{2.34}
$$

Diese relative Laufzeitabweichung  $\Delta T$  wird bei der Berechnung des Skalierungsgewinns  $S_k(N)$  nach (2.33) als relativer Fehler des Skalierungsgewinns  $\Delta S_k$  gewertet:

$$
\Delta S_k = \Delta T. \tag{2.35}
$$

#### Die Performance des Intel Paragon

Der Parallelrechner Intel Paragon besteht aus 140 Rechenknoten, die in einem rechteckigen Gitter angeordnet sind. Jeder Knoten setzt sich jeweils aus einem Rechen- und einem Kommunikationsprozessor des Typs Intel i860 zusammen. Diese arbeiten mit einer Taktfrequenz von 50 MHz und verfugen uber to min vie Arbeitsspeicher [Olker 1990, S. 33 in].

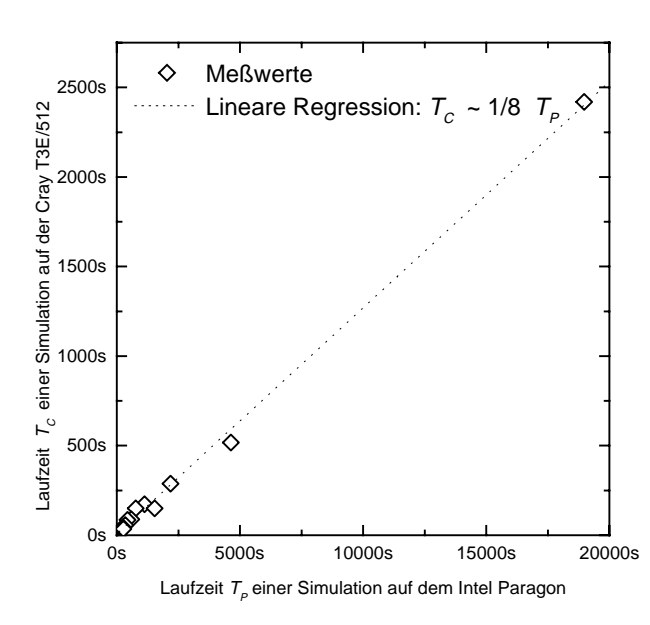

Abbildung 2.5: Vergleich der Laufzeiten einer Simulation auf dem Intel Paragon  $T_P$ und der Cray T3E/512 T<sub>C</sub>, die jeweils mit verschiedenen Prozessoranzahlen N durchgefuhrt wurden. Die lineare Regression zeigt, dass die Simulationen auf der Cray T3E/512 um einen Faktor acht schneller als auf dem Intel Paragon gerechnet werden.

Der Paragon des Höchstleistungsrechenzentrums Jülich (HLRZ) wurde im Juni 1998 abgeschaltet, da mittlerweile erheblich leistungsfahigere Parallelrechner zur Verfugung stehen. Diese zeichnen sich vor Allem dadurch aus, dass sie schnellere Prozessoren in größerer Anzahl zur Verfügung stellen. Ein Vergleich der Laufzeit des Programms 3k3d auf dem Intel Paragon und einem Parallelrechner des Typs Cray T3E zeigt, dass das Programm 3k3d auf letzterem um einen Faktor acht schneller ausgeführt ausgeführt ausgeführt ausgeführt ausgeführt ausgeführt aus 2.5).

Der Parallelitätsgewinn  $S_p$  des Programms 3k3d streut um einen linearen Verlauf (Abb. 2.6a). Dies ist darauf zurückzuführen, dass verschiedene Prozesoranzahlen N das Grundgebiet unterschiedlich gut aufteilen können. Hier gilt allgemein: Je weniger Randen die einzelnen Teile Gerunde Gerund gehören Teile Gerunde Gerund tes besitzen, desto weniger Kommunikationsaufwand muss betrieben werden, um die Numerik zu koordinieren.

Trotz der Streuung des Parallelitatsgewinns ist deutlich zu erkennen, dass es fur <sup>N</sup> = 125 Prozessoren einen erheblichen Einbruch im Parallelitatsgewinn  $S_p(N)$  gibt. Dies kann nicht nur durch eine ungünstige Grundgebietsaufteilung erklärt werden. Vielmehr führt eine überproportional große Zunahme der Randflächen zu einem hohen Kommunikationsaufwand (Vgl. Abb. 2.4), der den Parallelrechner erheblich auslastet und somit zu längeren Wartezeiten der einzelnen Prozessoren führt. Dies schmälert den Parallelitätsgewinn.  $\mathcal{L}$ es ist also unductionen  $\mathcal{L}$ anzahlen  $N = 125$  rechnen zu lassen.

Die Effizienz der Parallelisierung  $S_E(N)$  (2.31) zeigt ebenfalls sehr deutlich, dass Simulationen mit groen Prozessoranzahlen als ungunstig einzustufen

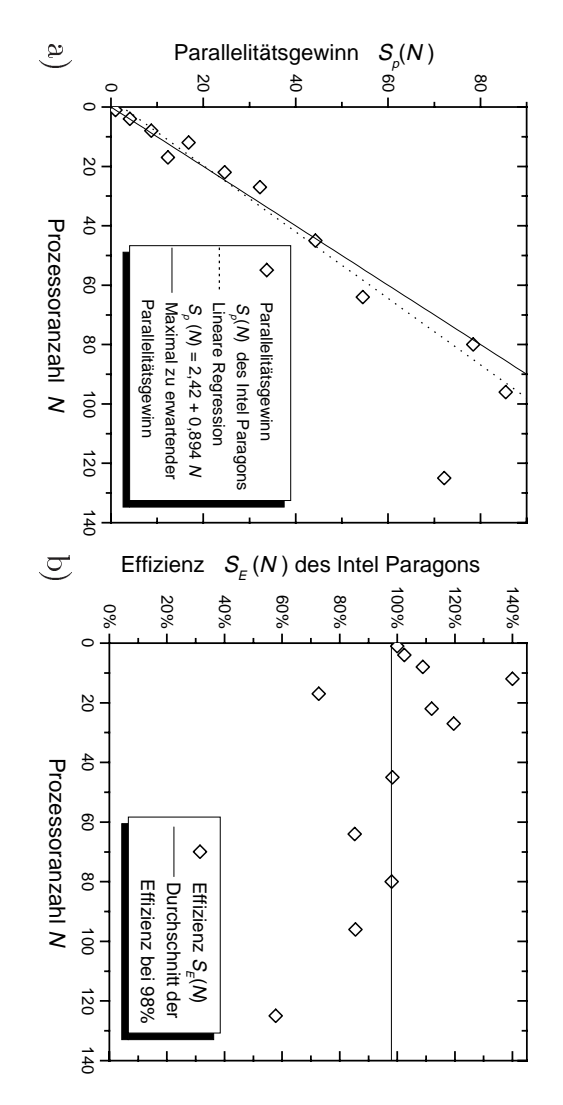

festzustellen sind. festzustel lengroßen Prozessorzahlen  $N = 125$  erhebliche Einbußen in der Performance groen is a control of the control of the control of the control of the control of the control of the control of the control of the control of the control of the control of the control of the control of the control of the c Prozessorzahlen  $N < 100$  eine sehr gute Performace aufweist und erst bei ProzessorzahlenLeistungsaspekte zeigen, dass das Programm 3k3d aufragons in Abhängigkeit von der Prozessoranzahl N. Die Diagramme dieser ragonsAbbildung 2.6: Parallelitätsgewinn  $S_p(N)$  a) und  $Effize$   $\approx$   $S_E(N)$  b) des Pa-Abbildung 2.6:Leistungsaspekte zeigen, dass das Programm 3k3d auf dem Intel Paragon für in the second Prozessorzahlen Abhangigkeit sind. Paral lelitatsgewinn)<br>|<br>|<br>|<br>| 10<br>Coine<br>Coine<br>Coine<br>Coine<br>Coine<br>Do von.<br>.<br>. =<br>=<br>=<br>=<br>=<br>=<br>=<br>= der125 erhebliche Statt und der Statt und der Statt und der Reichstatt der Reichstatt und der Reichstatt der Reichstatt der Reichstatt der Reichstatt der Reichstatt der Reichstatt der Reichstatt der Reichstatt der Reichstatt sehr Prozessoranzahl $\overline{\phantom{0}}$ gute 2022 a) Main Performacee<br>L Einburg der Stadt und der Einburg der Einburg der Einburg der Einburg der Einburg der Einburg der Einburg der Ezienz N. Die dem Intel Paragon furan weist in the control of the control of the control of the control of the control of the control of the control of the control of the control of the control of the control of the control of the control of the control of the contr Diagramme SE(N) derPerformance of the contract of the contract of the contract of the contract of the contract of the contract of the contract of the contract of the contract of the contract of the contract of the contract of the contract of e<br>Santa b)e<br>Se des Padieser<br>Serieser bei

die Anzahl $N$ der Prozessoren eine Primzahl ist. ben. Dementsprechend schwierig sind diese Anforderungen zu erfüllen, wenn rungspunkten zuweist, die jeweils Teilgebiete mit kleinen Randflächen ergewas nicht weiter verwundert, wenn man sich verdeutlicht, dass eine günstige Ebenfalls erkennbar wird die ungünstige Grundgebietsaufteilung bei ${\cal N}=17,$ also nur noch knapp 60% des maximal möglichen Parallelitätsgewinns erzielt. sind, da die Effizienz für  $N = 125$  auf 57,7% einbricht (Abb. 2.6b), es werden dieben. DementsprechendrungspunktenGrundgebietsaufteilung jedem Prozessor eine gleiche Anzahl von Diskretisie-Grundgebietsaufteilung jedem Prozessor eine gleiche Anzahl von Diskretisiewas nicht weiter verwundert,Ebenfalls erkennbar wird die ungunstige Grundgebietsaufteilung beialso nur noch knapp 60% des maximal moglichen Parallelitatsgewinns erzielt.sind, da die Ezienz fur Anzahlا<br>ا der Prozessoren zuweist, die schwierig sind diese Anforderungen zu erfullen, wenn N jeweils= 125 auf 57,800 einbriteht (Abb. 2.6b), es werden (Abb. 2.6b), es werden (Abb. 2.6b), es werden (Abb. 2.6b), es werden (Abb. 2.6b), es werden (Abb. 2.6b), es werden (Abb. 2.6b), es werden (Abb. 2.6b), es werden (Abb. 2.6b wenn man sich verdeutlicht, dass eine gewennteten der deutlicht, dass eine gewennteten der deutlicht, dass ein eineTeilgebiete biete mitter as a mitter of kleinen Rand
achenl<br>|<br>| = 17, erge-

schmelzungen zu simulieren (Vgl. Abb. 4.5), die Diskretisierungen von bis zu dem Paragon keine größeren Grundgebietsdiskretisierungen als 60  $\times$  60  $\times$  60 jedoch äußerst ineffektiv, auf dem Paragon zum Beispiel Quasiteilchenverragons, die zudem noch in geringer Anzahl zur Verfügung stehen, auf dem Paragon hohe Grundgebietsdiskretisierungen mit großen Prozessoar verläuft (Abb. 2.7), könnte man annehmen, dass es sich durchaus lohnt Da der Skalierungsgewinn des Paragons innerhalb der Fehlergrenzen linesimuliert werden. dem Paragon keine $120 \times 160 \times 120$  benötigen. |<br>|<br>|<br>| schmelzungen zu simulieren (Vgl. Abb. 4.5), die Diskretisierungen von bis zujedochragons,ranzahlen zu rechnen. ranzahlenaufarl<br>S verlauft dem der $\times$  100  $\times$ 160 × 120 pc auerste de la propietation de la propietation de la propietation de la propietation de la propietation de la p<br>De la propietation de la propietation de la propietation de la propietation de la propietation de la propietati die SkalierungsgewinnParagonal Control Control Control Control Control Control Control Control Control Control Control Control Control Control Control Control Control Control Control Control Control Control Control Control Control Control Cont zu (Abb. zudem1<br>0<br>1<br>0<br>1<br>1<br>0<br>1<br>0<br>1<br>1<br>1<br>1<br>1 rechnen. ineektiv,hohem (1 2.7),noch (Santa Santa Santa Santa Santa Santa Santa Santa Santa Santa Santa Santa Santa Santa Santa Santa Santa Sa groeren GrundgebietsdiskretisierungenAufgrund der langsamen i<br/>860 Prozessoren des Pa-Aufgrunde der Steinen Grundgebietsdiskretisierungen in aufdes (it)<br>des (it) Trotz des guten Skalierungsgewinns sollten auf geringer Trotz demman and many con- Paragonsder en der en der en der en der en der en der en der en der en der en der en der en de en de en der en de en d desParagonal Control Department annehmen, Anzahl langsamen)<br>Guten<br>F innerhalb zum zur Skalierungsgewinns dass Verfugung Beispiel Quasiteilchenveri<br>6<br>5<br>1<br>5 der es mit Prozessoren sich Fehlergrenzengeroen is de groen is de groen is de groen is de groen is de groen is de groen is de groen is de groen is de g stehen,durchaus durchaus durchaus der Senatoris der Senatoris der Senatoris der Senatoris der Senatoris der Senatoris<br>Der Senatoris der Senatoris der Senatoris der Senatoris der Senatoris der Senatoris der Senatoris der Senatori sollten $_4\times$  ()0  $\times$  Prozessowäre es warehouse of the control of the control of the control of the control of the control of the control of the control of the control of the control of the control of the control of the control of the control of the control of des $00 \times 60$  lohnt line- Paauf der Schweizer und der Geschichten der Schweizer und der Schweizer der Schweizer und der Schweizer der Schweizer der Schweizer der Schweizer der Schweizer der Schweizer der Schweizer der Schweizer der Schweizer der Schw  $\frac{6}{1}$ es

simuliert werden.

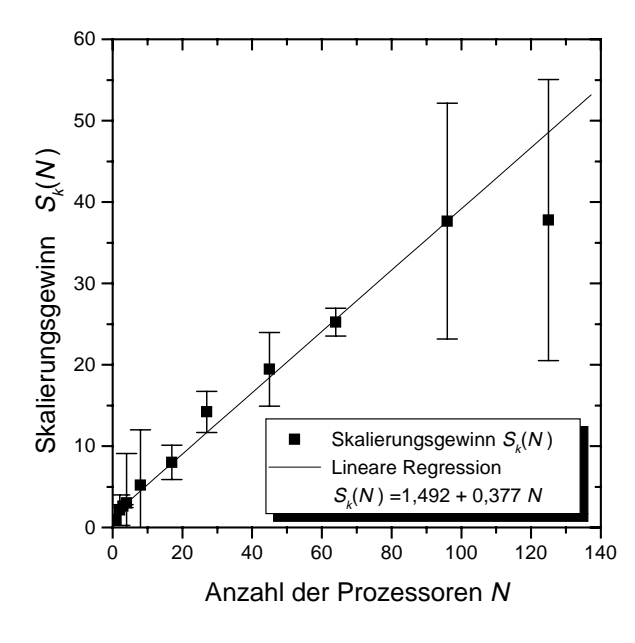

Abbildung 2.7: Der Skalierungsgewinn  $S_k(N)$  des Paragons in Abhangigkeit von der Prozessoranzahl N verläuft innerhalb der Fehlerbereiche (2.34) linear. Dies spricht eigentlich dafur auf dem  $Paragon$  große Grundgebietsdiskretisierungen mit großen Prozessoranzahlen zu rechnen. Allerdings ist es aufgrund der langsamen i860 Prozessoren des Paragon, von denen lediglich 128 zur Verfügung stehen, nicht effektiv, Grundgebietsdiskretisierungen <u>00 is inscript and OO is OO is OU</u> was recis nen.

#### Die Performance der Cray T3E/512

Der Parallelrechner Cray T3E/512 des Hochleistungsrechenzentrums Stuttgart (HLRS) besteht aus 512 Alpha-Prozessoren, die mit 450MHz Taktfrequenz betrieben werden und jeweils über 128MByte Arbeitsspeicher verfügen [HLRS 1999b]. Diese Rechenknoten sind in einem dreidimensionalen Torus angeordnet [Oed 1996, S.7], so dass kurze Kommunikationszeiten gewahrleistet sind.

Betrachtet man den Parallelitätsgewinn  $S_p(N)$  (2.29) der Cray T3E (Vgl. Abb. 2.8a), so fällt die gute Performance für Prozessorzahlen  $N \leq 27$  auf. die fur groere Prozessorzahlen <sup>27</sup> <sup>&</sup>lt; <sup>N</sup> <sup>&</sup>lt; 243zwar abnimmt, aber erst fur  $N \approx 343$  so erheblich einbricht, dass es nicht als lohnenswert bezeichnet werden kann, eine Simulation mit kleiner Grundgebietsdiskretisierung durch derart große Prozessoranzahlen zu parallelisieren.

Die Untersuchung der Effizienz  $S_E(N)$  der Parallelisierung (Abb. 2.8b) bestätigt dieses Bild. Hier wird der Leistungsabfall bei größeren Prozessorzahlen  $N \geq 45$  durch eine niedrige durchschnittliche Effizienz von  $\overline{S}_{E}(N) = 67,8\%$ deutlich, wahrend kleine Prozessorenanzahlen den maximal zu erwartenden Parallelitätsgewinn mit durchschnittlich  $S_F(N) = 101,5\%$  noch übertreffen. Bei sehr großen Prozessorzahlen wird der maximal zu erwartende Parallelitatsgewinn (2.30) nur noch zu kapp 30% erreicht.

Der Skalierungsgewinn  $S_k(N)$  (2.33) der Cray T3E in Abhängigkeit der Prozessorenanzahl N weist innerhalb der Fehlerbereiche (2.34) zwei Bereiche mit linearem Anstieg auf, dabei ergibt die lineare Regression fur kleine Prozes-

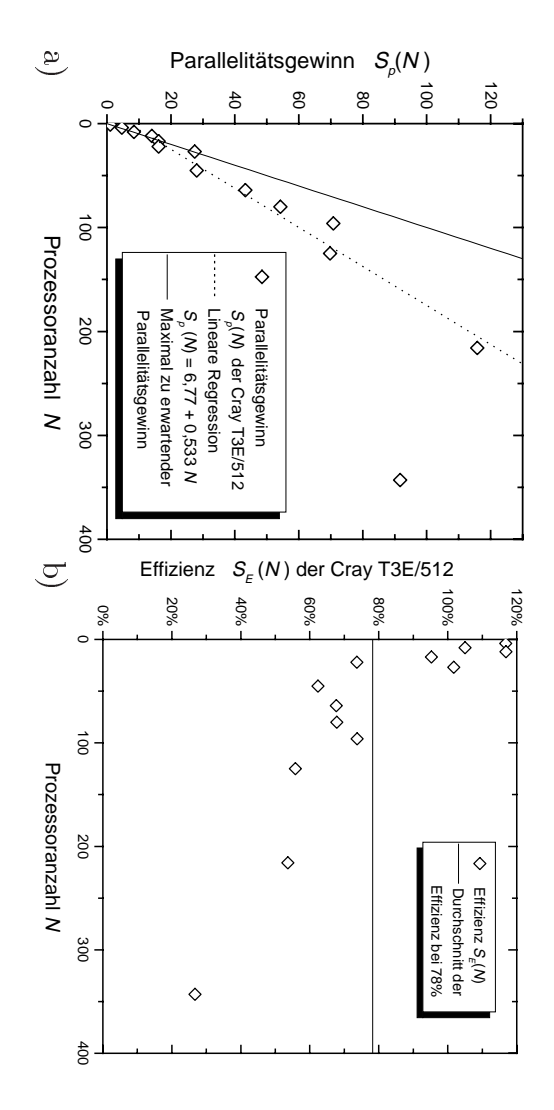

für große Prozessorzahlen  $N \geq 216$  erhebliche Performanceeinbußen hat. In allelitätsgewinns erreicht. al lelitatsgewinnsdiesem Bereich werden nur noch knapp 30% des maximal erreichbaren Pardiese die stelling von die stelling von die stelling von die stelling von die stelling von die stelling von die stelling von die stelling von die stelling von die stelling von die stelling von die stelling von die stelling furser Leistungsaspekte zeigen, dass die Parallehisierung des Programms 3k3d serH<br>7<br>CH<br>7 Abbildung 2.8: Parallelitätsgewinn  $S_p(N)$  a) und Effizienz  $S_E(N)$  b) der Cray Abbildung 2.8: $T3E/512$  in Abhängigkeit von der Prozessoranzahl N. Die Diagramme die groeLeistungsaspekte kuningsaspekte kuningsaspekte kuningsaspekte kuningsaspekte kuningsaspekte kuningsaspekte kuni Bereich Prozessorzahlenain e e ain Abhangigkeit Paral lelitatsgewinnwerden werden der der den gestigt der antigen der den gestigt der antigen der antigen der den gestigt der antigen der antigen der antigen der antigen der antigen der antigen der antigen der antigen der antigen der antigen erreicht.zeigen, zweigen, zweigen, zweigen, zweigen, zweigen, zweigen, zweigen, zweigen, zweigen, zweigen, zweigen, zweigen, zweigen, zweigen, zweigen, zweigen, zweigen, zweigen, zweigen, zweigen, zweigen, zweigen, zweigen, zweigen nur)<br>|<br>|<br>| von.<br>.<br>. dass $\geq$  216 erhebi der in der Stadt und der Stadt und der Stadt und der Stadt und der Stadt und der Stadt und der Stadt und der S 216 erhebliche erhebliche Erhebliche Erhebliche Erhebliche Erhebliche Erhebliche Erhebliche Erhebliche Erhebli knappdie Stadt Stadt Stadt Stadt Stadt Stadt Stadt Stadt Stadt Stadt Stadt Stadt Stadt Stadt Stadt Stadt Stadt Stadt Stadt Stadt Stadt Stadt Stadt Stadt Stadt Stadt Stadt Stadt Stadt Stadt Stadt Stadt Stadt Stadt Stadt Stadt St  $\overline{\phantom{a}}$  Prozessoranzahl Paral lelisierung $\frac{1}{2}$  und Ezienzdes maximals de la construcción de la construcción de la construcción de la construcción de la construcción de Performanceeinbuen N. des Die $\overline{H}$  b)  $\overline{H}$  as erreichbarenProgramms in the contract of the contract of the contract of the contract of the contract of the contract of the contract of the contract of the contract of the contract of the contract of the contract of the contract of t Diagramme der Crayham.com |<br>|<br>| Pardiese voorbeeld van die volgens van die volgens van die volgens van die volgens van die volgens van die volgen<br>Contraction van die volgens van die volgens van die volgens van die volgens van die volgens van die volgens va<br> In

sorenanzahlen $N\leq 40$ eine Steigung von sorenanzahlen N $\leq 40$  eine St 4<br>-<br>2 Steigung von der Steigung von der Steigung von der Steigung von der Steigung von der Steigung von der Steigung<br>Steigung von der Steigung von der Steigung von der Steigung von der Steigung von der Steigung von der Steigung

$$
\left. \frac{\partial S_k(N)}{\partial N} \right|_{N < 40} = 0.5\tag{2.36}
$$

bietsdiskretisierungen mit großen Prozessoranzahlen zu rechnen. entscheidend ist an dieser Stelle allerdings der lineare Verlauf, der darauf bietsdiskretisierungenhinweist, dass es sich durchaus lohnt auf der Cray T3E/512 hohe Grundgehinweist,entscheiden der Steinen der Steinen der Steinen der Steinen der Steinen der Steinen der Steinen der Steinen an (Abb.(Abb. 2.9). Diese sinkt für größere Prozessorenanzahlen zwar auf 0.167 ab, 2.9).das das segundas de la componentación de la componentación de la componentación de la componentación de la compo Diese isteste de la construction de la construction de la construction de la construction de la construction de la construction de la construction de la construction de la construction de la construction de la construction de la co sich an sinktdieser<br>Serieser durchaus der Schweizer und der Schweizer und der Schweizer und der Schweizer und der Schweizer und der Schweize mit groen Prozessoranzahlen furStelle Stelle Stelle Stelle Stelle Stelle Stelle Stelle Stelle Stelle Stelle Stelle Stelle Stelle Stelle Stelle Stelle Stelle Stelle Stelle Stelle Stelle Stelle Stelle Stelle Stelle Stelle Stelle Stelle Stelle Stelle Stell groerelohnta in 1930.<br>In the second to the second to the second to the second to the second to the second to the second to the second<br>In the second to the second to the second to the second to the second to the second to the sec allerdings Prozessorenanzahlen aufder i der i der i der i der i der i der i der i der i der i der i der i der i der i der i der i der i der i de<br>I der i der i der i der i der i der i der i der i der i der i der i der i der i der i der i der i der i der i<br>I der Craylineare companies and the companies of the companies of the companies of the companies of the companies of the companies of the companies of the companies of the companies of the companies of the companies of the companies 1<br>S<br>1<br>S<br>1<br>S<br>1 zu rechnen. Verlauf, zwar hoheauf auf auf der der Stadt und der Stadt und der Stadt und der Stadt und der Stadt und der Stadt und der Stadt u der Grundge- 0.167darauf darauf darauf darauf darauf darauf darauf darauf darauf darauf darauf darauf darauf darauf darauf darau ab,

# Diskussion der parallelen Performance Diskussion in the context of the context of the context of the context of the context of the context of the context of the context of the context of the context of the context of the context of the context of the context o der der Geschichte der Geschichte der Geschichte der Geschichte der Geschichte der Geschichte der Geschichte d<br>Geschichte der Geschichte der Geschichte der Geschichte der Geschichte der Geschichte der Geschichte der Geschi parallelenPerformance

3k3d auf den Parallelrechnern Intel Paragon und Cray T3E/512 lässt sich verwendeten Prozessoren ergibt. Simulation als Produkt von der Programmlaufzeit T und der Anzahl der längere Simulationen rechnen zu lassen, da sich die Rechenzeitkosten einer 27 eine gute Performance haben. Es ist also sinnvoll mit wenigen Prozessoren allgemein feststellen, dass Simulationen mit kleinen Prozessoranzahlen  $N \leq$ verwendetenSimulationlangere27 eine gute Performance haben. Es ist also sinnvoll mit wenigen Prozessorenallgemein feststellen,3k3dAus der Betrachtung der Leistungsaspekte (Performance) des Programms Aus derden auf Simulation and the contract of the contract of the contract of the contract of the contract of the contract of Betrachtung<br>Betrachtung data participate in a constant of the constant of the constant of the constant of the constant of the constant of the constant of the constant of the constant of the constant of the constant of the constant of the constant Prozessoren Parallelrechnern Produktdas das segundas de la componentación de la componentación de la componentación de la componentación de la compo rechnen der von ergibt. Simulationen mit kleinen Leistungsaspekteder in der in der in der in der in der in der in der in der in der in der in der in der in der in der in der i<br>Geschiedenis der in der in der in der in der in der in der in der in der in der in der in der in der in der in zu IntelProgrammiaufzeit eine Schrift der Ka lassen,Paragonal Control da sich (Performance)unduk di China di China di China di China di China di China di China di China di China di China di China di Ch<br>Contra di China di China di China di China di China di China di China di China di China di China di China di C die volle van die volle van die volle van die volle van die volle van die volle van die volle van die volle va<br>Die volle van die volle van die volle van die volle van die volle van die volle van die volle van die volle va<br> Cray Cray Prozessoranzahlenl<br>T Rechenzeitkostenunduk sebagai di kecamatan di dengan kecamatan di dengan kecamatan di dengan kecamatan di dengan kecamatan di dengan kecamatan di dengan kecamatan di dengan kecamatan di dengan kecamatan di dengan kecamatan di dengan kecam 1<br>September<br>1 der verkieden.<br>Der verkieden des Programms Anzahllasst the contract of the contract of the contract of the contract of the contract of the contract of the contract of the contract of the contract of the contract of the contract of the contract of the contract of the cont einer N sich der $\overline{a}$ 

zeigt zum Einen eine um den Faktor Acht höhere Geschwindigkeit der Cray Ein direkter Vergleich der Parallelrechner Intel Paragon und Cray T3E/512 zeigtEindirekter direkter direkter direkter direkter direkter direkter direkter direkter direkter direkter direkter di zum Einen Vergleich eine umder van der der der van der van der van der van der van der van der van der van der van der van der van der va<br>Geboortes den Faktor i den Faktor i den Faktor i den Faktor i den Faktor i den Faktor i den Faktor i den Faktor i den Faktor i den Faktor i den Faktor i den Faktor i den Faktor i den Faktor i den Faktor i den Faktor i den Faktor i d ParallelrechnerAcht is a factor of the control of the control of the control of the control of the control of the control of the control of the control of the control of the control of the control of the control of the control of the con Intel hohereParagonal Control Geschwindigkeitunder Chicago Cray Cray der1<br>September<br>1 Cray

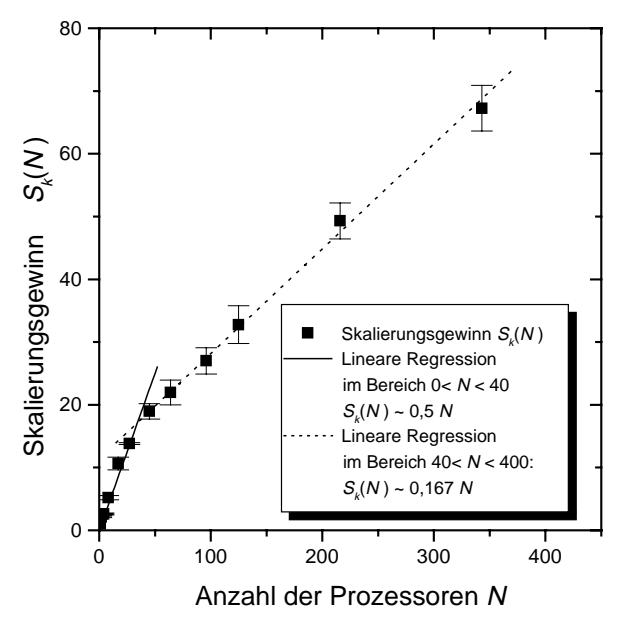

Abbildung 2.9: Der Skalierungsgewinn  $S_k(N)$  der Cray T3E/512 in Abhangigkeit von der Prozessoranzahl N weist innerhalb der Fehlergrenzen (2.34) zwei lineare Bereiche mit unterschiedlichen Steigungen auf. Entscheidend ist an dieser Stelle der lineare Zusammenhang zwischen Skalierungsgewinn und Prozessoranzahl, der darauf hinweist, dass es sich durchaus lohnt, auf der Cray T3E/512 hohe Grundgebietsdiskretisierungen mit großen Prozessoranzahlen zu rechnen.

T3E/512 gegenüber dem Intel Paragon und zum Anderen eine bessere parallele Performance des Paragons gegenuber der Cray T3E/512 fur kleine Prozessoranzahlen N < 100. Dieses verzerrte Bild kommt dadurch zustande, dass alle Leistungsaspekte auf eine Ein-Prozessorrechnung  $N = 1$  bezogen werden, bei denen der Intel Paragon an seine absoluten Leistungsgrenzen herangeführt wird. Dies wertet alle Mehr-Prozessorrechnungen des Paragons erheblich auf.

Fur groere Prozessoranzahlen <sup>N</sup> <sup>&</sup>gt; <sup>100</sup> gleichen sich die Leistungsaspekte der beiden Parallelrechner aneinander an, wobei natürlich darauf hingewiesen werden muss, dass auf dem Paragon nicht mehr als 128 Prozessoren in die Untersuchungen miteinbezogen werden konnten.

Da die Cray T3E/512 auch fur groe Prozessoranzahlen <sup>N</sup> <sup>&</sup>gt; <sup>100</sup> eine beachtliche Performance aufweist, ist dieser Parallelrechner bestens geeignet hohe Grundgebietsdiskretisierungen mit großen Prozessoranzahlen zu rechnen. Der Paragon ist dagegen aufgrund seiner wenigen, relativ langsamen i860 Prozessoren nur für Simulationen mit keiner höheren Diskretisierung als 60 - 60 - 60 geeignet.

## Kapitel 3

# stationären zum laufenden Quasiteilchen

#### 3.1 Der Bezug dieser Untersuchung  $3.1$

Bereits in Abschnitt 1.4.6 wurde der Mechanismus erlautert, der dazu fuhrt, dass sich stationare Quasiteilchen in Bewegung setzen. Diese Bifurkation der Geschwindigkeit c eines Quasiteilchens kann im Grenzfall  $D_v, \theta \to 0$  in Abhängigkeit des Kontrollparameters  $\tau$  analytisch untersucht werden. Dabei wird der Bifurkationspunkt  $\tau_c$  und die Geschwindigkeit  $c(\tau)$  eines Quasiteilchens in der Nähe des Bifurkationspunktes aus der Verteilung ( $u_{QT}, v_{QT}, w_{QT}$ ) eines stationaren Quasiteilchens bestimmt.

Da diese Ergebnisse bisher lediglich mit der Simulation von Quasiteilchengeschwindigkeiten auf ein- und zweidimensionalen Grundgebieten uberpr uft worden sind [Or-Guil et al. 1998], behandelt dieses Kapitel den Vergleich der analytischen Ergebnisse mit der Simulation von Quasiteilchengeschwindigkeiten auf dreidimensionalen Grundgebieten.

## 3.2 Die analytischen Ergebnisse

Der Bifurkationspunkt  $\tau_c$  vom stationären zum laufenden Quasiteilchen wird von der Verteilung des stationären Quasiteilchens ( $u_{QT}, v_{QT}, w_{QT}$ ) bestimmt:

$$
\tau_c = \frac{\left\langle \left(\frac{\partial}{\partial x} u_{QT}\right)^2 \right\rangle - \kappa_3 \theta \left\langle \left(\frac{\partial}{\partial x} w_{QT}\right)^2 \right\rangle}{\left\langle \left(\frac{\partial}{\partial x} v_{QT}\right)^2 \right\rangle} \tag{3.1}
$$

[Or-Guil et al. 1998], wobei die äußeren Klammern  $\langle u \rangle$  die Bedeutung einer Integration uper das gesamte Grundgebiet haben und der gesamte Grundgebiet haben und der gesamte Grundgebiet haben und der gesamte Grundgebiet haben und der gesamte Grundgebiet haben und der gesamte Grundgebiet haben und

$$
\langle u \rangle := \int dx \int dy \int dz u. \tag{3.2}
$$

Im Grenzfall  $D_v$ ,  $\theta \to 0$  wird die Diffusion des langsamen Inhibitors v ausgeschaltet, so dass die Verteilung  $v_{QT}$  gleich der Aktivatorverteilung  $u_{QT}$  ist und die schnellstmogliche Reaktion des w-Inhibitors auf Anderungen des Ak tivators ermoglicht wird. Dadurch kann die Geschwindigkeit c des laufenden Quasiteilchens in der Nähe des Bifurkationspunktes  $\tau_c$  durch

$$
c^{2} = (\tau - 1) \frac{\left\langle \left(\frac{\partial}{\partial x} v_{QT}\right)^{2} \right\rangle}{\left\langle \left(\frac{\partial^{2}}{\partial x^{2}} v_{QT}\right)^{2} \right\rangle}
$$
(3.3)

bestimmt werden. Sie wird durch eine Pitchfork-Bifurkation c( ) bezuglic <sup>h</sup> des Zeitskalenparameters  $\tau$  gekennzeichnet. Desweiteren wird die Variable S als sogenannter Formparameter eingefuhrt.

Daruberhinaus lasst sich der Bifurkationspunkt c (3.1) in dem diskutierten Grenzfall zu

$$
\tau_c' = \frac{\left\langle \left(\frac{\partial}{\partial x} u_{QT}\right)^2 \right\rangle}{\left\langle \left(\frac{\partial}{\partial x} v_{QT}\right)^2 \right\rangle} = 1\tag{3.4}
$$

vereinfachen, da die Verteilungen  $u_{QT}$  und  $v_{QT}$  des stationären Quasiteilchens durch  $D_v = 0$  identisch sind.

## 3.3 Die Durchfuhrung des Vergleichs zwischen Analyse und Simulation

Um die analytisch bestimmbaren Bifurkationspunkte  $\tau_c$  (3.1) und  $\tau_c$  (3.4), sowie die analytisch bestimmbare Geschwindigkeit  $c(3.3)$  berechnen zu können, muss ein ausrelaxiertes stationäres Quasiteilchen ( $u_{QT}, v_{QT}, w_{QT}$ ) als Lösung des dreikomponentigen dreidimensionalen Reaktions-Diffusions-Systems im Grenzfall  $D_v, \theta \to 0$  vorliegen. Aus dem Formparameter S des stationären  $Q$ uasiteilchens wird die Ableitung des Geschwindigkeitsquadrates  $c_\perp$  ) nach  $\tau$  als

$$
\frac{\partial c^2(\tau)}{\partial \tau} = S \tag{3.5}
$$

 $gamma(3.3)$  ermittelt.

Um diese analytischen Ergebnisse mit Simulationen vergleichen zu können, müssen laufende Quasiteilchen als Lösung des dreikomponentigen dreidimensionalen Reaktions-Diffusions-Systems berechnet werden. Dabei können die Lösungen des dreikomponentigen Reaktions-Diffusions-Systems für zylindersymmetrische Schnitte der Quasiteilchen simuliert werden. Desweiteren wird der diskutierte Grenzfall  $\theta \rightarrow 0$  in der numerischen Simulation durch  $\theta = 0.01$ und  $\theta = 0.05$  genähert.

Um die Geschwindigkeit der simulierten Quasiteilchen  $c = |\underline{\dot{x}}_{OT}|$  zu bestimmen, bedarf es eines festen Bezugspunktes  $\underline{x}_{QT}$ . Dazu eignet sich zum Beispiel der Schwerpunkt  $\underline{x}_u$  der Aktivatorverteilung  $u_{QT}$  eines Quasiteilchens, welcher als gewichteter Mittelwert aller Diskretisierungspunkte berechnet wird, die einen Aktivatorschwellwert  $u<sub>S</sub>$  überschreiten:

$$
\underline{x}_u = \frac{\Sigma u(\underline{x}) \underline{x}}{\Sigma u(\underline{x})} \quad \forall \underline{x} \in \mathbb{G} : u(\underline{x}) \ge u_S. \tag{3.6}
$$

Die Bestimmung der Aktivatorschwerpunkte $\underline{x}_u$ erfolgt mit dem C-Programm  $\epsilon$  and  $\epsilon$  as  $\epsilon$  (Vgl. and  $\epsilon$  and  $\epsilon$  ), so dass are so der  $\epsilon$  under  $\epsilon$  u diesely  $\epsilon$  under  $\epsilon$ Geschwindigkeit

$$
c(\tau) = |\dot{\underline{x}}_u| \tag{3.7}
$$

jeweils fur den Simulationsparameter berechnet werden kann. Tragt man die Quadrate der simulierten Quasiteilchengeschwindigkeiten gegen den Zeitskalenparameter  $\tau$  ab (Abb. 3.1), so kann  $\frac{oc_{\tau}(\tau)}{\partial \tau}$  durch lineare Regression bestimmt und mit dem Betrag des Formparameters S (3.5) verglichen werden.

## 3.4 Der Vergleich von Simulation und Analyse

Die durchgeführten Simulationen für  $\theta = 0.05$  und  $\theta = 0.01$  zur Bestimmung der Bifurkationspunkte vom stationaren zum laufenden Quasiteilchen stimmen fast exakt mit dem Bifurkationspunkt  $\tau_c$  der Analytik (3.1) überein. Darüberhinaus wird deutlich, dass die Simulation mit  $\theta = 0.01$  den Grenzfall  $\theta \rightarrow 0$  besser approximiert als die Simulation mit  $\theta = 0.05$ , da letztere von dem analytischen Bifurkationspunkt  $\tau_c =$  1 (5.4) um 2.5% abweicht, wahrend erstere nur einen Fehler von 0. 6% aufweist.

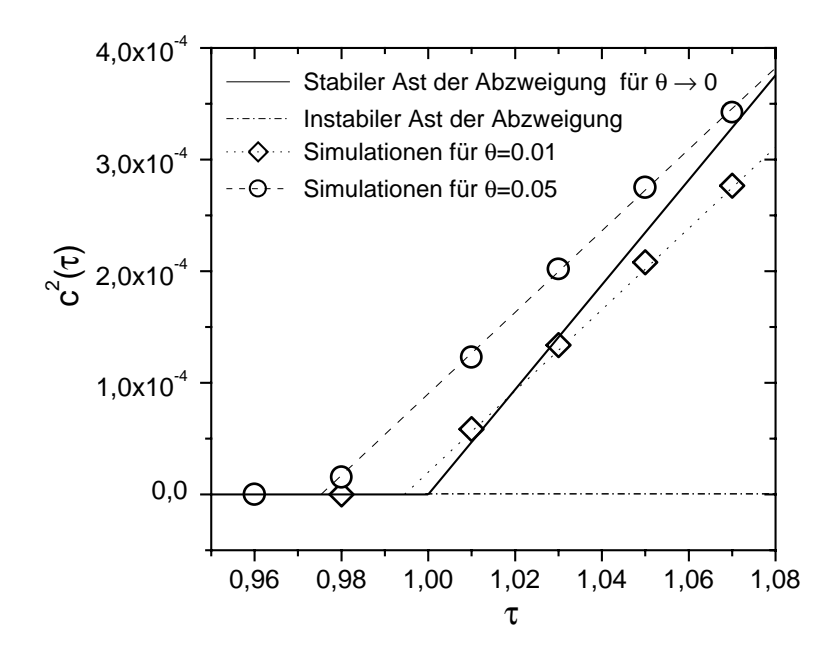

Abbildung 3.1: Vergleich des analytisch bestimmbaren Bifurkationspunktes vom stationaren zum laufenden Quasiteilchen und der analytisch bestimmbaren Quasiteilchengeschwindigkeit in der Nahe des Bifurkationspunktes mit Simulationsergebnissen. Der Simulation liegen folgende Parameter zugrunde: Diskretisierung <sup>=</sup>  $40\times 20\times 1$ , Lyunder-Koordinaten,  $\iota_x = 0.7$ ,  $D_u = 4.67$   $10^{-7}$ ,  $D_v = 0$ ,  $D_w = 0.01$ , <sup>=</sup> 5:67, 1 <sup>=</sup> 1:126, 3 <sup>=</sup> 3:33, Ring-Randbedingung. Die Quasiteilchen werden für  $\tau > \tau_c$  instabil und bewegen sich mit der Geschwindigkeit c( $\tau$ ). Während der Difurkationspunkt  $\tau_c = 1$  des Grenzfalls  $D_v, \sigma \rightarrow 0$  in der Simulation bis auf einen Fehler von 2.5% mit der Analyse ubereinstimmt, weist die Steigung der Geschwindigkeitsquadrate  $\frac{oc-(\tau)}{\partial \tau}$  eine Abweichung von bis zu 22.4% auf. Diese enorme Abweichung zwischen Analyse und Simulation ist darauf zuruckzufuhren, dass die laufenden Quasiteilchen in diesem Grenzfal l durch die Diskretisierung des Grundgebiets stark abgebremst werden.

Tabelle 3.1: Vergleich der aus Analyse und Simulation bestimmten Bifurkationspunkte, wobei die Simulationsergebnisse ausfuhrlich in Abb. 3.1 dokumentiert sind.

|                 | $\tau_c$ aus Simulation $ \tau_c $ aus (3.1) Abweichung $ \tau_c $ aus (3.4) Abweichung |        |          |                           |
|-----------------|-----------------------------------------------------------------------------------------|--------|----------|---------------------------|
| $\theta = 0.01$ | 0.9945                                                                                  | 0.9959 | $.1\%$   |                           |
| $\theta = 0.05$ | ${0.9753}$                                                                              | 0.9797 | $.5\%$ . | $ \sim$ $\sim$<br>$2.5\%$ |

Der Vergleich der nach  $\tau$  abgeleiteten Geschwindigkeitsquadrate  $\frac{\partial c^2(\tau)}{\partial \tau}$  fällt dagegen erheblich schlechter aus, hier weichen die Geschwindigkeitssteigungen der simulierten laufenden Quasiteilchen um bis zu 22.4% von den Quasiteilchengeschwindigkeiten des diskutierten theoretischen Grenzfalls ab:

Tabelle 3.2: Vergleich der aus Analyse und Simulation bestimmten Geschwindigkeitsquadrate der Quasiteilchen im Grenzfall  $D_v, \theta \to 0$ . Die Simulationsergebnisse sind ausfuhrlich in Abb. 3.1 dokumentiert.

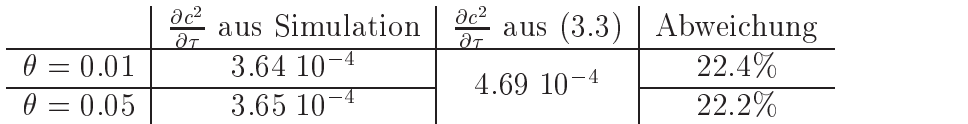

Da Analyse und Simulation bezüglich der Bifurkationspunkte zufriedenstellend miteinander übereinstimmen, der Geschwindigkeitsvergleich gleichzeitig jedoch große Abweichungen aufweist, scheint die numerische Lösung laufender dreidimensionaler Quasiteilchen fehlerbehaftet zu sein. So weisen beide Simulationen annahernd dieselben Steigungen ihrer Geschwindigkeitsquadrate  $\frac{\partial \mathcal{C}^2(\tau)}{\partial \tau}$  auf, obwohl die Simulationen für unterschiedliche Zeitskalenparameter = 0:05 und = 0:05 und = 0:05 und = 0:05 und = 0:05 und = 0:05 unterschiedliche Steigungen der Geschw digkeitsquadrate ergeben sollten.

Bei diesen Simulationen scheint die Geschwindigkeit der Quasiteilchen also weniger von den Parametern des Reaktions-Diffusions-Systems, als von systemunabhangigen Faktoren bestimmt zu werden. Vermutlich spielt hier die Diskretisierung des Grundgebiets eine entscheidende Rolle. Um den Ein uss des diskretisierten Grundgebiets zu verringern, musste die Au
osung des Grundgebiets erheblich erhoht werden, so dass sich die Quasiteilchen mit einer ihren Systemparametern entsprechenden Geschwindigkeit fortbewegen könnten. Da dies mit einem sehr großen Rechenzeitaufwand der Simulationen einhergeht, ist diese Möglichkeit bisher nicht überprüft worden.

## Kapitel 4

# Stoßende Quasiteilchen auf Grundgebieten

#### $4.1$ Klassifizierung des Stoßverhaltens von Quasiteilchen

Nachdem bewegte Quasiteilchen als stabile Lösungen des dreikomponentigen Reaktions-Diffusions-Systems in den Kapiteln 1 und 3 vorgestellt wurden, stellt sich die Frage, wie mehrere dieser großamplitudigen laufenden Strukturen auf dreidimensionalen Grundgebieten miteinander wechselwirken.

Um diese Fragestellung systematisch zu untersuchen und um den Rechenzeitaufwand der hierfür notwendigen Simulationen in Grenzen zu halten, werden die Simulationen auf die Stoprozesse von jeweils zwei laufenden Quasiteilchen beschrankt.

Die gezielte Untersuchung von Stoßprozessen wird dadurch ermöglicht, dass die Bewegungsrichtung  $\hat{c}$  eines Quasiteilchens duch den Versatz ( $\underline{x}_u - \underline{x}_v$ ) des Aktivatorschwerpunkts  $\underline{x}_u$  (3.6) zum Schwerpunkt  $\underline{x}_v$  des langsamen Inhibitors bestimmt wird

$$
\underline{\hat{c}} = \frac{\underline{x}_u - \underline{x}_v}{|\underline{x}_u - \underline{x}_v|}.\tag{4.1}
$$

Es konnen daher Quasiteilchen mit beliebiger Bewegungsrichtung erzeugt werden, weshalb wiederum zwei laufende ausrelaxierte Quasiteilchen genau so auf einem Grundgebiet <sup>G</sup> angeordnet werden konnen, dass sie miteinander kollidieren. Da die Inhibitoren v und w im Allgemeinen weiter diffundieren als der Aktivator  $u$ , sehen die stoßenden Quasiteilchen bei der gegenseitigen

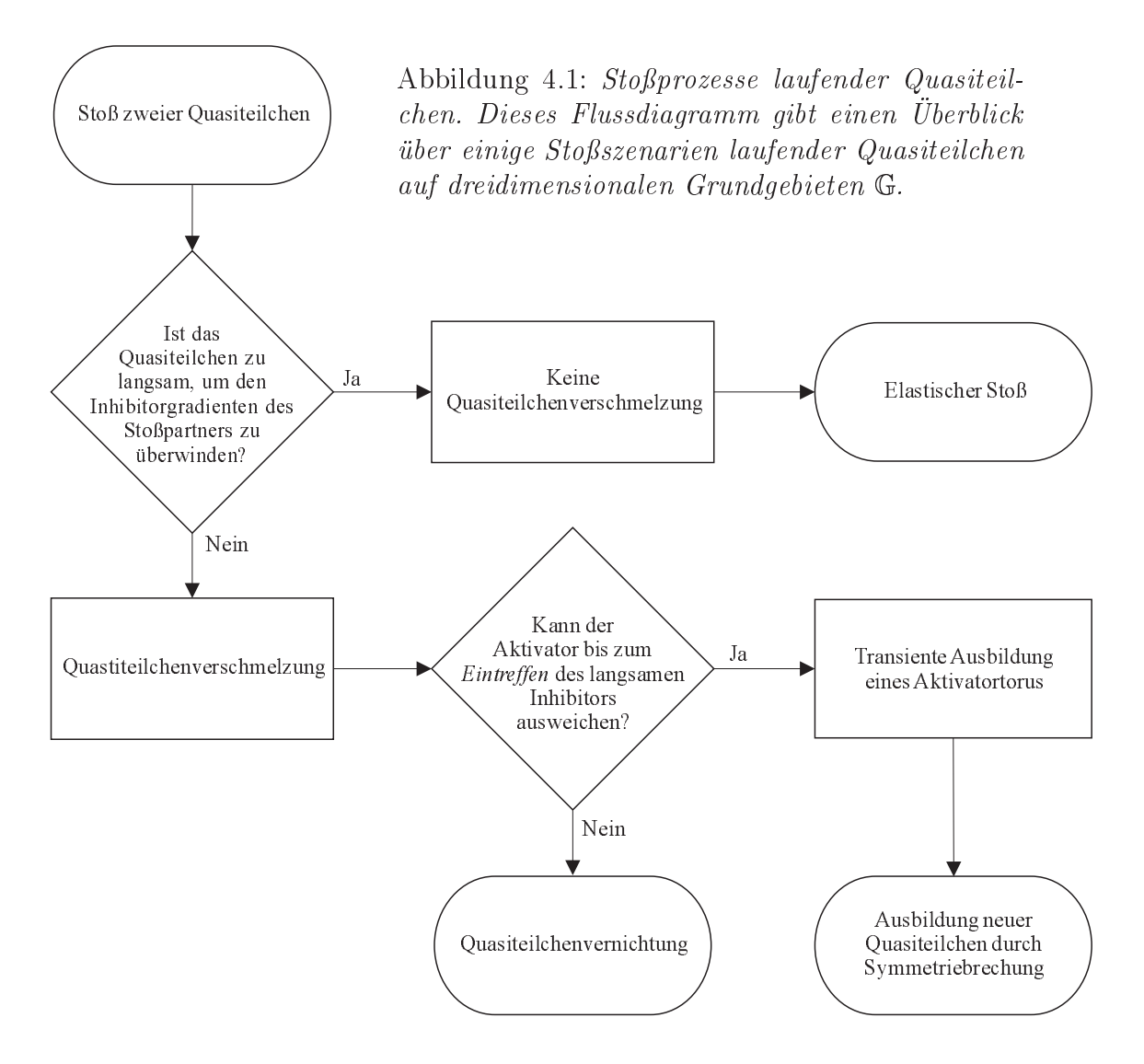

Annaherung zuerst die Inhibitorauslaufer des Stopartners. Dies stellt eine Störung dar, die dazu führen kann, dass die ansonsten stabilen Quasiteilchen in einer bestimmten Entfernung zueinander verlöschen.

Da dieser Effekt bisher nur auf zweidimensionalen Grundgebieten simuliert wurde, werden im Folgenden ausschließlich Quasiteilchenstöße behandelt, bei denen die Teilchen beim Kontakt mit den Inhibitorauslaufern des Stopartners nicht verlöschen.

In diesen Fällen müssen die Quasiteilchen bei der gegenseitigen Annäherung gegen den Inhibitorgradienten des Stopartners anlaufen. Sind die Quasiteilchen zu langsam um den Inhibitorgradienten zu uberwinden, so stoen die Quasiteilchen elastisch, ansonsten kommt es zu einer Verschmelzung der Quasiteilchen.

In diesem Fall hangt der weitere Verlauf des Stoprozesses davon ab, wie weit der langsame Inhibitor  $v$  gegen den Aktivator  $u$  versetzt ist. Je größer der Versatz  $|\underline{x}_u - \underline{x}_v|$ , desto mehr Zeit steht dem Aktivator u zur Verfügung um dem herannahenden Inhibitor v auszuweichen. Verbleibt dem Aktivator u zu wenig Zeit zum Ausweichen, so kommt es zu einer Quasiteilchenvernichtung. Andernfalls bildet sich ein transienter Aktivatortorus, aus dem durch Symmetriebrechung neue Quasiteilchen entstehen.

## 4.2 Der elastische Sto

Der elastische Stoß zweier Quasiteilchen verdeutlicht den Teilchencharakter dieser großamplitudigen Lösungen des dreikomponentigen Reaktions-Diffusions-Systems (1.6), da sich zwei Quasiteilchen beim elastischen Stoß ähnlich den Teilchen der klassischen Mechanik verhalten (Abb. 4.2a).

Im Grenzfall  $D_v$ ,  $\theta \rightarrow 0$  kann dieser Stoß analytisch untersucht werden, da Aktivator- und langsame Inhibitorverteilung der laufenden Quasiteilchen gleich sind. Dadurch können die partiellen Differentialgleichungen des dreikomponentigen Reaktions-Diffusions-Systems (1.6) mittels einer Storungsrechnung auf gewöhnliche Differentialgleichungen reduziert werden

[Schenk 1999], wobei die Storungsrechnung in der Nahe des Bifurkationspunktes  $\tau_c = 1$  vom stehenden zum laufenden Quasiteilchen durchgeführt wird (Vgl. Kapitel 3).

Da der elastische Stoß zweier Quasiteilchen als zeitlich integrierte Kurve der Schwerpunktsbewegungen auf dem Grundgebiet dargestellt werden kann, können die Simulationen eines elastischen Stoßes, die als Lösung des partiellen (1.6) und des gewöhnlichen Differentialgleichungssystems berechnet wurden, miteinander verglichen werden (Abb. 4.2b).

## 4.3 Die Quasiteilchenverschmelzung

## 4.3.1 Das normierte Aktivatorintegral als Ma fur die Quasiteilchenanzahl auf einem Grundgebiet

Da bei der Simulation von Quasiteilchenverschmelzungen sehr große Datenmengen entstehen, ist es zur zugigen Beurteilung des Stoverhaltens notwendig auf die Zeitreihe eines charakteristischen Simulationswertes zugreifen zu können. Hierfür eignet sich das normierte Aktivatorintegral  $m_A$  aufgrund

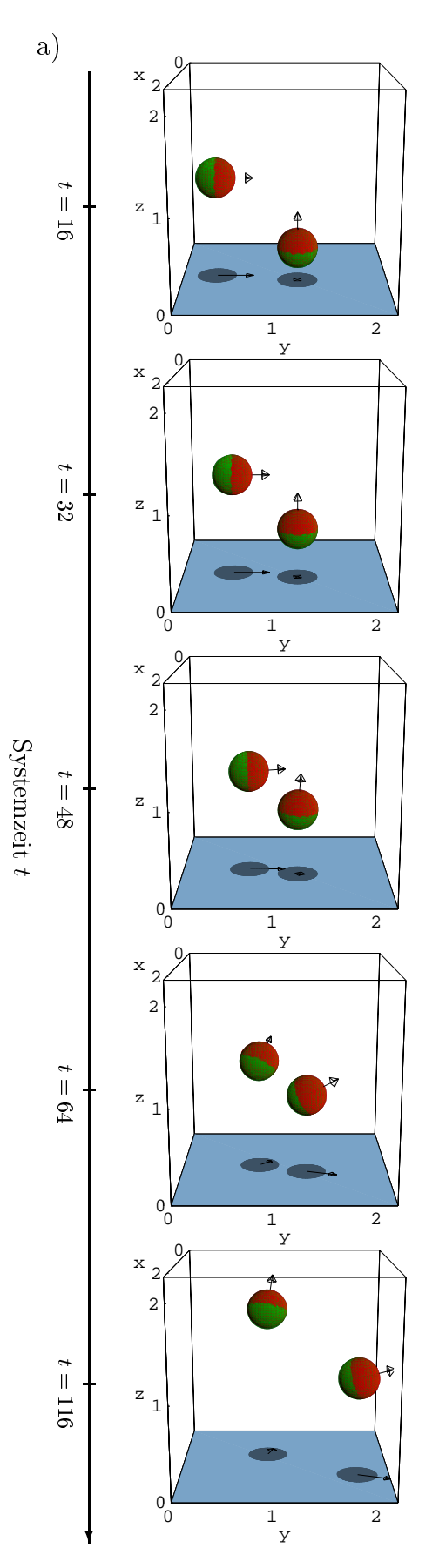

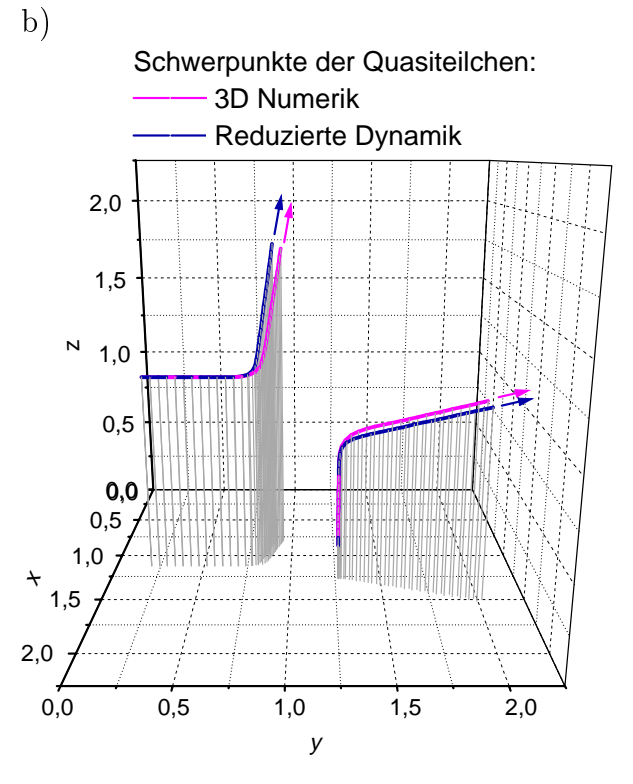

Abbildung 4.2: Elastischer Stoß zweier Quasiteilchen. Dargestellt ist eine Zeitrei $he$  des Stoßes als Isoflächendarstellung a) und ein Trajektorienvergleich der Aktivator $schwerpunkte b)$ , die aus der Lösung der par $tiellen (1.6)$  und der gewöhnlichen Differentialgleichungen berechnet wurden. Die gewohnlichen Differentialgleichungen der reduzierten Dynamik wurden mit  $\theta = 0$ , die partiellen Differentialgleichungen der 3D Numerik mit  $\theta = 0.01$  gelöst. Ansonsten liegen den Simulationen folgende Parameter zugrunde:  $Diskretisierung = 80 \times 80 \times 80, l_x = 2.25,$  $u = 1.03, \ D_u = 4.07 \cdot 10 \quad , \ D_v = 0, \ D_w = 0$ 0.01,  $\lambda = 5.67$ ,  $\kappa_1 = -1.126$ ,  $\kappa_3 = 3.33$ , zyklische Rander. Die Abweichungen der Trajektorien b) liegen in den unterschied lichen  $Zeits kalen parametern \theta$  der beiden Simulationen begrundet. Ein Film, der den elastischen Stoß mit höherer Zeitauflösung dokumentiert, befindet sich auf der beigelegten CD-ROM (Vgl. Anhang D).

u(x; y; z)  $\left\{\begin{array}{c} u(x,y,z) \\ v(x,y,z) \end{array}\right\} = -1.0$ 

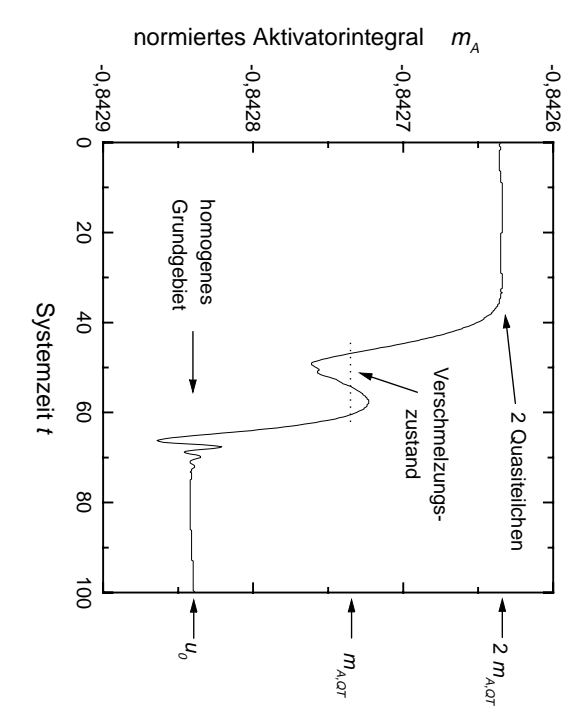

 $t=100$  homogen ist, kann  $pun$  $m_A$  als  $Mag$  für die Quamierte am Ende der Simulation dem Grundgebiet befinden on zwei Quasiteilchen auf  $Beginn$   $t=0$   $der$   $Similari$  $Simulation in Abb. 4.4. Da$ mulation entsprechen der Die Parameter dieser siteilchenanzahl bei einer Abbildung 4.3: Das nort<br>1000 .<br>.<br>. unddemonBeginnbekannt die staat is de stelling van de stelling van de stelling van de stelling van de stelling van de stellin Simulation in Abb. 4.4. Damulation of the control l<br>C Quasiteilchenvernichtung.siteilchen in der Geschichen mAmierteAbbildungbekannt ist,  $Quasite ilche more michtung.$  zweialso de la construcción de la construcción de la construcción de la construcción de la construcción de la construcción de la construcción de la construcción de la construcción de la construcción de la construcción de la co EndeParameterGrundgebiet der Texte  $_{das}$  homogendas as Mat<br>:<br>: ist, Quasiteilchen $A \emph{ktiovator} method$  Aktivatorintegral entsprechen der|<br>|<br>|<br>| dass sich zu der der sta das das de construir das de construir das de construir das de construir da segunda de construir da segunda de construir da segunda de construir da segunda de construir da segunda de construir da segunda de construir da seg Grundgebiet further and the second second the second second second second second second second second second second second second second second second second second second second second second second second second second second second Grundgebiet Simulation ist, kann dieser bei Simulatidas de la componentación de la componentación de la componentación de la componentación de la compo die Gesells belog voor v .<br>Sich der Schweizer einer Qua-|<br>|<br>|<br>|  $Si$ auf auf der auf der aufgaben aufgaben aufgaben aufgaben aufgaben aufgaben aufgaben aufgaben aufgaben aufgaben der Siz<br>E

den. Da dies auch der Wert ist, um den das normierte Aktivatorintegral bei der zustand Compound-State genamnt. Verschmelzungden.die Aktivatormasse eines Quasiteilchens auf  $m_{A,QT}$ die Aktivatormasse eines Quasiteilchens aufVerschmelzung der Quasiteilchen oszilliert, wird dieser instabile Verschmelzungsl<br>S diese Geboortes aucha a der der Quasiteilchenwert is a complete the controller of the controller controller controller controller controller controller con<br>The controller controller controller controller controller controller controller controller controller control<br> ist,e<br>E<br>E<br>E<br>E<br>E oszil liert,den den Sterne den Sterne en Sterne en Sterne en Sterne en Sterne en Sterne en Sterne en Sterne en Sterne en Sterne en Sterne en Sterne en Sterne en Sterne en Sterne en Sterne en Sterne en Sterne en Sterne en Sterne en Ste das das services de la consecution de la consecution de la consecution de la consecution de la consecution de wird $T \wedge T$  normierte dieser =-0,842735 abgeschätzt wer-0; 842735 instabile Aktivatorintegral Verschmelzungs abgeschatzt wer beider

seiner Definition seinerDenition zustand was w

Compound-State Compound-State Compound-State Compound-State Compound-State Compound-State Compound-State Compo

genannt.

$$
m_A := \frac{1}{||G||} \int_G u \, dV \tag{4.2}
$$

homogenen Aktivatorzustands u<sub>0</sub> liefert homogenenbesonders, da es im Fall eines homogenen Grundgebiets (1.7) den Wert des besonders, da Aktivatorzustands es imFall eines Schweizer und der Schweizer und der Schweizer und der Schweizer und der Schweizer und der Schweizer homogenen en de en de en de en de en de en de en de en de en de en de en de en de en de en de en de en de en d  $\ddot{\phantom{0}}$ Grundgebiets und der Schweizer und der Schweizer und der Schweizer und der Schweizer und der Schweizer und der (1.7) denwert is a controller of the controller of the controller of the controller of the controller of the controller of the controller of the controller of the controller of the controller of the controller of the controller of des

$$
m_{A,0} = u_0, \tag{4.3}
$$

 $\rightarrow$ 

 $(1)$ welcher bei diesen Simulationen ein stabiler Fixpunkt war, der sich nach welcher welcher in 1  $(1.14)$  berechnen lässt. beidiese volgens die Simulationeneine tele stabiler Fixpunkt war, der sichnach<br>Cha

Beginn der Simulation ebenfalls bekannt ist, kann die Aktivatormasse  $m_{A,QT}$ eines Quastiteilchens über einesBeginn der Simulation ebenfalls bekannt ist, kann die AktivatormasseDa die Anzahl  $N_{QT}(t=0)$  der Quasiteilchen auf einem Grundgebiet G zu l<br>! die in die staat van die gewone van die gewone van die gewone van die gewone van die gewone van die gewone van <br>Gewone van die gewone van die gewone van die gewone van die gewone van die gewone van die gewone van die gewon Quastiteilchens Anzahl NQT $\overline{a}$ uber 1992<br>Die Sterftes und der Sterftes und der Sterftes und der Sterftes und der Sterftes und der Sterftes und der Sterftes und der Sterftes und der Sterftes und der Sterftes und der Sterftes und der Sterftes und der Ster :<br>:<br>: 0) der 1920 in 1920 in 1920 in 1920 in 1920 in 1920 in 1920 in 1920 in 1920 in 1920 in 1920 in 1920 in 1920 in Quasiteilchenauf einem einem einem einem einem einem einem einem einem einem einem einem einem einem einem einem einem eine<br>Einem einem einem einem einem einem einem einem einem einem einem einem einem einem einem einem einem einem ei Grundgebiet $T \sim T$  Gl<br>C

$$
m_{A,QT} = \frac{m_A - m_{A,0}}{N_{QT}} = \frac{m_A - u_0}{N_{QT}}
$$
\n(4.4)

abgeschätzt werden. a<br>absolute werden.<br>Werden.

des normierten Aktivatorintegrals $m_A(t)$  Aussagen über die aktuelle Anzahl  $N_{QT}(t)$  der Quasiteilchenanzahl auf dem Grundgebiet G machen (Abb. 4.3) NQTdesAndererseits kann man im Laufe der Simulation über  $(4.4)$  und der Zeitreihe Andererseits kann man im Laufe der Simulation normierten Aktivatorintegrals $\tilde{t}$  der Quasiteilchenanzahl auf dem Grundgebiet $\frac{1}{1}$  Aussagen uber (4.4) und der Zeitreiheuber<br>uber G die aktuelle Anzahl machen**(Abb.)**  $\frac{1}{2}$ 

$$
N_{QT}(t) = \frac{m_A(t) - u_0}{m_{A,QT}}.\t(4.5)
$$

## 4.3.2 Die Darstellung von Quasiteilchenverschmelzungen

Die Quasiteilchenvernichtung und die kurzzeitige Quasiteilchenverschmelzung mit transientem Aktivatortorus werden im Folgenden anhand ausgewahlter Simulationen diskutiert, die in den Abbildungen 4.4 und 4.5 dargestellt sind. Dabei werden jeweils funf Momentaufnahmen (Reihen der Abbildungen 4.4 und 4.5) herausgegriffen, bei denen charakteristische Vorgänge der Stoßprozesse deutlich hervortreten.

Um verschiedene Details der Stoßprozesse diskutieren zu können, wird jede Momentaufnahme in drei verschiedenen Diagrammen betrachtet.

- Linke Spalte: Die linken Spalten der Abbildungen 4.4 und 4.5 zeigen die Zeitreihe des normierten Aktivatorintegrals uber den gesamten Sto prozess. Eine Raute markiert in diesen Zeitreihen jeweils den Wert des normierten Aktivatorintegrals  $m_A(t)$  (4.2) zum Zeitpunkt t der Momentaufnahme. Dies ermoglicht es, die jeweilige Momentaufnahme in den Gesamtzusammenhang des Stoßes einzuordnen.
- Mittlere Spalte: Die mittleren Spalten der Abbildungen 4.4 und 4.5 zeigen Isoflächendarstellungen des Aktivators u (rot) und des langsamen Inhibitors v (grund), die Bewegungsrichtung der Guasiteilehren durchgewegungsrichtung der Guasiteilehren durch durch Vektoren angezeigt wird, deren Aufpunkt sich jeweils im Schwerpunkt  $\underline{x}_u$  des Aktivators befindet. Um die räumliche Anordnung der Quasiteilchen zueinander sichtbar zu machen, werden die Isoflächen und die Bewegungsvektoren als Schatten auf die  $x \times y$ -Ebene projiziert.
- Rechte Spalte: Die dritten Spalten der Abbildungen 4.4 und 4.5 zeigen jeweils charakteristische Schnitte der Verteilungen, in denen der Aktivator  $u$  (rot), der langsame Inhibitor  $v$  (grün) und der schnelle Inhibitor w (blau) dargestellt werden. Diese Schnitte vermitteln einen Eindruck über die Amplituden, Gradienten und die Lage der Komponenten  $u, v$ und w zueinander.

## 4.3.3 Die Quasiteilchenvernichtung

Die Vernichtung zweier Quasiteilchen wird in diesem Abschnitt qualitativ anhand der Simulation in Abbildung 4.4 diskutiert, wobei funf Momentaufnahmen des Stoßes (Reihen in Abb. 4.4) detailliert betrachtet werden.

**Reihe 1**  $(t = 22)$ : Die erste Momentaufnahme zeigt zwei Quasiteilchen, die sich frontal aufeinander zubewegen. Aus der Zeitreihe des normierten Aktivatorintegrals ist zu entnehmen, dass es sich hierbei um zwei ausrelaxierte Quasiteilchen handelt, da das normierte Aktivatorintegral in den ersten 30 Systemzeiteinheiten fast konstant ist (Vgl. auch Abb. 4.3). Die Isoflächendarstellung zeigt den großen Versatz des langsamen Abbildung 4.4: Quasiteilchenvernichtung (folgende Seite). Dargestellt sind in funf Reihen jeweils Momentaufnahmen einer Quasiteilchenvernichtung, wobei die Zeit von oben nach unten verlauft. Jede Momentaufnahme besteht aus drei Diagrammen. Die linke Spalte zeigt das normierte Aktivatorintegral (4.2) des gesamten Stoprozesses mit einer Raute als Zeitindex, der den Zeitpunkt der jeweiligen Momentaufnahme markiert. Die mittlere Spalte zeigt Isoflächendarstellungen des Aktivators u (rot) und des langsamen Inhibitors v (grün), jeweils für  $u(x,y,z)=0.5$ und  $v(x,y,z)=0.5$ . In der rechten Spalte wird ein Schnitt durch den Aktivator u (rot), den langsamen Inhibitor v (grün) und den schnellen Inhibitor w (blau) dargestellt. Der Schnitt verläuft parallel zur y-Achse bei  $x=0.5$  und  $z=0.5$ . Dieser Si $m$ ulution liegen folgende I urumeter zugrunde. Diskretisierung  $=$  120 $\times$ 120 $\times$ 120,  $l_x = 1.0, \tau = 20.0, \sigma = 1.0, \ D_u = 1.5 \cdot 10 \quad , \ D_v = 1.5 \cdot 10 \quad , \ D_w = 1.50 \cdot 10 \quad ,$ , where the contract of the contract of the contract of the contract of the contract of the contract of the contract of the contract of the contract of the contract of the contract of the contract of the contract of the c  $\alpha = 2.0, \, \kappa_1 = -0.52, \, \kappa_3 = 0.5.$  Aus den Abbildungen wird deutlich, dass sich zwei Quasiteilchen frontal aufeinander zubewegen (1. Reihe) und miteinander zu einem Compound-State verschmelzen (3. Reihe). Dieser ist instabil und verloscht (4. Reihe), so dass sich das System dem homogenen Zustand annahert (5. Reihe). Ein Film, der die Quasiteilchenvernichtung mit höherer Zeitauflösung dokumentiert, bendet sich auf der beigelegten CD-ROM.

Inhibitors v (grun) gegen den Aktivator <sup>u</sup> (rot). Betrachtet man diesen Versatz im Schnittdiagramm, so ist deutlich zu erkennen, dass sich vor dem Aktivator (rot) eines Quasiteilchens kaum langsamer Inhibitor (grun) bendet. Folglich besteht der beim Sto zu uberwindende Inhibitorgradient (grad  $I$ ) in diesem Fall nur aus dem sehr flachen Gradienten (grad w) des schnellen Inhibitors (blau).

- **Reihe 2** ( $t = 36$ ): Die zweite Momentaufnahme zeigt den Beginn des Verschmelzungsprozesses. Zwar sind die Quasiteilchen noch relativ weit voneinander entfernt (Isoflächendarstellung), aber im Schnittdiagramm wird sichtbar, dass sich die weit diffundierenden schnellen Inhibitorverteilungen wood verteilungen uberlangern  $\alpha$  (y  $\alpha$  )  $\alpha$  wol)  $\alpha$  worden  $\alpha$  $w_0 = u_0 = v_0$  der Fixpunkt der lokalen Dynamik ist (1.14).
- **Reihe 3** ( $t = 54$ ): Die Isoflächendarstellung und das Schnittdiagramm der dritten Momentaufnahme zeigen, dass die Aktivatorverteilungen u (rot) der Quasiteilchen bereits miteinander verschmolzen sind. Ebenfalls verschmolzen sind die schnellen Inhibitorverteilungen w (blau) der beiden Quasiteilchen. Noch nicht miteinander verschmolzen sind die langsamen Inhibitorverteilungen v (grun) der beiden Quasiteilchen. Sie bewegen sich weiterhin auf den Verschmelzungspunkt zu, so dass die verschmolzene Aktivatorverteilung u (rot) zwischen ihnen zusammengedrückt wird, wobei dem Aktivator keine Zeit verbleibt, um senkrecht

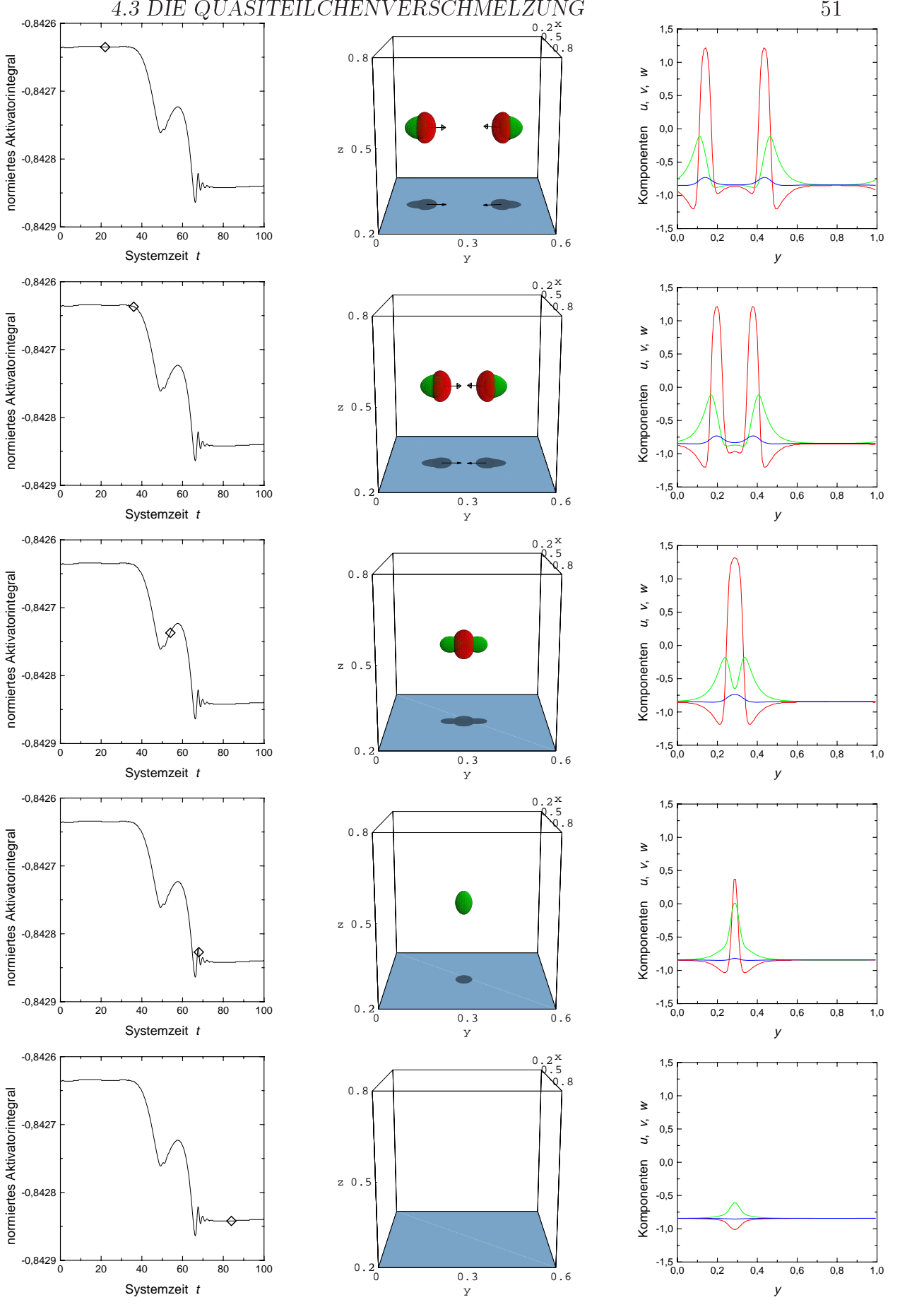

Abb. 4.4: Quasiteilchenvernichtung. Bildunterschrift auf vorheriger Seite.

zur ursprunglichen. Bewegungsrichtung auszubrechen. Aus dem Zeit- $\alpha$ index (Raute) der Zeitreihe des normierten Aktivatorintegrals ist zu entnehmen, dass sich ein Zustand mit der ungefahren Aktivatormasse eines Quasiteilchens gebildet hat (Vgl. (4.5) und Abb. 4.3). Dies fuhrt zu der Bezeichnung Compound-State-Quasiteilchen.

- **Reihe 4**  $(t = 68)$ : Die Isoflächendarstellung dieser Momentaufnahme zeigt, dass der langsame Inhibitor  $v$  (grün) den Aktivator  $u$  (nicht mehr sichtbar) vollstandig umschlossen hat. Infolgedessen wird die Aktivatormenge so stark abgebaut, dass die Aktivatoramplitude auf circa  $\frac{1}{3}$  der ursprunglic hen Groe gesunken ist und auch die Breite der Aktivatorverteilung wesentlich abgenommen hat (Schnittdiagramm). Das normierte Aktivatorintegral zeigt in dieser Phase (Raute) Relaxationsschwingun- $\alpha$  in bezuglich des homogenen  $\alpha$  in des homogenen  $\alpha$   $\mu$  and  $\alpha$  systems.
- **Reihe 5**  $(r = 84)$ : Der Compound-State ist vollständig verloschen. Dabei ist der Aktivator (rot) so stark abgebaut worden, dass sich eine Aktivatorsenke  $u(y = 0.3) < u_0$  im homogenen Grundgebiet gebildet hat (Schnittdiagramm). Diese verkleinert sich jedoch, so dass das System den homogenen Zustand annimmt.

## 4.3.4 Kurzzeitige Quasiteilchenverschmelzung unter Ausbildung eines transienten Aktivatortorus

Auch in der zweiten Variante der Quasiteilchenverschmelzung bildet sich mit der Verschmelzung ein instabiler Compound-State aus (Abb. 4.5). Jedoch hat der Aktivator  $u$  in diesem Fall genügend Zeit, um bis zum Eintreffen des langsamen Inhibitors v auszuweichen. Dazu stehen ihm alle Raumrichtungen senkrecht zur ursprunglic hen Bewegungsrichtung der stoenden Quasiteilchen zur Verfügung, so dass sich aus dem Compound-State-Quasiteilchen ein Aktivatortorus ausbildet (Abb. 4.6). Aus diesem entstehen durch Symmetriebrechung neue Quasiteilchen.

Dieser Stoprozess wird im Folgenden detailliert anhand der Simulation in Abbildung 4.5 diskutiert, die in der in Abschnitt 4.3.2 vorgestellten Darstellungsweise vorliegt.

1. Reihe  $(t = 8)$ : Die Isoflächendarstellung verdeutlicht die Anfangsbedingung dieser Simulation: Zwei Quasiteilchen bewegen sich frontal aufeinander zu, wobei der langsame Inhibitor  $v$  (grün) aufgrund seines großen Zeitskalenparameters  $\tau$  sehr weit auseinandergezogen ist. Im oberen Schnittdiagramm dieser Momentaufnahme wird desweiteren deutlich,

dass der große Zeitskalenparameter  $\tau$  auch in einem großen Versatz des langsamen Inhibitors v (rot) in  $\mathcal{U}(\mathbf{r})$  resultiert. In the contract unit is resulting to  $\mathcal{U}(\mathbf{r})$ Dadurch befindet sich vor den Quasiteilchen ausschließlich ein Gradient des schnellen Inhibitors  $w$  (blau), der zudem sehr flach ist. Aus der Zeitreihe des normierten Aktivatorintegrals kann geschlossen werden, dass die stoßenden Quasiteilchen ausrelaxiert sind, da das normierte Aktivatorintegral in den ersten 20 Systemzeiteinheiten konstant ist.

Abbildung 4.5: Kurzzeitige Quasiteilchenverschmelzung unter Ausbildung eines transienten Aktivatortorus (folgende Seite). Dargestellt sind in fünf Reihen jeweils Momentaufnahmen einer kurzzeitigen Quasiteilchenverschmelzung, wobei die Zeit von oben nach unten verlauft. Jede Momentaufnahme besteht aus drei Diagrammen. Die linke Spalte zeigt das normierte Aktivatorintegral (4.2) des gesamten Stoprozesses mit einer Raute als Zeitindex, der den Zeitpunkt der jeweiligen Momentaufnahme markiert. Die mittlere Spalte zeigt Isoflächendarstellungen des Aktivators u (rot) und des langsamen Inhibitors v (grün), jeweils für  $u(x,y,z)=0.5$  und  $v(x,y,z)=0.5$ . In der rechten Spalte werden zwei Schnitte (oben und unten) durch den Aktivator u (rot), den langsamen Inhibitor v (grün) und den schnellen Inhibitor w (blau) gezeigt. Der obere Schnitt verläuft parallel zur y-Achse bei  $x=0.5$  und  $z=0.5$  durch die Schwerpunktachse der stoßenden Quasiteilchen. Der untere Schnitt verläuft parallel zur z-Achse bei  $x=0.5$  und  $y=0.54$  durch die Schwerpunktachse der neu entstehenden Quasiteilchen. Dieser Simulation liegen dieselben Parameter wie der Simulation in Abbildung 4.4 zugrunde, jedoch mit folgenden Abweichungen: Diskretisierung = 120  $\times$  160  $\times$  120,  $\tau$  = 48.0. Aus den Abbildungen wird deutlich, dass sich zwei Quasiteilchen frontal aufeinander zubewegen (1. Reihe) und miteinander zu einem Compound-State-Quasiteilchen verschmelzen (2. Reihe). Da der Aktivator u (rot) senkrecht zur ursprunglichen Bewegungsrichtung (unteres Schnittdiagramm der 2. Reihe) kaum Inhibitor sieht und er genügend Zeit hat vor dem herannahenden langsamen Inhibitor v (grün) (oberes Schnittdiagramm der 2. Reihe) in diese Richtung auszuweichen, bildet sich ein Aktivatortorus aus (Abb. 4.6). Dieser bildet durch Symmetriebrechung zwei neue Quasiteilchen aus (Reihe 3), die sich senkrecht zur ursprunglichen Bewegungsrichtung voneinander fortbewegen (Reihen 4 und 5).Ein Film, der die kurzzeitige Quasiteilchenverschmelzung mit höherer Zeitauflösung dokumentiert, befindet sich auf der beigelegten CD-ROM.

4.3 DIE QUASITEILCHENVERSCHMELZUNG 54

y

y

y

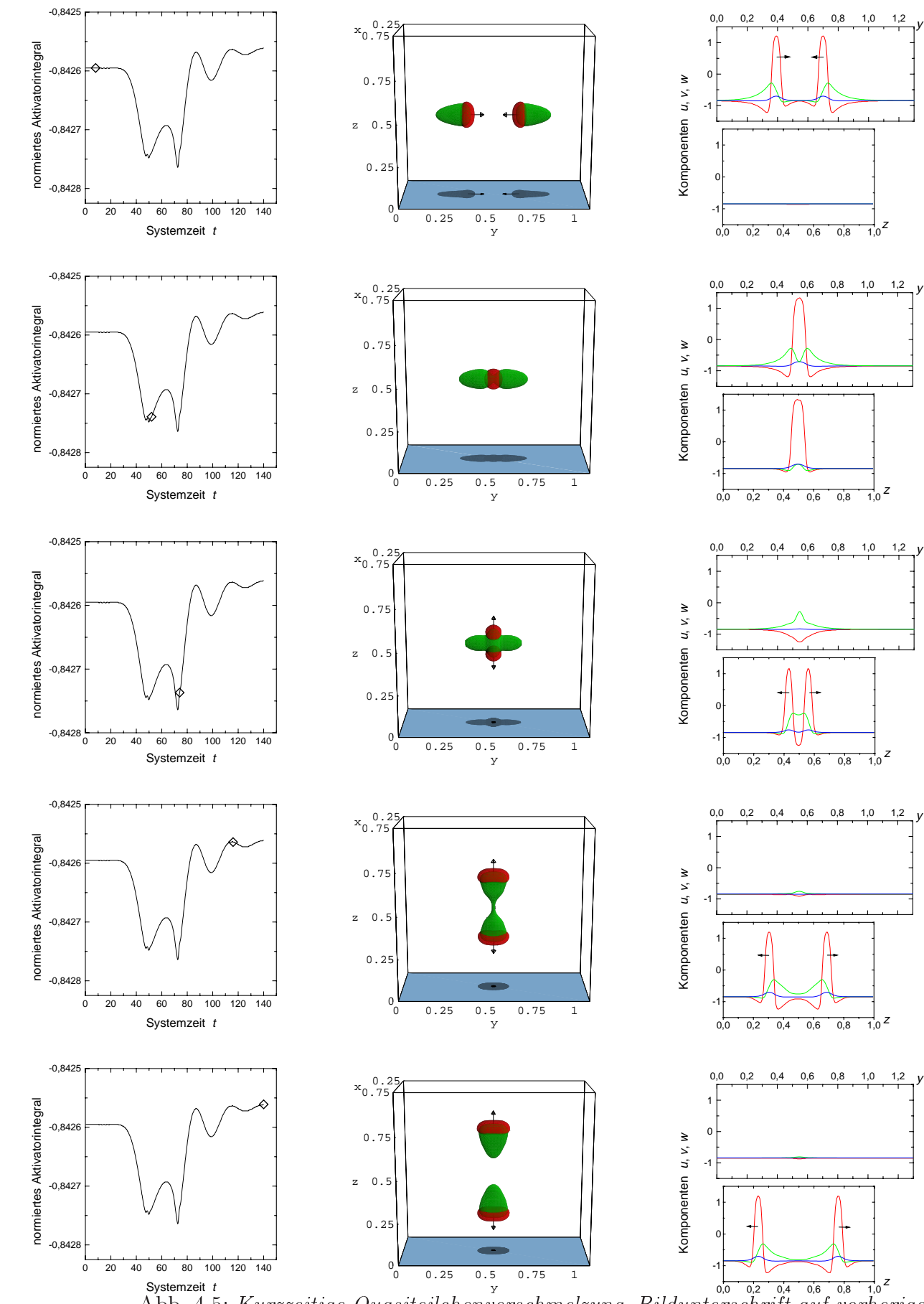

Abb. 4.5: Kurzzeitige Quasiteilchenverschmelzung. Bildunterschrift auf vorheriger Seite.

- **2. Reihe**  $(t= 52)$ : In der zweiten Momentaufname sind die Verteilungen des Aktivators  $u$  (rot) und des schnellen Inhibitors  $w$  (blau) bereits miteinander verschmolzen (Isoflächendarstellung und oberes Schnittdiagramm). Desweiteren ist das normierte Aktivatorintegral auf die Aktivatormasse eines einzelnen Quasiteilchens  $m_{A,QT}$  herabgesunken. Die beiden stoßenden Quasiteilchen haben also bereits einen Compound-State gebildet. Aus dem oberen Schnittdiagramm wird desweiteren deutlich, dass die langsamen Inhibitorverteilungen  $v$  (grün) noch nicht miteinander verschmolzen sind, aber weiterhin zum Verschmelzungspunkt vordrangen. Gleichzeitig wird im unteren Schnittdiagramm deutlich, dass der Aktivator u (rot) senkrecht zur ursprunglic hen Bewegungsrichtung kaum Inhibitor (blau und grün) sieht. Er kann also dem herannahenden langsamen Inhibitor v (grun) senkrecht zur ursprung lichen Bewegungsrichtung ausweichen, so dass sich kurzzeitig ein Aktivatortorus ausbildet (Abb. 4.6).
- **3. Reihe**  $(t = 74)$ : Die Isoflächendarstellung zeigt, dass sich aus dem Aktivatortorus der Abbildung 4.6 durch Symmetriebrechung zwei neue Quasiteilchen ausbilden, die sich parallel zur z-Achse voneinander fortbewegen (unteres Schnittdiagramm).
- 4. Reihe  $(t = 116)$ : Die Isoflächendarstellung und das untere Schnittdiagramm zeigen, dass sich die zwei neuen Quasiteilchen fast vollstandig ausgebildet haben, allerdings sind die langsamen Inhibitorverteilungen v (grund) on  $\mathcal{C}$  and uper einen dunnen dunnen  $\mathcal{C}$  miteinander verbunden. Steg mit einen dunnen dunnen dunnen dunnen dunnen dunnen dunnen dunnen dunnen dunnen dunnen dunnen dunnen dunnen dunnen durch dunnen dunne
- **5. Reihe** ( $t = 140$ ): Die beiden neuen Quasiteilchen haben sich vollständig voneinander gelöst (Isoflächendarstellung und unteres Schnittdiagramm). Allerdings befinden sie sich noch in einer Relaxationsphase, da das normierte Aktivatorintegral (Raute) noch nicht konstant verlauft.

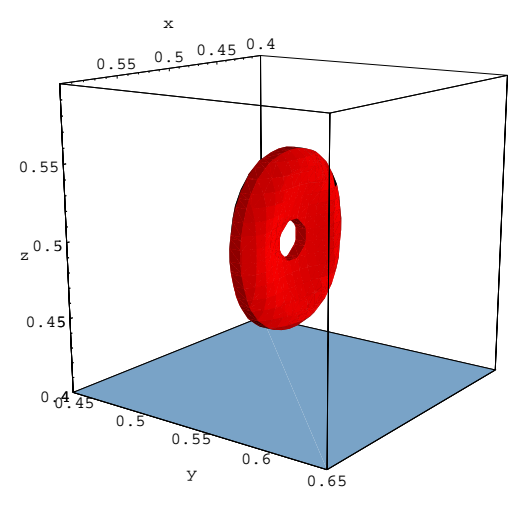

 $\begin{array}{|c|c|} \hline \rule[-1mm]{0mm}{1.1mm} \hline \rule[-1mm]{0mm}{1.1mm} \rule[-1mm]{0mm}{1.1mm} \rule[-1mm]{0mm}{1.1mm} \rule[-1mm]{0mm}{1.1mm} \rule[-1mm]{0mm}{1.1mm} \rule[-1mm]{0mm}{1.1mm} \rule[-1mm]{0mm}{1.1mm} \rule[-1mm]{0mm}{1.1mm} \rule[-1mm]{0mm}{1.1mm} \rule[-1mm]{0mm}{1.1mm} \rule[-1mm]{0mm}{1.1mm} \rule[-1mm]{0mm}{1.1mm} \rule[-1mm]{0mm}{1.1mm} \rule[-1mm]{0$ vatortorus. Momentaufnahme einer Isoflächendarstellung des Aktivators u (rot) der Simulation einer kurzzeitigen Quasiteilchenverschmelzung in Abbildung 4.5 bei  $t=66$ . Um dem herannahenden langsamen Inhibitor v auszuweichen (Abb. 4.5, Reihe 3), stehen dem Aktivator u des Compound-State-Quasiteilchens alle Raumrichtungen senkrecht zur ursprunglichen Bewegungsrichtung zur Verfugung, so dass ein Aktivator-

torus entsteht. Dieser bildet durch Symmetriebrechung zwei neue Quasiteilchen aus (Abb. 4.5, Reihen 4 und 5). Ein Film, der die Ausbildung des Aktivatortorus zeigt, befindet sich auf der beigelegten CD-ROM (Vgl. Anhang  $D$ ).

## Kapitel 5

## Die Erzeugung von Quasiteilchen durch Turing-Destabilisierung

#### 5.1 Die Erzeugung von Quasiteilchen  $5.1$

Nachdem in den vorangegangenen Kapiteln Quasiteilchen als Lösungen des dreikomponentigen Reaktions-Diffusions-Systems diskutiert wurden, stellt sich die Frage, durch welche Mechanismen diese Quasiteilchen erzeugt werden können. Dazu wird das dreikomponentige Reaktions-Diffusions-System auf ein zweidimensionales Reaktions-Diffusions-System mit globaler Rückkopplung reduziert und der Strukturbildungsmechanismus der Turing-Destabilisierung untersucht.

Anhand ausgewahlter Simulationen wird die Destabilisierung homogener Systeme und die Destabilisierung von Systemen mit großamplitudigen Strukturen untersucht. Um den Rechenzeitaufwand dieser Simulationen in Grenzen zu halten, werden die Destabilisierungsmechanismen anhand zweidimensionaler Systeme geklärt und anschließend in die Diskussion dreidimensionaler Systeme miteinbezogen.

## 5.2 Der Destabilisierungsmechanismus

Das bisher diskutierte dreikomponentige Reaktions-Diffusions-System (1.6) geht im Grenzfall eines weit diffundierenden und schnell reagierenden zweiten Inhibitors  $\theta \to 0$ , sowie  $D_w \to \infty$  in ein zweikomponentiges Reaktions-Diffusions-System über, da der 2. Inhibitor im Reaktionsterm des Aktivators

#### (1.6) in diesem Fall in ein normiertes Aktivatorintegral

$$
w = \frac{1}{\|\mathbb{G}\|} \int_{\mathbb{G}} u \, dV \tag{5.1}
$$

ubergeh <sup>t</sup> und die Aktivatormenge durch diese globale Ruc kkopplung beschrankt.

Durch Substitution von  $\kappa_3$  und  $\kappa_2$  in (1.6) erhält man das zweikomponentige Reaktions-Diffusions-System:

$$
\dot{u} = D_u \Delta u + \lambda u - u^3 - v + \kappa_1 - \kappa_2 \frac{1}{||\mathbb{G}||} \int_{\mathbb{G}} u \, dV,
$$
  
\n
$$
\tau \dot{v} = D_v \Delta v + u - v,
$$
\n(5.2)

wobei die letzten beiden Terme der Aktivatorgleichung auch als

$$
\kappa_{eff} = \kappa_1 - \kappa_2 \frac{1}{\|\mathbb{G}\|} \int_{\mathbb{G}} u \, dV \tag{5.3}
$$

zusammengefasst werden können. Da das normierte Aktivatorintegral  $\frac{1}{\|G\|}\int_G udV$  für homogene Syteme gleich dem Fixpunkt  $u_0$  des Aktivators ist (1.14), gilt

$$
\kappa_{eff} = \kappa_1 - \kappa_2 u_0. \tag{5.4}
$$

Die Fixpunkte  $u_0$  und  $v_0$  des zweikomponentigen Systems berechnen sich durch folgende kubische Gleichung:

$$
\kappa_1 = u_0(1 + u_0^2 - \lambda + \kappa_2) \quad \text{mit} \quad u_0 = v_0. \tag{5.5}
$$

Die Lösung dieser Gleichung entspricht (1.14), wenn man in (1.14)  $\kappa_3$  durch  $\kappa_2$  substituiert. Desweiteren wird die Destabilisierung des homogenen Systems durch die Kennliniensteigung  $f'(u_0)$  (1.26b) bestimmt, wobei der Aktivatorfixpunkt  $u_0$  nach (1.14) mit  $\kappa_3 = \kappa_2$  eine Funktion von  $\kappa_1$  ist, so dass sich die Turing-Destabilisierung (1.26b) als

$$
f'(u_0(\kappa_1)) = \lambda - 3 (u_0(\kappa_1))^2 < \underbrace{\frac{1}{1 + D_v k^2} + D_u k^2}_{=:f_T(k)} \tag{5.6}
$$

schreiben lässt. Hierbei bezeichnet  $k$  die Wellenzahl der in Fourier-Komponenten zerlegten Storung, die bei der Verletzung des Kriteriums (5.6) angeregt wird.

Dieser Zusammenhang wird insbesondere dann deutlich, wenn man die Kenninnensteigung  $f(u_0(\kappa_1))$  in Abhangigkeit des Bifurkationsparameters  $\kappa_1$  und die Funktion  $f_T(k)$  in Abhängigkeit der Störungswellenzahl k für gegebene Parameter in ein Diagramm aufträgt (Abb. 5.1). Aus diesem Diagramm läßt sich ablesen, welche kritische Wellenzahl  $k_c$  bei Verletzung der Bedingung (5.6) angeregt wird und welcher Bifurkationspunkt  $\kappa_{1,c}$  dafür überschritten werden muss. Desweiteren wird deutlich, dass fur ein  $\kappa_1 > \kappa_{1,c}$  ein kontinuierliches Wellenband  $\overline{k}$  an Störungen angeregt wird, von denen sich allerdings auf einem endlichen Grundgebiet der Kantenlänge  $l_x$  mit Neumann-Randbedingung nur diskrete Storungen

$$
|\underline{k}_{\nu}| = \frac{\pi \nu}{l_x} \quad \text{mit } |\underline{k}_{\nu}| \in \overline{k} \quad \text{und } \nu \in \mathbb{N} \tag{5.7}
$$

ausbilden konnen [Schenk 1995, S. 9]. Die entsprechenden Wellenzahlvektoren  $\underline{k}$  liegen auf einem Kreis um den Nullpunkt mit dem Radius  $|\underline{k}|$ [Schutz 1995, S. 105].

Für homogene Systeme kann jedem  $\kappa_{1,c}$  nach (5.4) auch ein  $\kappa_{eff,c}$  zugeordnet werden

$$
\kappa_{eff,c} = \kappa_{1,c} - \kappa_2 u_0 \left( \kappa_{1,c} \right). \tag{5.8}
$$

Da diese Störungen zu großamplitudigen Strukturen anwachsen, vergrößert sich das normierte Aktivatorintegral, weshalb  $\kappa_{eff}$  (5.3) absinkt. Dabei kann  $\kappa_{eff}$  sogar so weit absinken, dass der Bifurkationspunkt  $\kappa_{eff,c}$  unterschritten wird. Dennoch können weitere Störungen anwachsen, da der Bifurkationspunkt  $\kappa_{eff,c}$  aus der linearen Stabilitätsanalyse des homogenen Systems gewonnen wurde. Sobald sich jedoch eine großamplitudige Störung ausgebildet hat, gilt die lineare Stabilitatsanalyse des homogenen Systems nicht mehr. Erfahrungsgemäß führen großamplitudige Strukturen zu einem Absinken des Bifurkationspunktes  $\kappa'_{eff,c}$  <  $\kappa_{eff,c}$ , so dass das System erst dann gegen Turing-Destabilisierung stabil wird, wenn der Bifurkationspunkt  $\kappa'_{\text{eff,c}}$  unterschritten wird. Dies ist darauf zurückzuführen, dass großamplitudige Strukturen in der Nahe des Turing-Bifurkationspunktes oszillierende Auslaufer haben, aus denen sich weitere Quasiteilchen bevorzugt ausbilden.

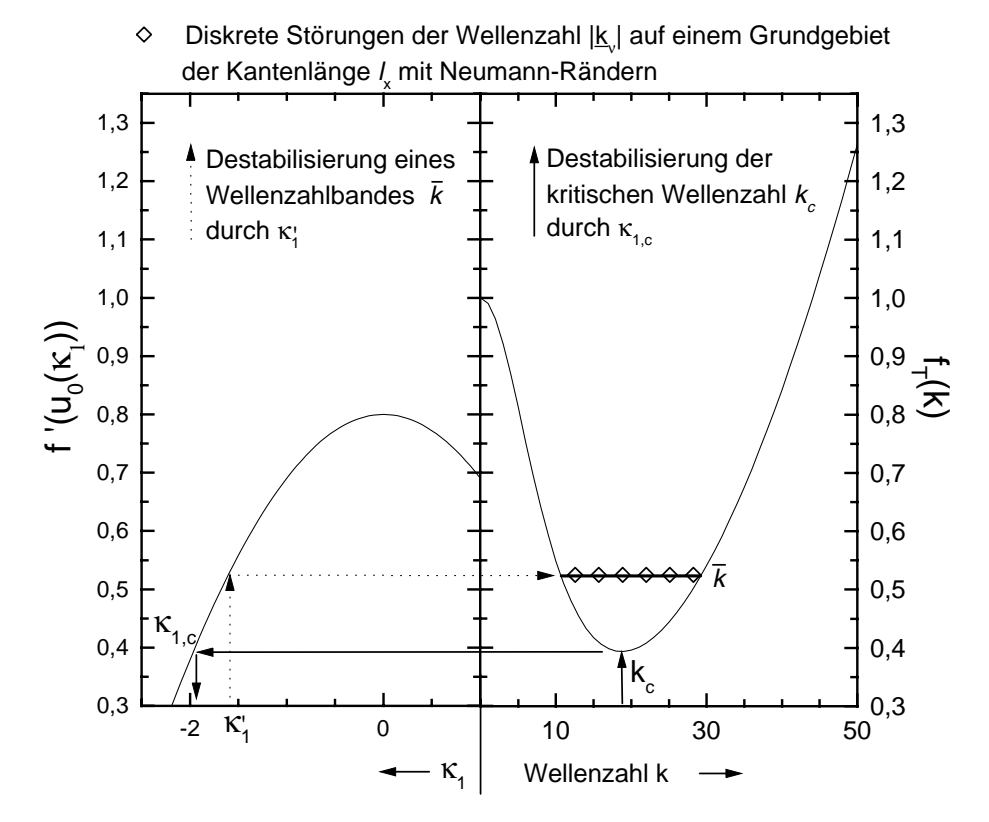

Abbildung 5.1: Anregung verschiedener Störungswellenzahlen k durch Turing-Destabilisierung in Abhängigkeit von  $\kappa_1$ . In der linken Hälfte dieses Diagramms wird die Kennliniensteigung  $f'(u_0(\kappa_1))$  des homogenen Systems im Fixpunkt  $u_0(\kappa_1)$  in Abhängigkeit von  $\kappa_1$  dargestellt. Die rechte Hälfte des Diagramms zeigt anhand der Funktion  $f_T(k)$  die Störungswellenzahlen k, die nach (5.6) für bestimmte f'( $u_0(\kappa_1)$ ) angeregt werden. Dabei wird deutlich, dass die kritische Störung  $k_c$  erst bei dem Bifurkationspunkt  $\kappa_{1,c}$  angeregt wird. Für  $\kappa_1 > \kappa_{1,c}$  wird hingegen ein ganzes Wellenband k angeregt. Von diesen Störungen können sich auf einem Grundgebiet der Kantenlänge  $l_x$  mit Neumann-Rändern allerdings nur die diskreten Störungen  $|\underline{\mathbf{k}}_{\nu}|$  (5.7) ausbilden. Dieses Diagramm wurde mit den Parametern  $D_u = 6 \cdot 10^{-5}$ , ,  $D_v = 0.10^{-7}$ ,  $\kappa_2 = 5.0$ ,  $\lambda = 0.8$  und  $\iota_x = 1.0$  erstellt.

### $5.3$ 5.3 Die Erzeugung von Filamenten auf zweidimensionalen Grundgebieten

#### 5.3.1 5.3.1 Die Darstellung zweidimensionaler Simulationen

Die Destabilisierung zweidimensionaler Grundgebiete wird in diesem Kapitel anhand der Simulationen in den Abbildungen 5.2 und 5.3 diskutiert. Beide Abbildungen folgen einem einheitlichen Schema, wobei jeweils funf charakteristische Momentaufnahmen einer Simulation herausgegriffen werden. Jede Momentaufnahme besteht dabei aus vier Diagrammen, die sich jeweils in einer Reihe befinden, wobei die Systemzeit von der obersten Reihe zur untersten Reihe verlauft. In den vier Spalten einer Abbildung werden folgende Details der jeweiligen Momentaufnahmen dargestellt:

- 1. Spalte: Das erste Diagramm eines Zeitpunktes zeigt jeweils die Zeitreihe des normierten Aktivatorintegrals fur die gesamte Simulation. Da der Zeitpunkt der jeweiligen Momentaufnahme innerhalb der Zeitreihendarstellung durch eine Raute markiert wird, kann die jeweilige Momentaufnahme in den Gesamtzusammenhang der Simulation eingeordnet werden.
- 2. Spalte: Die zweite Abbildung zeigt ein Graustufenbild der zweidimensionalen Aktivatorverteilung, wobei helle Grauwerte große Aktivatorwerte und dunkle Grauwerte niedrige Aktivatorwerte reprasentieren.
- 3. Spalte: Das dritte Diagramm einer Momentaufnahme stellt die Graustufenskala dar, die eine Zuordnung der Helligkeitswerte des Aktivatorbildes (2. Spalte) zu den eigentlichen Aktivatorwerten ermoglicht. Dazu ist jede Graustufenskala auf den minimalen und den maximalen Aktivatorwert einer Momentaufnahme normiert.
- 4. Spalte: Die vierte Spalte zeigt einen charakteristischen Schnitt durch das Grundgebiet, wobei die y-Achse des Schnittdiagramms auf die linksstehende Graustufenskala normiert ist. Die Aktivatorverteilung u längs des Schnitts wird durch eine durchgezogene Linie, die Inhibitorverteilung v durch eine gepunktete Linie dargestellt.

#### 5.3.2 Die Destabilisierung eines homogenen zweidimensionalen Systems

In diesem Abschnitt wird die Destabilisierung eines homogenen zweidimensionalen Systems anhand der Simulation in Abbildung 5.2 diskutiert.

Die Darstellung dieser Simulation erfolgt dabei nach dem in Abschnitt 5.3.1 vorgestellten System, wobei das Schnittdiagramm des Grundgebiets von dem Punkt (0; 0:45) zu dem Punkt (0:6; 1:0) verlauft. Dies entspricht der Geraden

$$
g(\mu) = \begin{pmatrix} 0\\0.45 \end{pmatrix} + \mu \begin{pmatrix} 0.6\\0.55 \end{pmatrix} \subset \mathbb{G} \quad \text{mit } \mu \in [0; 1]. \tag{5.9}
$$

Als Anfangsbedingung dieser Simulation wurde ein homogenes Grundgebiet gewählt und  $\kappa_1$  über den Bifurkationspunkt  $\kappa_{1,c}$  (Abb. 5.1) erhöht.

- **1. Reihe** ( $t = 1175$ ): Das Aktivatorbild zeigt ein destabilisiertes Grundgebiet auf dem sich bereits ein kleinamplitudiges unregelmaiges Storungsmuster ausgebildet hat, dessen größte Amplitude ungefähr  $5 \cdot 10^{-7}$  entspricht. Die Unregelmäßigkeit der Störungen ist darauf zurückzuführen. dass der Parameter  $\kappa_1 = 1.575$  dieses Systems über dem kritischen  $\kappa_{1,c}$ der Turing-Bifurkation liegt und somit innerhalb eines kontinuierlichen Wellenzahlbandes  $\overline{k}$  diskrete Störungen |k| in unterschiedlichen Raumrichtungen anwachsen (Vgl. Abb. 5.1).
- **2. Reihe** ( $t = 4775$ ): Das normierte Aktivatorintegral liegt deutlich über dem Wert, den es für ein homogenes Grundgebiet betragen würde. Aus dem Aktivatorbild wird ersichtlich, dass sich an dem Punkt (0:35; 0:7) ein Quasiteilchen ausgebildet hat. Ein weiteres hat sich unterhalb davon  $(0.2, 0.65)$  zur Hälfte ausgebildet. Da der Schnitt  $g(\mu)$  des Grundgebiets durch diese beiden Quasiteilchen verlauft, wird ebenfalls deutlich, dass sich die Aktivatoramplitude auf 1:181 erhoht hat.
- **3. Reihe**  $(t= 4960)$ : Es haben sich jetzt bereits ca. 30 Filamente ausgebildet, so dass uber ein Viertel des Grundgebiets von ihnen bedeckt wird. Dabei haben sie sich in einem hexagonalen Muster angeordnet. An der Graustufenskala kann man ablesen, dass das Aktivatorminimum im Vergleich zur vorherigen Momentaufnahme von  $-0.477$  auf  $-0.557$ abgesunken ist. Dies hangt mit der hohen Filamentanzahldichte auf dem Grundgebiet zusammen. Dementsprechend kann die weit diffundierende Inhibitorkomponente v zwischen den Filamenten nicht auf den homogenen Zustand  $v_0$  absinken. Dieses höhere Inhibitorniveau führt zu einem starken Aktivatorabbau an den Filamentflanken. Die Aktivatorminima sind daher kleiner, als es bei einem einzelnen Filament der Fall ware. Diese tieferen Aktivatorminima wirken sich auch auf das normierte Aktivatorintegral aus, so dass dieses nicht mehr als Maß für die Anzahl der Filamente auf dem Grundgebiet angewendet werden kann.

Abbildung 5.2: Turing-Destabilisierung des homogenen Zustands eines zweidimensionalen Systems (folgende Seite). Dargestellt sind in fünf Reihen jeweils Momentaufnahmen der Destabilisierung des homogenen Zustands eines zweidimensionalen Systems, wobei die Zeit von der obersten Reihe zur untersten Reihe verlauft. Jede Momentaufnahme besteht aus vier Diagrammen. Die erste Spalte zeigt die Zeitreihe des normierten Aktivatorintegrals der gesamten Simulation mit einer Raute als Zeitindex, die den Zeitpunkt der jeweiligen Momentaufnahme markiert. Die zweite Spalte zeigt ein Graustufenbild des Aktivators u auf dem Grundgebiet, dessen Helligkeitswerte in der Graustufenskala der dritten Spalte den eigentlichen Aktivatorwerten zugeordnet werden. Die vierte Spalte zeigt einen Schnitt des Aktivators u (durchgezogen) und des Inhibitors v (gepunktet) längst der Geraden  $q(\mu)$  (5.9). Dieser Simulation liegen dieselben Parameter wie in Abbildung 5.1, sowie Diskretisierung=100  $\times$  100  $\times$  1,  $\tau$  = 1.0 und  $\kappa_1$  =  $-1.575$  und Neumann-Randbedingung zugrunde. Die dargestellte Simulation zeigt folgenden Destabilisierungsmechanismus: Aus einem unregelmäßigen Störungsmuster (1. Reihe), bildet sich lokal ein einzelnes Filament aus (2. Reihe), in dessen Nähe sich weitere Filamente in hexagonaler Anordnung bilden (3. Reihe). Einhergehend mit der Ausbildung weiterer Filamente (4. Reihe), nimmt auch der Abstand zwischen den Filamenten zu (Reihen 4 und 5), so dass die Schnittgerade in der letzten Momentaufnahme (Reihe 5) genau zwischen zwei Filamentreihen verläuft.

4. Reihe ( $t= 5145$ ): Da sich vier weitere Filamente ausgebildet haben, ist das normierte Aktivatorintegral weiter angestiegen. Desweiteren sind die Aktivatoramplituden des Schnittdiagramms abgesunken, obwohl die Graustufenskala zeigt, dass sich das Aktivatormaximum nur unwesentlich geändert hat. Folglich werden die Filamente nicht mehr in der Nähe des Aktivatormaximums, sondern seitlicher geschnitten. Daraus folgt, dass sich die Filamente verschoben haben müssen. Das Filamentmuster dehnt sich also in Richtung der rechten unteren Grundgebietsecke (1,0) aus, wobei der Abstand zwischen den Quasiteilchen anwachst.

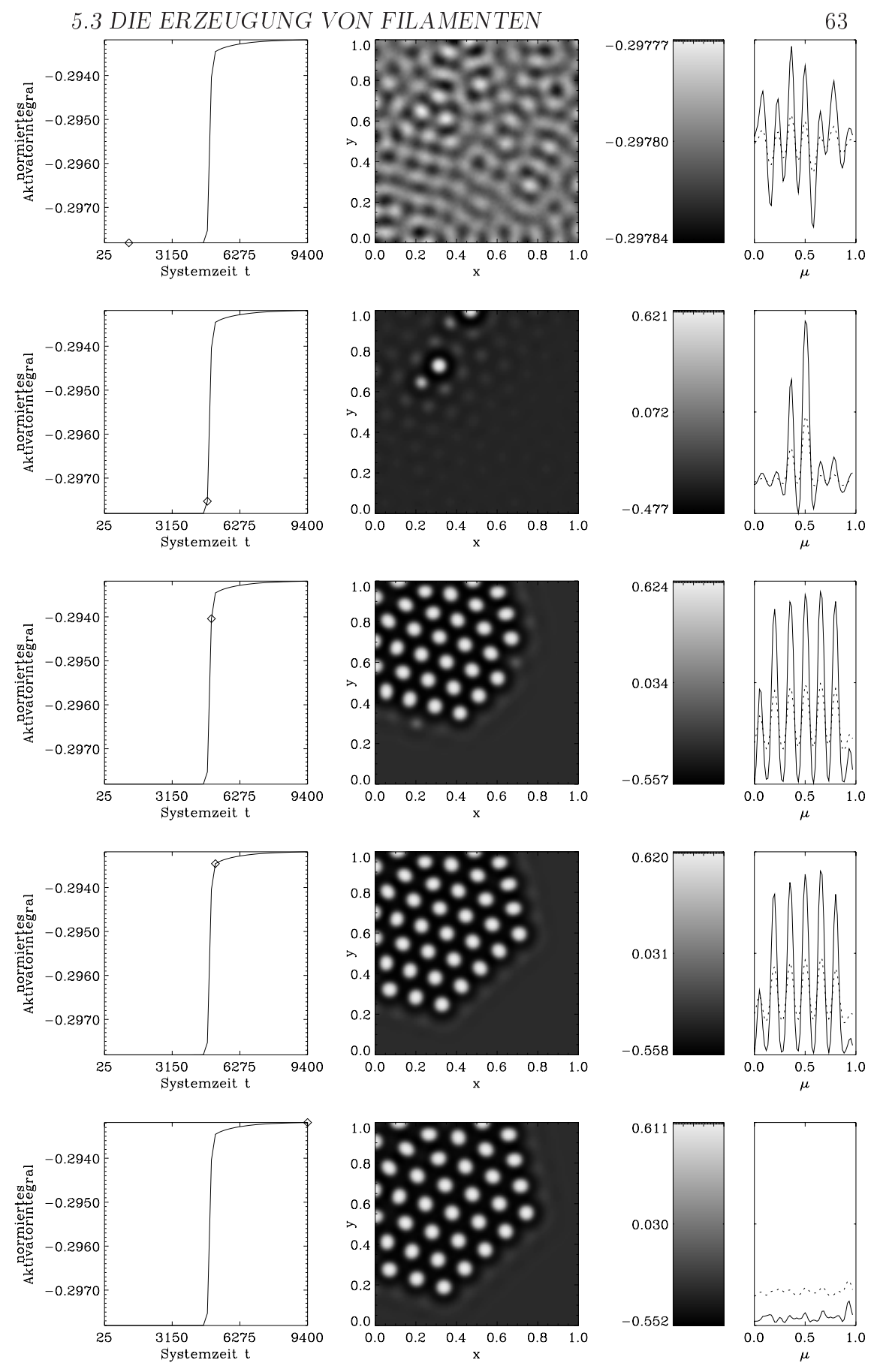

Abb. 5.2: Turing-Destabilisierung eines homogenen zweidimensionalen Systems. Bildunterschrift auf vorheriger Seite.

**5. Reihe**  $(t= 9400)$ : Das normierte Aktivatorintegral nähert sich einem konstanten Wert an, was zumindest in Bezug auf die Entstehung von Filamenten auf eine ausrelaxierte Verteilung hinweist. Sowohl das Aktivatorbild, als auch das Schnittdiagramm zeigen deutlich, dass sich das Filamentmuster durch die Zunahme der Filamentabstande ausgebreitet hat. Die Schnittgerade  $g(\mu)$  verläuft jetzt direkt zwischen zwei Filamentreihen, so dass das tiefliegende Aktivatorniveau und das darüberliegende Inhibitorniveau zwischen zwei Filamentreihen im Schnittdiagramm sichtbar wird.

## 5.3.3 Destabilisierung eines Filaments in der Nahe der Turing-Bifurkation

Die Destabilisierung eines einzelnen Filaments in der Nahe der Turing-Bifurkation wird in diesem Kapitel anhand einer Simulation diskutiert, die in Abbildung 5.3 dargestellt ist. Dabei wird der in Abschnitt 5.3.1 vorgestellte Abbildungsformalismus angewendet, wobei das Schnittdiagramm in der vierten Spalte der Abbildung 5.3 die Komponenten u und v parallel zur x-Achse bei  $y = 0.53$  zeigt.

Als Anfangsbedingung der Simulation wurde ein ausrelaxiertes stabiles Filament ausgewählt und  $\kappa_1$  über den Bifurkationspuntk  $\kappa'_{1,c}$  erhöht.

- **1. Reihe**  $(t = 25)$ : In der Mitte des Aktivatorbildes befindet sich ein ausrelaxiertes Filament (heller Spot), das von einem dunklen und einem hellen Ring umgeben wird. Diese gehören ebenfalls - wie auch der helle Spot - zum Filament. Im Schnittdiagramm können die beiden Ringe als oszillierende Auslaufer des Filaments identiziert werden.
- **2. Reihe**  $(t = 187)$ : Da sich das System in einem instabilen Parameterbereich bezugliche Barting-Destabilisierung beimen sich bei der der auf der der der den sich auf der dem dem dem hellen Ring des Filaments großamplitudige Störungen aus. Die Größte dieser Störungen befindet sich unterhalb links des destabilisierten Filaments, zwei weitere bisher kleinere Storungen oberhalb links und unterhalb rechts davon.
- **3. Reihe**  $(t = 212)$ : Die großamplitudigen Störungen der letzten Momentaufnahme haben sich zu vollstandigen Filamenten ausgebildet, die sowohl aus einem hellen Spot, als auch aus ringformigen oszillierenden Auslaufern bestehen. Diese neu entstandenen Filamente sind im Schnittdiagramm dieser Momentaufnahme nicht direkt sichtbar. Allerdings

Abbildung 5.3: Destabilisierung eines Filaments in der Nahe der Turing-Bifurkation. Dargestellt sind in fünf Reihen jeweils Momentaufnahmen der Destabilisierung des homogenen Zustands eines zweidimensionalen Systems, wobei die Zeit von der obersten Reihe zur untersten Reihe verläuft. Jede Momentaufnahme besteht aus vier Diagrammen. Die erste Spalte zeigt die Zeitreihe des normierten Aktivatorintegrals der gesamten Simulation mit einer Raute als Zeitindex, die den Zeitpunkt der jeweiligen Momentaufnahme markiert. Die zweite Spalte zeigt ein Graustufenbild des Aktivators u auf dem Grundgebiet, dessen Helligkeitswerte in der Graustufenskala der dritten Spalte den eigentlichen Aktivatorwerten zugeordnet werden. Die vierte Spalte zeigt einen Schnitt des Aktivators <sup>u</sup> (durchgezogen) und des Inhibitors v (gepunktet) längs der Geraden  $q(\mu)$  (5.9). Die Parameter dieser Simulation stimmen mit Abb. 5.2 überein, jedoch  $\kappa_1 = -14.4$  und  $\kappa_2 = 45.0$ . Als Anfangsbedingung dieser Simulation wurde ein ausrelaxiertes Filament mit oszillierenden Ausläufern gewählt und  $\kappa_1$  über den Turing-Bifurkationspunkt hinaus erhoht (Reihe 1). Folglich wachsen auf den oszil lierenden Auslaufern des Filaments Storungen an (Reihe 2), die sich zu neuen Filamenten ausbilden (Reihe 3). Dabei uberlagern sich die oszil lierenden Auslaufer der neu gebildeten Filamente und des Ausgangsfilaments, so dass sich an diesen Stellen weitere Filamente ausbilden (Reihe 4). Die letzte Momentaufnahme zeigt eine stationare Struktur, bei der sich die Filamente in einem hexagonalen Muster angeordnet haben und insgesamt ein großes Hexagon bilden, dessen Kanten von jeweils drei Filamenten geformt werden.

sind die Uberlagerungen der oszillierenden Auslaufer der neu entstandenen Filamente neben dem Ausgangslament zu erkennen (Schnittdiagramm). Da die Überlagerung einzelner Filamentausläufer großen Störungen entsprechen, bilden sich an diesen Stellen neue Filamente aus. Die Zunahme der Aktivatormenge durch neu entstehende Filamente führt auch zu einem Anwachsen der Menge an Inhibitor  $v$ , der seine Wirkung aufgrund seiner relativ großen Diffusion  $D_v > D_u$  vor Allem zwischen den Filamenten entfaltet, wo die Aktivatormenge erheblich reduziert wird. Dies wird insbesondere dann deutlich, wenn man das Minimum der Graustufenskala der dritten Momentaufnahme mit dem Minimum der Graustufenskala der ersten und zweiten Momentaufnahme vergleicht.

4. Reihe  $(t = 287)$ : Mittlerweile haben sich neben dem Ausgangsfilament acht weitere Filamente ausgebildet. Alle Filamente haben sich rautenformig angeordnet, wobei jeweils drei Filamente die Kante einer Raute bilden. Da das mittlere Filament zu seinen nachsten sechs Nachbarlamenten unterschiedliche Abstande aufweist, liegt kein hexagonales Muster vor.
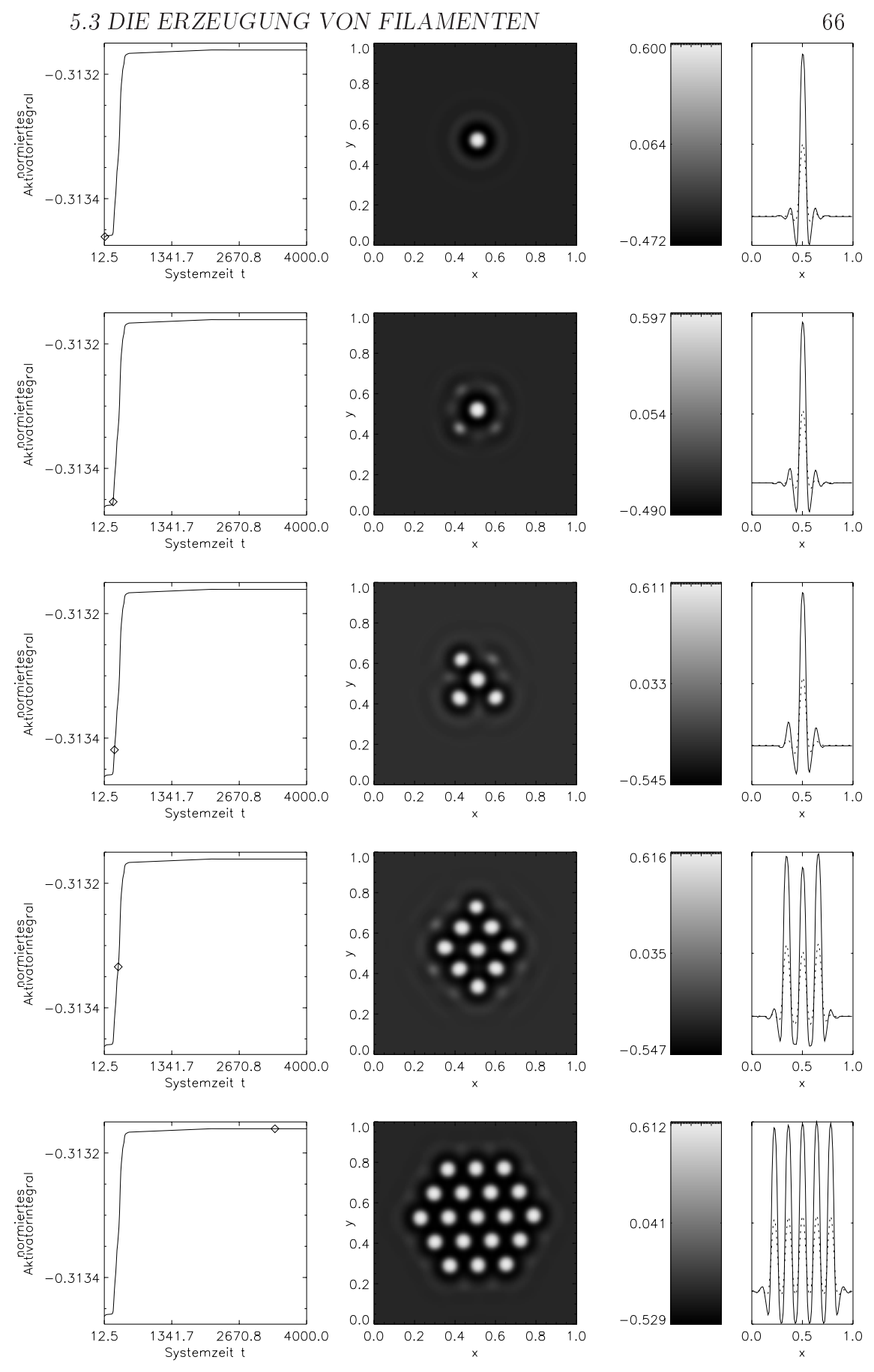

Abb. 5.2: Destabilisierung eines Filaments in der Nähe der Turing-Bifurkation. Bildunterschrift auf vorheriger Seite.

**5. Reihe**  $(t = 3375)$ : Die letzte Momentaufnahme dieser Simulation zeigt eine stationare Struktur, da die Zeitreihe des normierten Aktivatorintegrals einen annahernd konstanten Verlauf aufweist und da sich die Anordnung der Filamente zueinander nicht weiter andert. Die Aktivatormenge ist so weit angestiegen, dass das  $\kappa_{eff}$  unter den Bifurkationspunkt  $\kappa_{eff,c}$  gesunken ist, und somit eine stabile Struktur vorliegt. Im Vergleich zur vorherigen Momentaufnahme haben sich links und rechts der rautenformigen Anordnung jeweils sechs neue Filamente gebildet. Desweiteren haben sich alle Filamente in einem hexagonalen Muster angeordnet, so dass die Filamente, die sich im Inneren der Struktur befinden, jeweils von sechs gleich weit entfernten Nachbarfilamenten  $\mathbf{M}$ umgeben werden. Daaruberhinaus  $\mathbf{M}$ großen Hexagon angeordnet, wobei jede Kante des Hexagons von drei Filamenten gebildet wird.

#### 5.3.4 Die Wechselwirkung zwischen globaler Rückkopplung und der Entstehung neuer Quasiteilchen

Bei der Turing-Destabilisierung eines Filaments wurde bereits darauf hingewiesen, dass das normierte Aktivatorintegral bezüglich Turing-Strukturen nicht als Maß für die Anzahl der Filamente auf dem Grundgebiet angewendet werden kann (Vgl. Abschnitt 5.3.3, Reihe 3). Dies ist darauf zurückzuführen, dass die Filamente einer Turing-Struktur sehr dicht beieinanderliegen, so dass sich die weit diffundierenden Inhibitorkomponenten der Filamente überlagern und das Aktivatorniveau zwischen den Filamenten absinkt. Insofern tragen die dicht angeordneten Filamente nicht so viel zum normierten Aktivatorintegral bei, wie es dieselbe Anzahl weit auseinanderstehender Filamente tun

Der Zusammenhang zwischen der Anzahl der Filamente auf einem Grundgebiet und dem normierten Aktivatorintegral im Fall einer Turing-Struktur verdeutlicht Abbildung 5.4b. Dieser exponentielle Zusammenhang beider Größen zeigt, inwiefern kleine Filamentanzahlen wenig zum normierten Aktivatorintegral beitragen. Je weiter man allerdings ein homogenes System mittels  $\kappa_1$ uber den Bifurkationspunkt 1;c and proportionspuller method proportional methods proportional methods and propo muss entstehen, um das System wieder in einen stabilen Zustand zurückzuregeln (Abb. 5.4a).

Da  $\kappa_1$  und das normierte Aktivatorintegral also linear voneinander abhängen, das normierte Aktivatorintegral aber exponentiell mit der Filamentanzahl gekoppelt ist, ändert sich die Filamentanzahl wurzelförmig mit  $\kappa_1$  (Abb. 5.4c). Durch eine kleine Erhöhung von  $\kappa_1$  in der Nähe des Bifurkationspunktes entsteht dementsprechend eine überproportionale Anzahl von Filamenten.  $U_{\rm c}$  eine  $U_{\rm c}$  and  $U_{\rm c}$  eine  $1$  nurfte 1 nurfte 1 nurfte 1 nurfte 1 nurfte 1 nurfte 1 nurfte 1 nurfte 1 nurfte 1 nurfte 1 nurfte 1 nurfte 1 nurfte 1 nurfte 1 nurfte 1 nurfte 1 nurfte 1 nurfte knapp und den Bifurkationspunkt is erhoht werden. Da die Dynamik is erhoht werden in die Dynamik in der Dynamik in der Nahe des Bifurkationspunktes allerdings sehr langsam ist (Bottle Neck), wurde die einer einer prechenden inder Zeit dauern, bis eine grootstellingen dauern, bis eine groa rung angewachsen ware. Diese Parameterbereiche sind also simulationstechnisch schwer zugänglich.

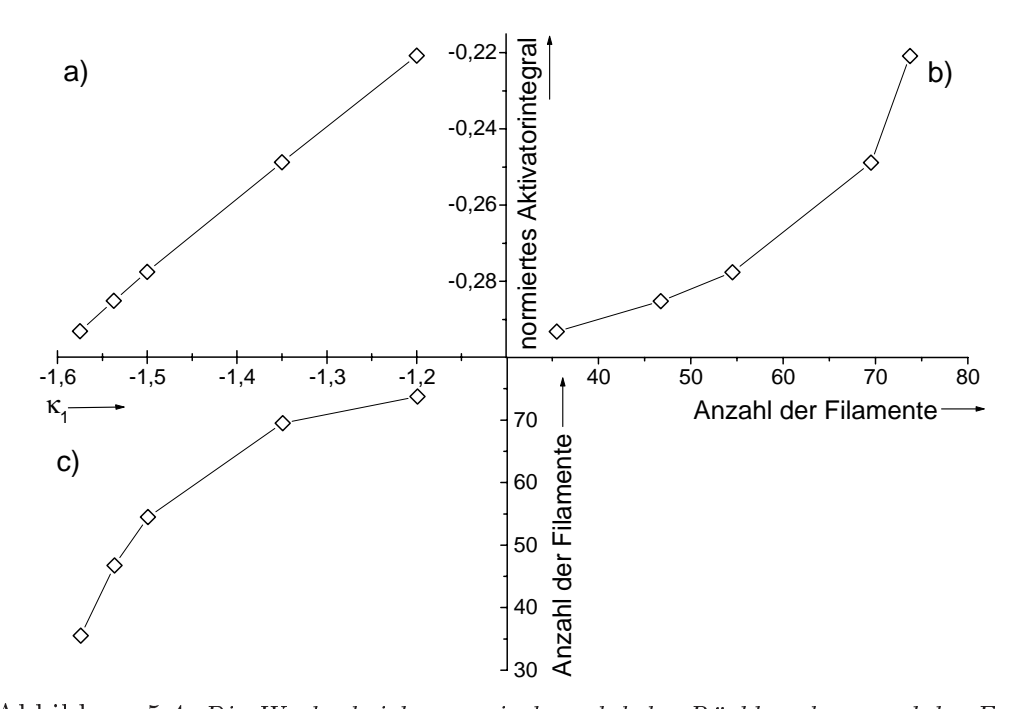

Abbildung 5.4: Die Wechselwirkung zwischen globaler Ruckkopplung und der Entstehung von Filamenten. Bei der vorliegenden Simulationsreihe wurde jeweils ein homogener Zustand durch verschiedene  $\kappa_1 > \kappa_{1,c} = -1.94$  (Abb. 5.1) gegen die Turing-Instabilitat destabilisiert, ansonsten entsprechen die Parameter dieser Simulationsreihe den in Abb. 5.2 dokumentierten Parametern. Das Diagramm a) zeigt den linearen Zusammenhang zwischen  $\kappa_1$  und der Aktivatormenge, die entstehen muss um das System durch die globale Ruckkopplung zu stabilisieren. Da sich die Filamente einer Turing-Struktur dicht beieinander anordnen, sinkt das Aktivatorniveau zwischen den Filamenten durch die sich uberlagernden Inhibitorverteilungen der Filamente (Vgl. Abb 5.3: Schnittdiagramme der Reihen 2 und 3). Infolgedessen bewirken kleine Filamentanzahlen auch nur kleine Zunahmen des normierten Aktivatorintegrals b). Umgekehrt bedeutet dies fur die Filamentanzahl in Abhängigkeit von  $\kappa_1$ , dass kleine  $\kappa_1$ -Anderungen in der Nähe des Bifurkationspunktes ub erproportional hohe Zunahmen der Filamentanzahl zur Folge haben c).

#### $5.4$ 5.4 Destabilisierung dreidimensionaler Systeme in der Nahe der Turing-Bifurkation

#### 5.4.1 Destabilisierung eines Quasiteilchens in der Nahe der Turing-Bifurkation

In diesem Abschnitt wird das Szenario untersucht, dass bei der Destabilisierung eines Quasiteilchens in der Nahe der Turing-Bifurkation in Erscheinung tritt. Dazu wird die in Abbildung 5.5 dokumentierte Simulation diskutiert. Da es sich hierbei um die Simulation eines dreidimensionalen Reaktions-Diffusions-Systems handelt, erfolgt die Darstellung nach dem in Abschnitt 4.3.2 festgelegtem Prinzip, wobei die Schnittdiagramme der Abbildung 5.5 die Komponenten u und v parallel zur z-Achse bei  $x = 0.5$  und  $y = 0.5$ zeigen. Als Isoflächen werden lediglich die Aktivatorisoflächen dargestellt, da die Inhibitorisoflächen die dreidimensionalen Grundgebietsdarstellungen nur unnotig kompliziert erscheinen lassen wurden.

Als Anfangsbedingung dieser Simulation wurde ein einzelnes stationares ausrelaxiertes Quasiteilchen gewählt, wobei  $\kappa_1$  über den Turing-Bifurkationspunkt  $\kappa'_{1,c}$  hinaus erhöht wurde.

- 1. Reihe  $(t = 30)$ : Die erste Momentaufnahme zeigt ein Quasiteilchen mit kugelförmiger Aktivatorisofläche in der Mitte eines dreidimensionalen Grundgebiets. Die oszillierenden Auslaufer des Quasiteilchens sind in dem Schnittdiagramm zu erkennen.
- **2. Reihe**  $(t = 210)$ : Aus der Isoflächendarstellung und dem Schnittdiagramm wird ersichtlich, dass sich das Quasiteilchen parallel zur z-Achse in die Lange zieht und sich die oszillierenden Auslaufer gleichzeitig weiter ausprägen.
- **3. Reihe**  $(t = 240)$ : Während sich das Quasiteilchen immer noch parallel zur z-Achse ausdehnt, haben sich in der  $x \times y$ -Ebene des Quasiteilchens acht großamplitudige Störungen ausgebildet. Aus dem Schatten der Isoflächen wird deutlich, dass diese Störungen kreisförmig um das Ausgangsquasiteilchen angeordnet sind. Die Storungen wachsen also ebenso wie im zweidimensionalen Fall(Abb. 5.3, Reihe 2) auf den oszillierenden Auslaufern des Quasiteilchens an. In diesem Fall wird jedoch die  $x \times y$ -Ebene bervorzugt, was insofern etwas besonderes ist, da die oszillierenden Auslaufer das Quasiteilchen in allen Raumrichtungen umgeben. Desweiteren zeigt die Isoflächendarstellung, dass bereits vier der acht anwachsenden Storungen damit begonnen haben, sich parallel zur z-Achse auszudehnen.

Abbildung 5.5: Destabilisierung eines Quasiteilchens in der Nahe der Turing-Bifurkation (folgende Seite). Dargestellt sind in fünf Reihen jeweils Momentaufnahmen der Turing-Destabilisierung eines Quasiteilchens, wobei die Zeit von oben nach unten verlauft. Jede Momentaufnahme besteht aus drei Diagrammen. Die linke Spalte zeigt das normierte Aktivatorintegral des gesamten Stoprozesses mit einer Raute als Zeitindex, der den Zeitpunkt der jeweiligen Momentaufnahme markiert. Die mittlere Spalte zeigt Isoflächendarstellungen des Aktivators u (rot) für  $u(x,y,z) = 0.5$ . In der rechten Spalte wird ein Schnitt durch den Aktivator u (rot) und den Inhibitor v (grün) gezeigt. Der Schnitt verläuft parallel zur z-Achse bei  $x=0.5$  und  $y=0.5$ . Die Parameter dieser Simulation entsprechen Abb. 5.3, jedoch mit Diskretisierung = 100 - 100 - 100 - 100 - 110 - 110 - 110 - 110 - 110 - 110 - 110 - 110 - 110 - 110 - 111 aufnahme zeigt die kugelförmige Aktivatorisofläche eines Quasiteilchens, dessen oszil lierende Auslaufer in dem Schnittdiagramm zu erkennen sind. In der zweiten Momentaufnahme haben sich die oszil lierende Auslaufer weiter ausgepragt und das Quasiteilchen hat begonnen sich parallel zur z-Achse auszudehnen. Die Isoflächendarstell der driesen Momentaufnahme word als der der in der Ebene der oszillierenden Ausläufer des Quasiteilchens großamplitudige Störungen anwachsen. Diese entwickeln sich im Folgenden (4. Momentaufnahme) zu Quasiteilchen, deren oszil lierenden Auslaufer sich gegenseitig uberlagern, so dass sich an diesen Stel len neue Quasiteilchen ausbilden. Desweiteren haben auch die neu entstandenen Quasiteilchen damit begonnen sich wurmahnlich auseinanderzuziehen. In der 5. Momentaufnahme haben sich die Quasiteilchen mitlerweile bis an die Grundgebietsrander ausgedehnt. Dennoch ist die Ausbildung neuer Quasiteilchen noch nicht abgeschlossen, wie aus der Zeitreihe des normierten Aktivatorintegrals ersichtlich wird. Der Entstehungsprozess wird sich solange fortsetzen, bis das gesamte Grundgebiet durch neu entstehende und sich wurmahnlich ausdehnende Quasiteilchen angefüllt ist. Ein Film, der die Destabilisierung dieser Simulation in hoher Zeitauflösung dokumentiert, befindet sich auf der beigelegten CD-ROM (Vgl. Anhang D).

4. Reihe ( $t = 300$ ): Mittlerweile haben sich auch die in Momentaufnahme 3 noch recht kleinen Storungen so weit entwickelt, dass in den Uberla gerungen ihrer oszillierenden Ausläufern weitere Störungen anwachsen. Diese entstehen allerdings nicht mehr ausschließlich in der  $x \times y$ -Ebene,  $\hspace{0.1mm}$ sondern an beliebigen Raumpunkten. Parallel zu dem Ausbilden neuer Storungen, dehnen sich die bereits entstandenen Storungen wurmahnlich aus.

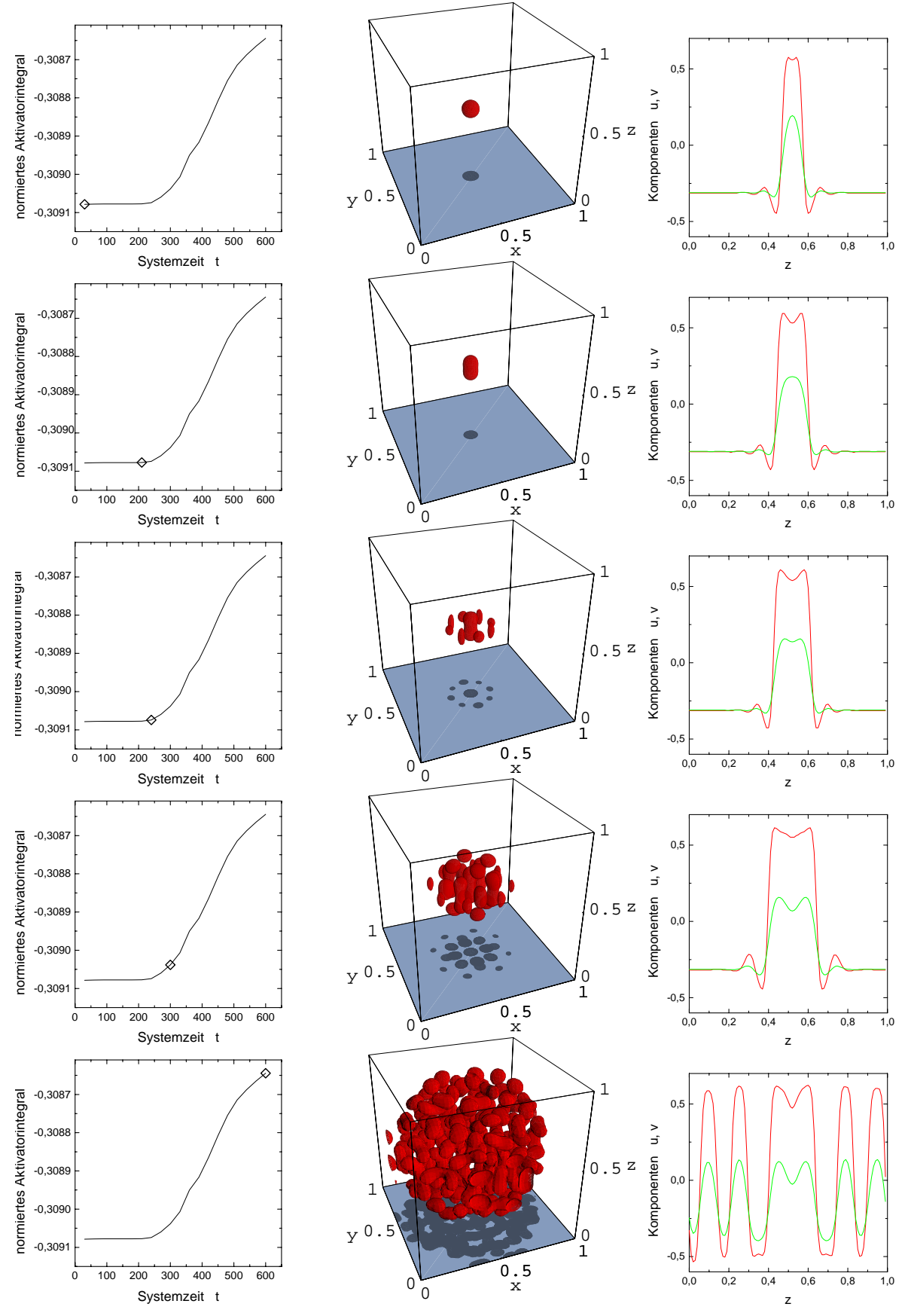

Abb. 5.5: Destabilisierung eines Quasiteilchens in der Nähe einer Turing-Bifurkation. Bildunterschrift auf vorheriger Seite.

**5. Reihe**  $(t = 480)$ : Die großamplitudigen Strukturen haben sich mitlerweile so weit ausgebreitet, dass sie an die Ränder des Grundgebiets stoen. Wie die Zeitreihe des normierten Aktivatorintegrals zeigt, hat dieser Prozeß sein Ende noch nicht erreicht und es werden weiterhin neue Quasiteilchen entstehen, bis das Grundgebiet vollständig angefüllt sein wird. Insgesamt bilden die Quasiteilchen einen chaotisch anmutenden Haufen, wobei sie sich anscheinend so lange wurmformig ausdehnen, bis sie vollkommen von anderen Quasiteilchen umgeben sind. So zeigt das Schnittdiagramm im Intervall  $z \in [0.4; 0.65]$  den Schnitt des wurmförmig ausgedehnten Ausgangsquasiteilchens, dass sich im Vergleich zur 4. Momentaufnahme nicht wesentlich ausgedehnt hat, weil sich bei  $z < 0.4$  und  $z > 0.65$  weitere Quasiteilchen gebildet haben. Im Schnittdiagramm wird ebenfalls deutlich, dass die Aktivatorminima zwischen den Quasiteilchen erheblich niedriger sind, als bei den oszillierenden Auslaufern eines einzelnen Quasiteilchens (Vgl. Schnittdiagramm der 1. Reihe). Insofern kann das normierte Aktivatorintegral in diesem Fall nicht gemäß Gleichung (4.5) als Maß für die Anzahl der Quasiteilchen auf dem Grundgebiet verwendet werden.

#### $5.4.2$ 5.4.2 Die Turing-Destabilisierung eines homogenen dreidimensionalen Systems

In diesem Abschnitt wird die Turing-Destabilisierung eines homogenen dreidimensionalen Systems diskutiert, wobei insbesondere die Erkenntnisse aus der zweidimensionalen Simulation (Abschnitt 5.3.2) und aus der Turing Destabilisierung eines Quasiteilchens des vorherigen Abschnitts einbezogen werden.

Als Grundlage dieser Untersuchung dient wiederum eine Simulation, dessen Ergebnis in Abbildung 5.6 dargestellt ist. Als Anfangsbedingung wurde ein homogenes dreidimensionales Grundgebiet augewahlt, welches durch die Wahl  $\kappa_1 > \kappa_{1,c}$  instabil gegen Turing-Destabilisierung ist.

Die Isoflächendarstellung der Aktivators in Abbildung 5.6b zeigt ein Grundgebiet, das mit Quasiteilchen komplett angefullt ist. Im Hinblick auf die in Abschnitt 5.3.2 besprochene zweidimensionale Turing-Kaskade entspricht dieses Simulationsergebnis genau den Erwartungen an eine dreidimensionale Turing-Kaskade. Allerdings muss mit Bezug auf die Turing-Destabilisierung eines Quasiteilchens (Abschnitt 5.4.1) darauf hingewiesen werden, dass die besprochene Simulation auf einem kleinen Grundgebiet mit  $l_x = 0.3$  gerechnet wurde. Deshalb konnten sich alle kleinamplitudigen Störungen des Grundgebiets (Vgl. auch Abb. 5.2, Reihe 1) nahezu gleichzeitig zu großampli-

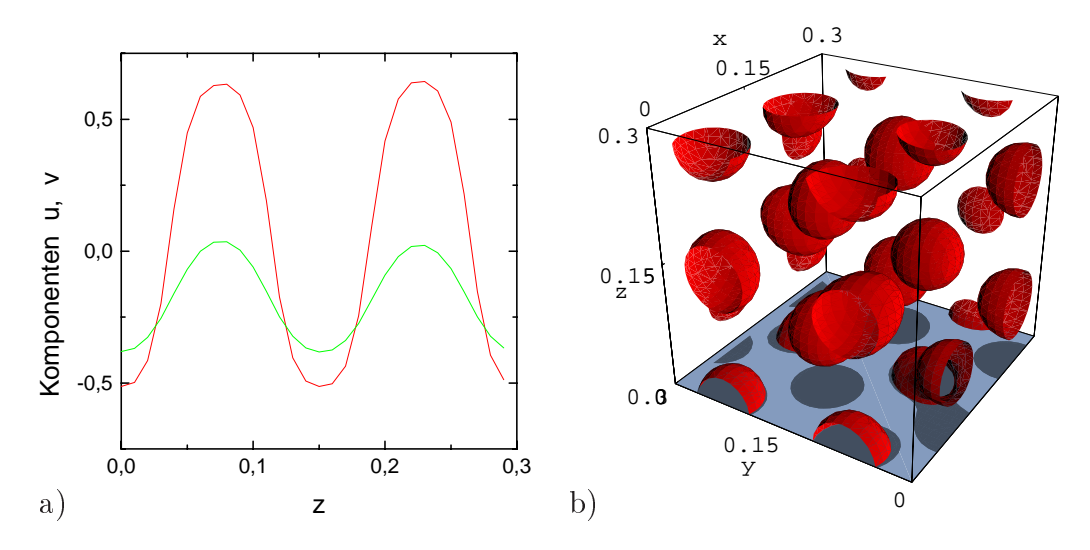

Abbildung 5.6: Dreidimensionale Turing-Kaskade. Schnitt a) und Aktivatorisoflächen b) einer dreidimensionalen Turing-Kaskade bei t=1120. Die Parameter dieser Simulation entsprechen Abb. 5.3 jedoch mit  $l_x = 0.3$  und  $\kappa_1 = -13.3512$ . Der Schnitt a) zeigt die Komponenten u (rot) und v (grün) in Laufrichtung parallel zur z-Achse bei y=0.33 und x=0.5. Da bei dieser Turing-Kaskade die Destabilisierung eines relativ kleinen homogenen Grundgebiets  $l_x = 0.3$  simuliert wurde, konnten sich alle kleinamplitudigen Störungen (Vgl. auch Abb. 5.2, Reihe 1) nahezu gleichzeitig zu Quasiteilchen ausbilden und das Grundgebiet vollständig füllen. Deshalb blieb den entstandenen Quasiteilchen kein Platz um sich wurmformig auszudehnen (Vgl. Abb. 5.5).

tudigen Störungen ausbilden, woraufhin kein Platz mehr zum wurmförmigen Ausdehnen des einzelnen Quasiteilchens ubrig blieb. Bei dem Ergebnis der vorgestellten Simulation handelt sich also um eine randbestimmte Struktur, die auf einem größeren Grundgebiet eine andere Form annehmen könnte.

### Diskussion und Ausblick

Nachdem in der vorliegenden Diplomarbeit dissipative Quasiteilchen als Losung von Reaktions-Diffusions-Systemen vorgestellt wurden, werden die vorliegenden Ergebnisse im Folgenden kurz zusammengefasst, diskutiert und in einem weiterfuhrenden Zusammenhang betrachtet.

Die in Kapitel 5 diskutierte Erzeugung von dissipativen Quasiteichen zeigt fur zweidimensionale Reaktions-Diffusions-Systeme zwar erstaunliche Ähnlichkeit mit den Beobachtungen in Gleichspannungs-Gasentladungs-Systemen [Astrov, Logvin 1997], jedoch gibt es einen elementaren Unterschied: Wahrend das Gasentladungs-System im Experiment bei jedem neu entstandenem Filament erneut durch Erhohung der Versorgungsspannung destabilisiert werden muss, reicht in der Simulation des zweikomponentigen Reaktions-Diffusions-Systems eine einzige Destabilisierung aus, um eine Filamentkaskade zu initialisieren. Um auch in den Simulationen ein sukzessives Ausbilden von Filamenten zu beobachten, könnte die Nichtlinearität im Reaktionsterm des Aktivators (5.2) an die Kennlinie eines Gasentladungs-Systems angepasst

Die Untersuchung der Bifurkation vom stationaren zum laufenden Quasiteilchen in Kapitel 3 liefert erstaunliche Ergebnisse: Wahrend die analytisch bestimmbaren Bifurkationspunkte annahernd exakt mit den aus Simulationen gewonnenen Bifurkationspunkten übereinstimmen, weichen die simulierten Quasiteilchengeschwindigkeiten erheblich von den analytisch bestimmten Quasiteilchengeschwindigkeiten ab. Da dieser Effekt vermutlich auf die Diskretisierung des Grundgebiets zurückzuführen ist, müssten Quasiteilchengeschwindigkeiten erneut mit wesentlich höheren Grundgebietsauflösungen simuliert werden. Diese Simulationen sind bisher noch nicht durchgefuhrt worden, da der Rechenzeitaufwand hierfür sehr groß wäre.

Zurückzuführen ist dies darauf, dass die vorgestellten numerischen Methoden zur Lösung der dreidimensionalen Reaktions-Diffusions-Systeme das Grundgebiet mit einem regelmäßigen Gitter von Diskretisierungspunkten auflösen. Sinnvoller wäre es jedoch, lediglich die Flanken der großamplitudigen Strukturen mit hoher Auflösung zu diskretisieren. Diese Möglichkeit wird von sogenannten Finite-Elemente-Verfahren geboten, die zwar einen erheblich hoheren Programmieraufwand als das Finite-Differenzen-Verfahren erfordern, dafür jedoch auch Simulationen mit hohen Grundgebietsauflösungen in vertretbarer Zeit rechnen.

Somit würde der Rechenzeitaufwand für die Simulation von Quasiteilchenphänomenen erheblich durch das Finite-Elemente-Verfahren reduziert, so dass die noch offenen Fragestellungen bezüglich dissipativer Quasiteilchen effektiver und intensiver mittels numerische Simulationen untersucht werden konnten.

Die in Kapitel 4 untersuchten Stoszenarien laufender Quasiteilchen zeigen den ausgeprägten Teilchencharakter dieser großamplitudigen Strukturen, der sowohl bei dem elastischen Stoß, als auch bei der Quasiteilchenvernichtung und der kurzzeitigen Quasiteilchenverschmelzung deutlich wird. Dabei weist der analytische Zugang bezüglich des elastischen Stoßes zweier Quasiteilchen eine hohe Übereinstimmung mit der Simulation auf.

Daruberhinaus stellen sich bisher nicht geklarte Fragen aus der Verschmelzung zweier Quasiteilchen. Hier könnte eine Modenanalyse des Verschmelzungszustandes (Compound-State) klaren, unter welchen Voraussetzungen ein Verschmelzungszustand verlöscht, bzw. in einen Aktivatortorus übergeht. Ungeklart ist desweiteren, ob ein Aktivatortorus auch in mehr als zwei Quasiteilchen aufbrechen kann.

Abschließend lässt sich feststellen, dass dissipative Quasiteilchen bisher unbekannte Eigenschaften dreidimensionaler Reaktions-Diffusions-Systeme zeigen, die bei Weitem noch nicht erschopfend erforscht sind und somit ausgedehnte Untersuchungen erfordern.

### Anhang A

# Die Steuerung des Programms

Die Lösung des dreikomponentigen Reaktions-Diffusions-Systems mittels des Programms 3k3d wird mit BTC-Dateien gesteuert, die sich einer einfachen Struktur bedienen. Dabei wird einer Variablen ein Wert nach folgendem Muster zugewiesen:

#### Variablenname Wert

Der Variablenname muss bei dieser Zuweisung korrekt unter Berücksichtigung von Groß- und Kleinschreibung angegeben werden, so dass der Variablen ein Zahlenwert oder eine Buchstabenfolge ubergeben werden kann. Die Variablen lassen sich allgemein in vier funktionelle Gruppen zuordnen:

- $\bullet$  Simulationssteuerung
- Simulationsauswertung
- Numerik-Parameter
- $\bullet$  Reaktions-Dimusions-Parameter (1.6)

Hierbei läßt sich die Gruppe der Simulationsauswertung in zwei Untergruppen gliedern, die sich auf die Dokumentation verschiedener Zeitreihen beziehen. Dies sind die zeitliche Entwicklung der Lösungen des dreikomponentigen Reaktions-Diffusions-Systems in Form von binären EXF-Dateien (Vgl.) Anhang B) und die zeitliche Entwicklung des normierten Aktivatorintegrals (4.2) in Form von ASCII-Dateien. Desweiteren ist es zum Start der Simulation zwingend erforderlich, den Variablen der Simulationssteuerung (also START FILE, STOP FILE und END COUNTER) Werte zuzuweisen.

Einen Uberblic k uber die Variablen, die in den Steuerungsdateien zwingend oder wahlweise gesetzt werden mussen, mitsamt einer Erlauterung ihrer Bedeutung, liefert die nachfolgende Tabelle.

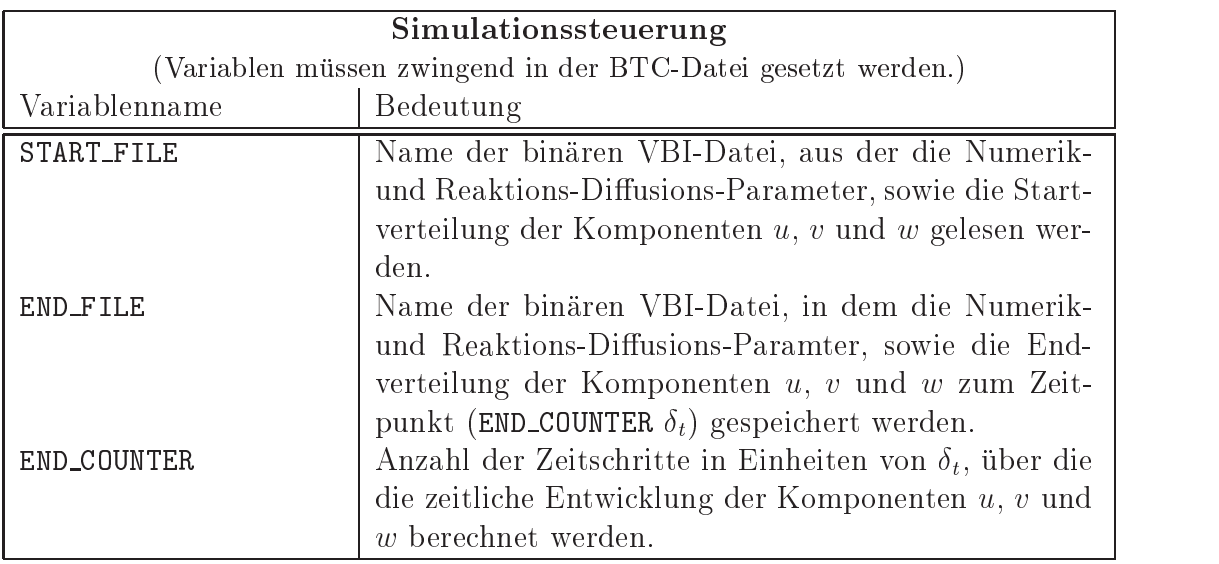

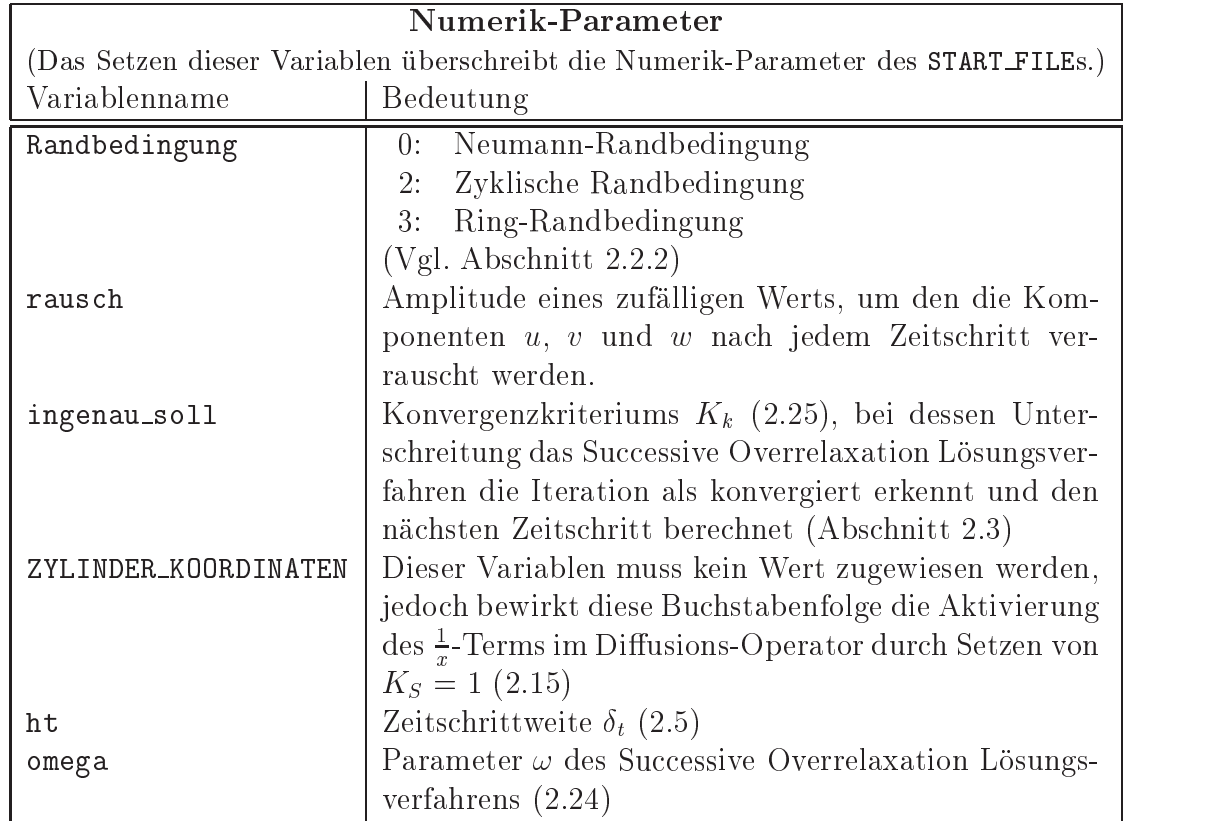

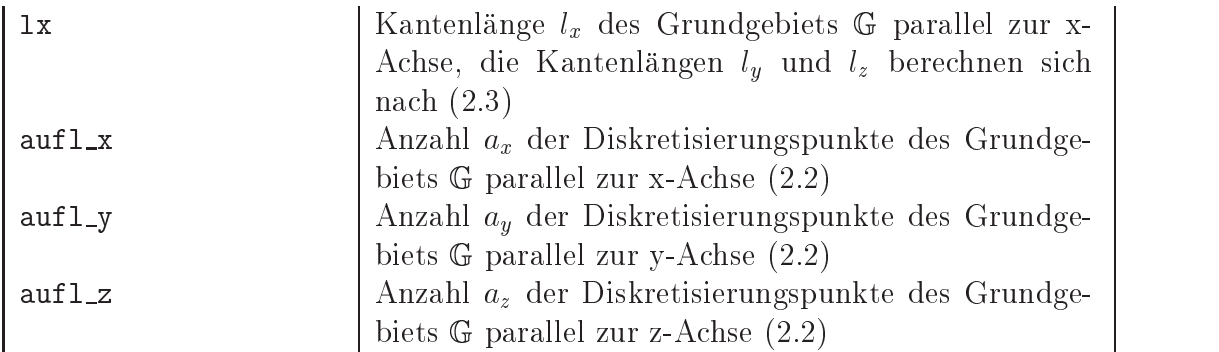

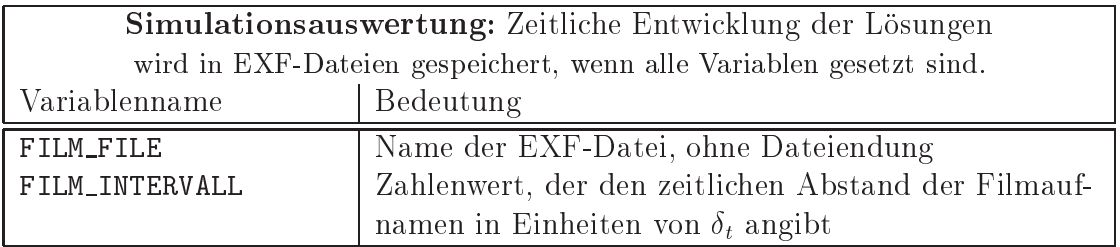

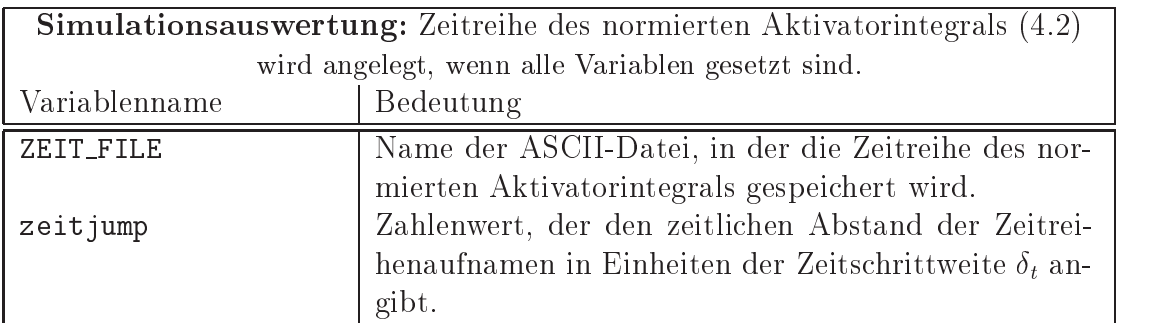

| Reaktions-Diffusions-Parameter (1.6)                                      |                                                         |  |  |
|---------------------------------------------------------------------------|---------------------------------------------------------|--|--|
| (Das Setzen dieser Variablen überschreibt die Parameter des START_FILEs.) |                                                         |  |  |
| Variablenname <sup>1</sup>                                                | Bedeutung                                               |  |  |
| delta                                                                     | Zeitskalenparameter $\tau$ des langsamen Inhibitors $v$ |  |  |
| delta_2                                                                   | Zeitskalenparameter $\theta$ des schnellen Inhibitors w |  |  |
| dv                                                                        | Diffusionskonstante $D_u$ des Aktivators u              |  |  |
| dw                                                                        | Diffusionskonstante $Dv$ des langsamen Inhibitors v     |  |  |
| du                                                                        | Diffusionskonstante $D_w$ des schnellen Inhibitors w    |  |  |
| lambda                                                                    | Parameter $\lambda$ der kubischen Nichtlinearität (1.3) |  |  |
| kappa_1                                                                   | Parameter $\kappa_1$ im Reaktionsterm des Aktivators u  |  |  |

<sup>1</sup>Die Variablennamen weichen zum Teil erheblich von den Parameternamen des Reaktions-Diffusions-Systems (1.6) ab, da das Programm 3k3d einer älteren arbeitsgruppeninternen Nomenklatur folgt, wahrend sich diese Arbeit an der Notation der Fachliteratur orientiert.

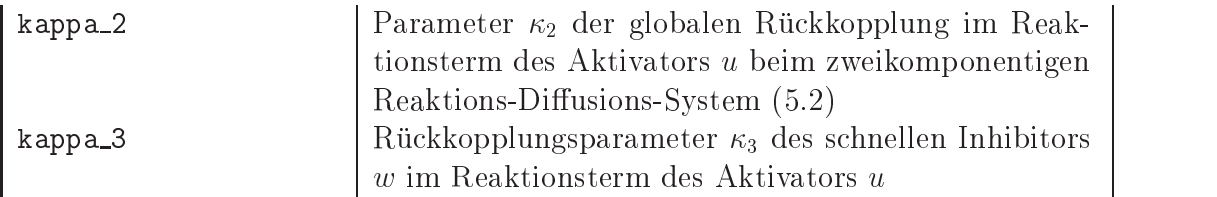

### Anhang B

### Die Dateiformate der binären Ergebnisdateien des Programms 3k3d

#### Die Fileheader der binären Ergebnisda- $B.1$ teien

Das Programm 3k3d erzeugt zwei Arten von binaren Ergebnisdateien. Diese tragen die Dateiendungen VBI und EXF und unterscheiden sich dadurch, dass in VBI-Dateien jeweils nur eine Momentaufnahme der Lösung  $(u', v', w')$ des dreikomponentigen Reaktions-Diffusions-Systems mit 64 Bit Genauigkeit im G\_floating Format [Sites 1992, S. I2-5] gesichert wird, während in EXF-Dateien Zeitreihen der Lösungen  $(u', v', w')$  mit 8 Bit Genauigkeit (Byte) gespeichert werden.

In beiden Dateitypen werden zusatzlich zu den Momentaufnahmen die Simulationsparameter (Anhang A) in sogenannten Fileheadern abgelegt, deren Aufbau in der Datei 3k3d.h auf der beigelegten CD-ROM im Verzeichnis ..\3k3d\ dokumentiert ist. Desweiteren erhält jede Momentaufnahme der EXF-Dateien einen Kontroll-Datensatz names ERGEBNIS, der Informationen uber die Zeitreihenaufnahme en thalt. Dieser Datensatz wird ebenfalls in der Datei 3k3d.h definiert.

Die Double-Variablen der VBI-Dateien werden im G\_floating Format Sites 1992, S. I2-5] gespeichert. Desweiteren muss beachtet werden, dass es zwei verschiedene VBI-Dateien gibt, die durch die ersten beiden Bytes der Datei - die Datei-ID - unterschieden werden können.

Tabelle B.1: Die Struktur der binaren VBI-Dateien

| Datei-ID $(2 \text{Bytes})$                    | $4$ und $0$                  | 7 und 0 |
|------------------------------------------------|------------------------------|---------|
| Fileheader (Vgl. 3k3d.h)                       | fileheader2   fileheader3    |         |
| Aktivator u                                    | jeweils Double-Array mit     |         |
| langsamer Inhibitor $v$                        | aufl $x *$ aufl_y $*$ aufl_z |         |
| schneller Inhibitor w, falls $\kappa_3 \neq 0$ | Elementen (Vgl. S. 78)       |         |

### B.3 Die EXF-Datei

Die Variablen des ERGEBNIS-Datensatzes, der zu jeder Zeitreihenaufnahme abgespeichert wird, haben folgende Definition:

Tabelle B.2: Die Variablen des ERGEBNIS-Datensatzes

| Variablenname <sup>1</sup> | Bedeutung                                                                                                   |
|----------------------------|----------------------------------------------------------------------------------------------------|
| integral                   | normiertes Aktivatorintegral (4.2)                                                                          |
| v_max, v_min               | $\max(u(\underline{x},t'))$ , $\min(u(\underline{x},t'))$ für alle $\underline{x} \in \mathbb{G}$ zum Zeit- |
|                            | punkt $t = t'$ der Momentaufnahme                                                                           |
| w_max, w_min               | $\max(v(\underline{x},t'))$ , min $(v(\underline{x},t'))$ für alle $\underline{x} \in \mathbb{G}$ zum Zeit- |
|                            | punkt $t = t'$ der Momentaufnahme                                                                           |
| u_max, u_min               | $\max(w(\underline{x},t'))$ , $\min(w(\underline{x},t'))$ für alle $\underline{x} \in \mathbb{G}$ zum Zeit- |
|                            | punkt $t = t'$ der Momentaufnahme                                                                           |
| summe_v_h2                 | $\sum u(x, t)^2 \quad \forall \underline{x} \in \mathbb{G}$                                                 |
| summe_w_h2                 | $\sum v(x, t)^2 \quad \forall \underline{x} \in \mathbb{G}$                                                 |
| summe_u_h2                 | $\sum w(\underline{x},t)^2 \quad \forall \underline{x} \in \mathbb{G}$                                      |
| system_time                | Systemzeit t' der Momentaufnahme                                                                            |
| iter                       | Zeitschritt $k(2.5)$                                                                                        |

Wahrend die Double-Variablen der Fileheader und des Kontroll-Datensatzes im G floating Format gespeichert werden [Sites 1992, S. I2-3], liegen die eigentlichen Momentaufnahmen der Losungen des dreikomponentigen Reaktions-Diffusions-Systems (1.6) als Byte-Arrays  $(u_B(\underline{x}), v_B(\underline{x}), w_B(\underline{x}))$  vor, wo-

<sup>1</sup>Die Variablennamen weichen zum Teil erheblich von den Parameternamen des Reaktions-Diffusions-Systems  $(1.6)$  ab, da das Programm 3k3d einer älteren arbeitsgruppeninternen Nomenklatur folgt, wahrend sich diese Arbeit an der Notation der Fachliteratur orientiert.

bei jeder Wert im Intervall

$$
u_B, v_B, w_B \in [16; 255] \subset \mathbb{N} \tag{B.1}
$$

liegt.

Dabei entsprechen die größten und kleinsten Byte-Werte den Maxima und Minima der Komponenten  $u, v$  und  $w$ , so dass diese über

$$
u(\underline{x}) = \frac{1}{238} (u_B(\underline{x}) - 16) (\max(u) - \min(u)) + \min(u)
$$
 (B.2)

in das Intervall  $[\min(u); \max(u)] \subset \mathbb{R}$  zurückskaliert werden können. Entsprechendes gilt für  $v$  und  $w$ .

Desweiteren muss beachtet werden, dass es auch bei den EXF-Dateien verschiedene Versionen gibt, die durch das erste Byte der Datei - die Datei-ID - unterschieden werden können.

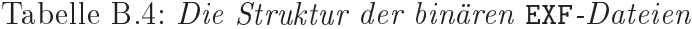

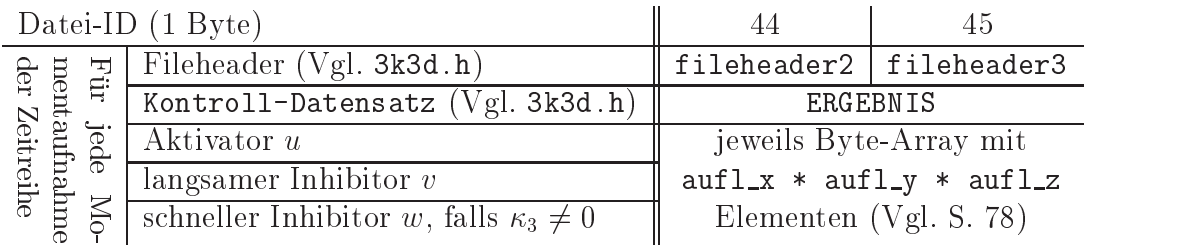

### Anhang C

### Das Programm exf2a3k zur Berechnung von Aktivatorschwerpunkten aus EXF-Dateien

### C.1 Die Funktionsweise des Programms exf2a3k

Das Program exf2a3k wurde in der Programmiersprache C im Rahmen dieser Diplomarbeit geschrieben und berechnet die Aktivatorschwerpunkte  $\underline{x}_u$  von Quasiteilchen auf ein-, zwei- und dreidimensionalen Grundgebieten gema (3.6). Der Sourcecode des Programms liegt zur Einsicht auf der beigelegten CD-ROM im Verzeichnis  $\ldots$  exf2a3k vor.

Das Programm exf2a3k läuft unter dem Betriebssystem VMS auf Alpha-Workstations und wird mit der Kommandozeile

exf2a3k  $[-A S W Schwellwert]$  Dateiname

aufgerufen, wobei exf2a3k auf den compilierten Sourcecode des Programms verweist und Dateiname den Namen einer EXF-Datei bezeichnet. Der in Klammern eingefasste Teil der Kommandozeile legt den Schwellwert us fest, der fur die Berechnung der Aktivatorschwerpunkte  $\mathbf{u} = u$  benotigt wird. Die benotigt wird wird, and benotigt wird. Die benotigt wird, wird, wird, wird, wird, wird, wird, wird, wird, wird, wird, wird, wird, wird, wird, wird Ohne Angabe dieser Option wird der Aktivatorschwerpunkt mit  $u<sub>S</sub> = -0.5$ berechnet.

Das Programm exf2a3k ladt jeweils einzelne Momentaufnahmen der EXF- Datei Dateiname in den Arbeitsspeicher und sucht das Grundgebiet nach einem Punkt

$$
\underline{x}_1 \in \mathbb{G}_1 \subset \mathbb{G}: \ u(\underline{x}_1) \ge u_S \tag{C.1}
$$

ab, so dass mit  $\mathbb{G}_1 \subset \mathbb{G}$  eine abgeschlossene zusammenhängende Teilmenge  $\mathcal{I} = \mathcal{I}$  des Grundgebiets G vorliegt, auf der sich ein  $\mathcal{I} = \{I, J\}$ 

Ausgehend von dem Punkt  $\underline{x}_1$  werden alle Punkte  $\underline{x}_1' \subset \mathbb{G}_1$  mit  $u(\underline{x}_1') \geq u_S$ mittels eines rekursiven Algorithmus' gesucht und in die Berechnung des Aktivatorschwerpunktes  $x_n^1$  miteinbezogen. Sind alle Punkte eines Quasiteilchens gefunden, wird das Grundgebiet nach weiteren Quasiteilchen auf Teilmengen  $\mathbb{G}_i$  abgesucht und deren Aktivatorschwerpunkte  $\underline{x}_u$  berechnet.

Die Aktivatorschwerpunkte  $x_u^i$  jedes gefundenen Quasiteilchens werden für jede Momentaufnahme in eine ASCII-Datei Dateiname. a3k als vierreihiger Vektor  $\underline{x}_S^i \ = \ \left(x_{S,1}^i,x_{S,2}^i,x_{S,3}^i,x_{S,4}^i\right)$  geschrieben, wobei die Komponente  $x_{S,4}^i$ die Aktivatormasse

$$
x_{S,4}^i = \Sigma u(\underline{x}) \quad \forall \underline{x} \in \mathbb{G}_i : u(\underline{x}) \ge u_S \tag{C.2}
$$

bezeichnet.

### C.2 Das Format der a3k-Dateien

Die a3k-Dateien werden im ASCII-Format gespeichert und haben folgende allgemeine Struktur:

Tabelle C.1: Die allgemeine Struktur der a3k-Dateien

Datei-ID Schwellwert  $u<sub>S</sub>$ vektor  $\underline{x}_{\overline{S}}$  des 1. gefundenen Quasiteilchens der 1. Momentaufnahme vektor  $\underline{x}_{\bar{S}}$  des  $\overline{z}$ . gefundenen Quasiteilchens vektor  $\underline{x}$ g des n. gefundenen Quasiteilchens vektor  $x_S$  des 1. gefundenen Quasiteilchens der 2. Momentaufnahme Vektor  $\underline{x}_S^n$  des n'. gefundenen Quasiteilchens  $\;$  der m. Momentaufnahme

Die verschiedenen Versionen der a3k-Dateien unterscheiden sich anhand ihrer Datei-ID wie folgt:

| Datei-ID       |                                                                                                    |
|----------------|----------------------------------------------------------------------------------------------------|
| 0              | $x_{S,1}$ : z-Koordinate des Aktivatorschwerpunkts $\underline{x}_u$                                            |
|                | $x_{S,2}$ : y-Koordinate :<br>$x_{S,3}$ : x-Koordinate :<br>$x_{S,4}$ : Aktivatormasse des Quasiteilchens (C.2) |
|                |                                                                                                    |
|                |                                                                                                    |
|                | Wenn ein Quasiteilchen bei zyklischen Rändern                                                                   |
|                | über diese hinausragt, liefert das Programm zwei                                                                |
|                | Schwerpunkte.                                                                                                   |
| $\mathbf{1}$   | $x_{S,1}$ : z-Koordinate des Aktivatorschwerpunkts $\underline{x}_u$                                            |
|                | $x_{S,2}:$ y-Koordinate :<br>$x_{S,3}:$ x-Koordinate :<br>$x_{S,4}:$ Aktivatormasse des Quasiteilchens (C.2)    |
|                |                                                                                                    |
|                |                                                                                                    |
| $\overline{2}$ | $x_{S,1}$ : x-Koordinate des Aktivatorschwerpunkts $\underline{x}_u$                                            |
|                | $x_{S,2}:$ y-Koordinate :<br>$x_{S,3}:$ z-Koordinate :<br>$x_{S,4}:$ Aktivatormasse des Quasiteilchens (C.2)    |
|                |                                                                                                    |
|                |                                                                                                    |

Tabelle C.2: Die verschiedenen Versionen der a3k-Dateien

# Anhang D Die Filme ausgewahlter Simulationen

Da die in dieser Diplomarbeit diskutierten Simulationen nur anhand weniger Momentaufnahmen diskutiert werden konnen, liegen Filme dieser Simulationen mit hohen Zeitauflösungen auf der beigelegten CD-ROM zur Einsicht bei. Dabei werden die Simulationen mittels Isoflächendarstellungen des Aktivators  $u$  (rot) und gegebenfalls des langsamen Inhibitors  $v$  (grün) gezeigt. Die Filme befinden sich im Verzeichnis ... \Filme\ der CD-ROM und werden uber die Abbildungen der Diplomarbeit zugen der Diplomarbeit zugen der Diplomarbeiten zu der Diplomarbeiten und

| Abbildung | Name der Filmdatei                       |  |
|-----------|------------------------------------------|--|
| 4.2       | sqt250199a4_elastischerStoß.AVI          |  |
|           | sqt250199a4_elastischerStoß.MOV          |  |
|           | sqt250199a4_elastischerStoß.MPG          |  |
| 4.4       | sqt270798b9_Quasiteilchenvernichtung.AVI |  |
|           | sqt270798b9_Quasiteilchenvernichtung.MOV |  |
|           | sqt270798b9_Quasiteilchenvernichtung.MPG |  |
| 4.5       | sqt120898a9_kurzzeitigeVerschmelzung.AVI |  |
|           | sqt120898a9_kurzzeitigeVerschmelzung.MOV |  |
|           | sqt120898a9_kurzzeitigeVerschmelzung.MPG |  |
| 4.6       | sqt120898a10_Aktivatortorus.AVI          |  |
|           | sqt120898a10_Aktivatortorus.MOV          |  |
|           | sqt120898a10_Aktivatortorus.MPG          |  |
| 5.5       | kaskade311298a_3DDestabilisierung.AVI    |  |
|           | kaskade311298a_3DDestabilisierung.MOV    |  |
|           | kaskade311298a_3DDestabilisierung.MPG    |  |

Tabelle D.1: Verzeichnis der Filme

# Anhang E Der Zugriff auf die Rohdaten

Gelegentlich wird eserwunsc ht,die Rohdaten einer Simulation unter neuen Gesichtspunkten ein weiteres Mal auszuwerten, wobei als Rohdaten diejenigen Daten verstanden werden, die als Ergebnis des Programms 3k3d geliefert werden und Lösungen der Reaktions-Diffusions-Systeme enthalten.

Als Zugriff auf die Simulationsdaten, die dieser Diplomarbeit zugrundeliegen, bieten sich dabei die Abbildungen dieser Arbeit an. Deshalb wird in der nachfolgenden Tabelle jeder Abbildung ein Simulationsname zugeordnet, der einer einheitlichen Nomenklatur folgt. Der Name einer Simulation setzt sich im Wesentlichen aus drei Elementen zusammen:

- $\bullet$  Der Name der Simulationsreihe, dies sind pr $1$ p, sqt und kaskade
- $\bullet$  Das Datum des Tages, an dem die Simulation gestartet wurde
- $\bullet$  Einem Buchstaben, der die Simulationen eines Tages differenziert $\,$

Ein typischer Simulationsname hat also folgende Form

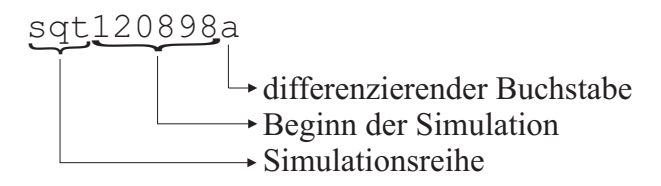

Alle von den Rohdaten einer Simulation abgeleiteten Daten (also Auswertungen) tragen den Simulationsnamen und gegebenenfalls Versionsnummer der Auswertung oder weitere Erlauterungen.

| Abbildung | Simulation oder deren Auswertung |  |
|-----------|----------------------------------|--|
| Titelbild | sqt120898a11                     |  |
| 1.4       | prlp030399a                      |  |
| 1.5       | prlp020399c                      |  |
| 1.6       | prlp020399c                      |  |
| 1.7       | prlp020399b                      |  |
| 1.8       | sqt210199a                       |  |
| 3.1       | prlp150499a                      |  |
|           | prlp150499b                      |  |
|           | prlp150499c                      |  |
|           | prlp150499d                      |  |
|           | prlp150499e                      |  |
|           | prlp150499f                      |  |
|           | prlp150499g                      |  |
|           | prlp150499h                      |  |
|           | prlp150499i                      |  |
|           | prlp150499j                      |  |
|           | prlp300499a                      |  |
| 4.2       | sqt250199a                       |  |
| 4.3       | sqt270798b9                      |  |
| 4.4       | sqt270798b9                      |  |
| 4.6       | sqt120898a7                      |  |
| 4.5       | sqt120898a9                      |  |
| 5.1       | kaskade161198b                   |  |
| 5.2       | kaskade161198b2                  |  |
| 5.3       | kaskade181298d                   |  |
|           | kaskade211298b                   |  |
| 5.4       | kaskade091198a                   |  |
|           | kaskade121198a                   |  |
|           | kaskade121198b                   |  |
|           | kaskade161198a                   |  |
|           | kaskade161198b                   |  |
| 5.5       | kaskade311298a                   |  |
| 5.6       | kaskade050599a                   |  |
|           | kaskade141298c                   |  |

Tabelle E.1: Verzeichnis der verwendeten Simulationen

Die in der obigen Tabelle aufgeführten Rohdaten liegen auf der CD-ROM im Verzeichnis ..\Rohdaten\ als ZIP-Dateien vor.

# Anhang F Die beigelegte CD-ROM

Im Folgenden werden die Verzeichnisse der beigelegten CD-ROM und ihr Inhalt zusammengefasst:

- 3k3d: Sourcecode und Makeles des Programms 3k3d
- $\bullet$  Diplomarbeit:
	- Die Diplomarbeit als Postscript und Adobe Acrobat Dokument
	- { Bilder: Die Origin-Pro jekte, Mathematica-Notebooks, Pv-Wave-Prozeduren, L<sup>A</sup>T<sub>E</sub>X 2<sub> $\varepsilon$ </sub>-Skripte und CorelDRAW-Bilder, die bei der Erstellung der Abbildungen dieser Diplomarbeit verwendet wurden
	- TeX: Die L<sup>A</sup>TEX 2<sub> $\varepsilon$ </sub>-Dateien und EPS-Bilder dieser Diplomarbeit
- exf2a3k: Sourcecode und Makefiles des Programms exf2a3k
- Filme: Videos im AVI, Quick-Time und MPG Format, die den zeitlichen Verlauf einiger Simulationen verdeutlichen
- $\bullet$  Literatur: Adobe Acrobat und Postscript Dokumente mit weiterfuhrender Literatur
- $\bullet$  Rohdaten: Die Rohdaten der Simulationsreihen sqt, prip und kaskade als ZIP-Dateien

## Abbildungsverzeichnis

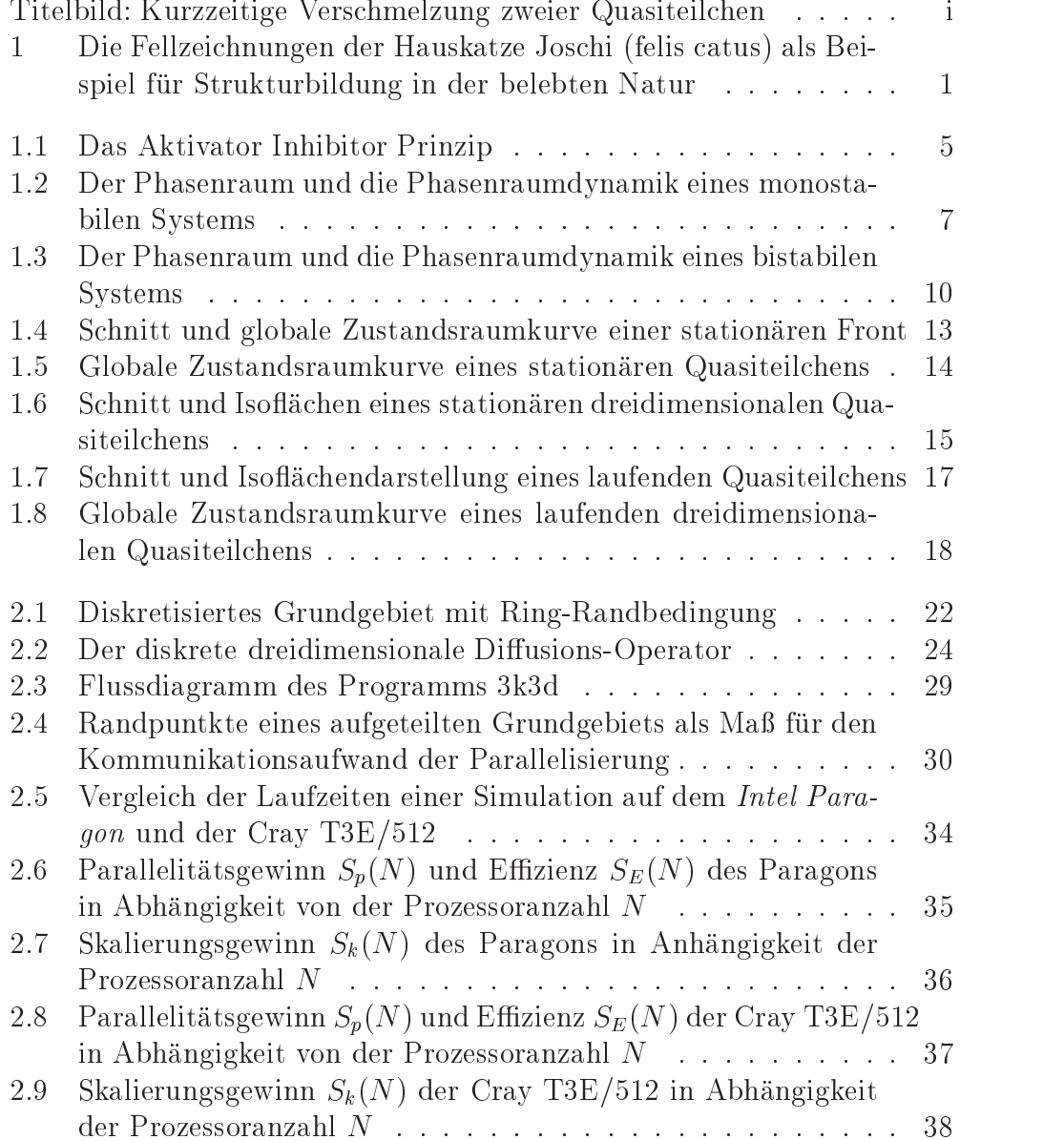

### ${\large\bf A} {\small\bf B} {\small\bf B} {\small\bf I} {\small\bf D} {\small\bf U} {\small\bf N} {\small\bf G} {\small\bf S} {\small\bf V} {\small\bf E} {\small\bf R} {\small\bf Z} {\small\bf E} {\small\bf I} {\small\bf C} {\small\bf H} {\small\bf N} {\small\bf I} {\small\bf S}$

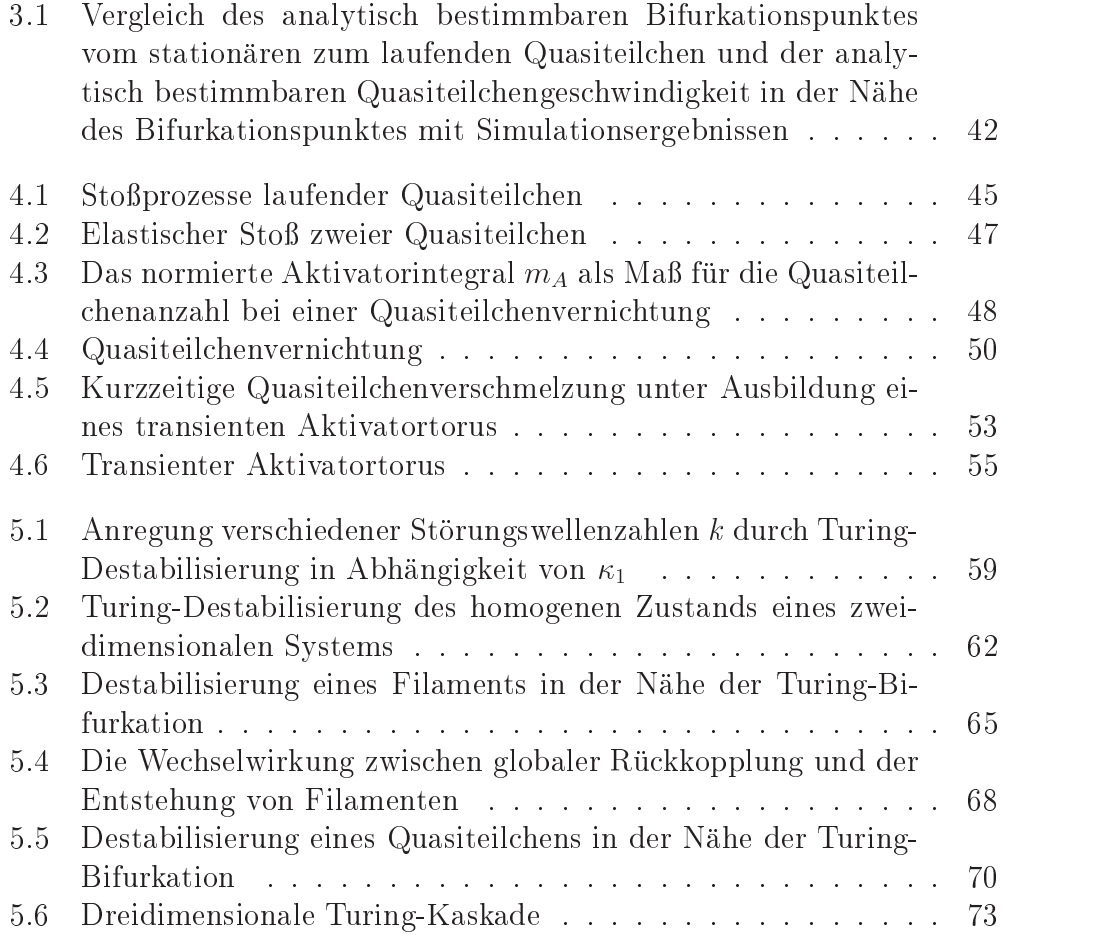

### Tabellenverzeichnis

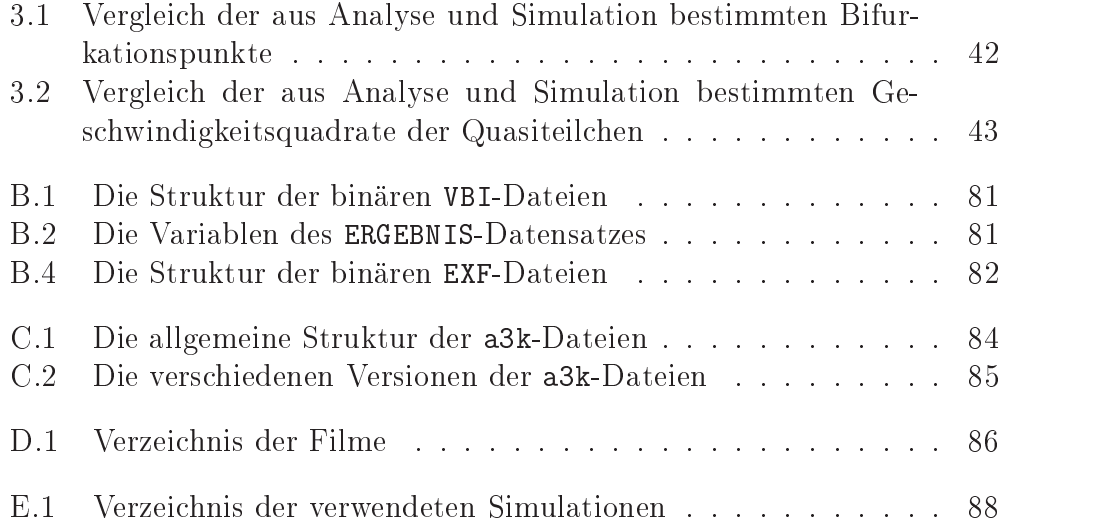

### Literaturverzeichnis

- [Ammelt et al. 1998] Ammelt, E.; Astrov, Yu. A. und Purwins, H.-G.: Hexagon structures in a two-dimensional dc-driven gas discharge system. In: Physical Review E 58 (6). 1998. S. 7109-7117
- [Astrov, Logvin 1997] Astrov, Yu. A. und Logvin, Yu. A.: Formation of Clusters of Localized States in a Gas Discharge System via a Self-Completion Scenario. In: Physical Review Letters. 79 (16). 1997. S. 2983-2986
- [Astrov 1999] Astrov, Yu. A.: Die Beobachtung bewegter Filamente in Gleichspannungs-Gasentladungs-Systemen. Personliche Mitteilung. must be a property of the state of the state of the state of the state of the state of the state of the state of the state of the state of the state of the state of the state of the state of the state of the state of the s
- [Bode 1992] Bode, Mathias: Beschreibung strukturbildender Prozesse in  $eindimensionalen$  Reaktions-Diffusions-Systemen durch Reduktion auf Amplitudengleichungen und Elementarstrukturen. Münster, Universität, Fachbereich 16, Dissertation, 1992
- [Bräunl 1993] BRÄUNL, Thomas: *Parallele Programmierung. Eine* Einfuhrung. Braunschweig/Wiesbaden, 1993
- [Bronstejn 1989] Bronstejn, Ilja N.: Taschenbuch der Mathematik. 24. Au
age. Frankfurt a.M., 1989
- [Burkhart 1997] Burkhart, H.: Parallele Programmierung. In: Rechenberg, Peter und Pomberger, Gustav (Hrsg.): Informatik-Handbuch. munch and the second contract of the second contract of the second contract of the second contract of the second contract of the second contract of the second contract of the second contract of the second contract of the s
- [De Kepper et al. 1994] De Kepper, P.; Perraud, J.-J. und Dulos, E.: Experimental study of stationary Turing Patterns and their interaction with traveling waves in a chemical system. In: International Journal of Bifurcation and Chaos. 4 (5). 1994. S. 1215-1231
- [Gerthsen, Vogel 1993] Gertsen, Christian und Vogel, Helmut: Physik. Ein Lehrbuch zum Gebrauch neben Vorlesungen. 17. verbesserte und erweiterte Au
age. Heidelberg: Springer, 1993
- [Gustafson 1988] GUSTAFSON, John L.: Reevaluating Amdahl's Law. In: Communication of the ACM. Association for Computing Machinery. 31 (5), 1988, S. 532 f.
- [HLRS 1999a] HÖCHSTLEISTUNGSRECHENZENTRUM STUTTGART (HLRS): MPI-Release, Documentation and known Bugs. In: HÖCHSTLEISTUNGSRECHENZENTRUM STUTTGART (HLRS): MPI auf der Cray T3E/512. Zitiert am 5.4.1999. Erhaltlich im WWW http://www.hlrs.de/structure/support/parallel computing/ models/mpi/mpi\_t3e.html#doku
- [HLRS 1999b] HÖCHSTLEISTUNGSRECHENZENTRUM STUTTGART (HLRS): Die Cray T3E/512. Zitiert 8.4.1999. Erhaltlich im WWW http://www.hlrs.de/hpc/platforms/crayt3e
- [Huntington 1991] HUNTINGTON, H.B.: Diffusion. In: LERNER, Rita G. und TRIGG, George L. (Hrsg.): *Encyclopedia of Physics.* 2. Auflage. VCH, 1991. S.255 ff.
- [Jetschke 1989] Jetschke G.: Mathematik der Selbstorganisation. Qualitative Theorie deterministischer und stochastischer dynamischer Systeme. Berlin, 1989.
- [Koga, Kuramoto 1989] KOGA, S. und KURAMOTO, Y.: Localized Patterns in Reaction-Diffusion-Systems In: Progr. Theor. Phys.  $63$  (1), 1985, S.  $106 - 121$
- [Kopetsch 1989] KOPETSCH, H.: Finite Differenz Verfahren für partielle Differentialgleichungen. In: KERNFORSCHUNGSANLAGE JÜLICH (Veranst.): Computersimulation in der Physik. Vorlesungsmanuskript des 20. IFF. Ferienkurs in der Kernforschungsanlage Jülich. Jülich 1989
- [Murray 1988] Murray, James. D.: Wie der Leopard zu seinen Flecken kommt. In: Spektrum der Wissenschaft. 1988. S. 88ff.
- [Oed 1996] Oed, Willfried: Technische Dokumentation. Cray Research. Massiv-paralleles Prozessorsystem CRAY T3E. Adobe Acrobat Document. Version vom 11.11.1996. Erhaltlich im WWW http://www.hlrs.de/hpc/platforms/crayt3e/t3e\_oed.pdf und auf der beigelegten CD-ROM ../Literatur/t3e\_oed.pdf
- [Ölker 1995] ÖLKER, Bernd: Numerische Untersuchungen an einem Modell zur Beschreibung ein- und zweidimensionaler Stromdichteverteilungen in pnpn-Dioden. Munster, Fachbereich 16, Diplomarbeit, 1995
- [Or-Guil et al. 1995] Or-Guil, M.; Ammelt, E.; Niedernostheide, F.-J. und Purwins, H.-G.: Pattern formation in activator-inhibitor systems. In: Doelman, A. und van Harten, A. (Hrsg.): Pitman Research Notes in Mathematics Series. 335. Longman, 1995. S. 223-237
- [Or-Guil 1997] Or-Guil, M.: Elementare Anregungen und ihre Wechselwirkungen – Untersuchungen von Reakions-Diffusions-Modellen im Vergleich mit elektrischen Durchbruchsexperimenten. Münster, Fachbereich 16, Diplomarbeit, 1997
- [Or-Guil et al. 1998] Or-Guil, M.; Bode, M.; Schenk, C. P. und Purwins, H.-G.: Spot Bifurcation in three-component reaction-diffusion systems: The onset of propagation In: Physical Review E. 57 (6), 1998. S. 6432
- [Press 1996] Press, William H. et. al.: Numerical Recipes in C. The Art of Scientific Computing. 2. Auflage. Cambridge. 1996
- [Purwins, Radehaus 1988] Purwins, H.-G. und Radehaus, Ch.: Pattern Formation on Analogue Parallel Networks. In: Haken, H. (Hrsg.): Neural and Synergetic Computers. Springer Series in Synergetic. 42. 1988. S. 137-154
- [Reuter 1992] REUTER, Andreas: *Grenzen der Parallelität*. In: Informationstechnik it. 34 (5). 1992, S. 62-74
- [Schenk 1995] Schenk, Christian Peter: Wechselwirkung solitarer Strukturen in Reaktions-Diusions-Systemen. Munster. Universitat, Fachbereich 16, Diplomarbeit, 1995.
- [Schenk 1997] Schenk, C. P.; Or-Guil, M.; Bode, M. und Purwins, H.- G.: Pulses in Three-Component Reaction-Diffusion Systems on Two-Dimensional Domains. In: Physical Review Letters. 78 (19). S. 3781- 3784
- [Schenk 1999] Schenk, Christian Peter. Munster. Universitat, Fachbereich 16, Dissertation, voraussichtlich Sommer 1999.
- [Schilke 1992] Schilke, M.: Entwicklung eines Programmpaketes zur Lösung eines Reaktions-Diffusions-Systems auf einem zweidimensionalem Grundgebiet und Vergleich einiger Lösungen auf eindimensionalem Grundgebiet mit einem speziellen physikalischem System. Münster. Universitat, Fachbereich 16, Diplomarbeit, 1992.
- [Schutz 1995] Schutz , Peter: Strukturen mit groen Amplituden in Reaktions-Diusions-Systemen vom Aktivator-Inhibitor-Typ. Munster. Universitat. Fachbereich 16. Dissertation. 1995.
- [Sites 1992] SIDES, Richard L. (Hrsg.): Alpha Architecture Reference Manual. 1992. ISBN 1-55558-098-X
- [Strogatz 1996] STROGATZ, Steven H.: Nonlinear Dynamics and Chaos. With Applications to Physics, Biology, Chemistry and Engineering. 5. Au
age. Reading: Addison-Wesley, 1996
- [Turing 1952] Turing, A. M.: The chemical basis of morphogenesis. In: Phil.Trans.Roy. Soc. B 327. 1952. S. 37-72

Meinen Dank mochte ich zuallererst Herrn Prof. Dr. H.-G. Purwins aussprechen, der die Arbeit an diesem interessanten Gebiet der Reaktions-Diffusions-Systeme ermöglicht hat und sich stets für klärende Gespräche und Unterstützung bereit zeigte.

Desweiteren mochte ich mich bei meinem Betreuer Herrn Dipl. Phys. C. P. Schenk bedanken, der sich fur die Fragen und Diskussionen dieser Diplomarbeit stets viel Zeit genommen hat.

Fur die Programmierung der C-Bibliothek util3d und die gute Zusammenarbeit beim Einbinden in das Programm 3k3d mochte ich mich bei Herrn Dr. J. Berkemeier bedanken.

Daruberhinaus danke ich Herrn Priv. Doz. Dr. M. Bode fur die anregenden Gesprache.

Die Simulationen dieser Diplomarbeit wurden durch die umfangreiche Gewahrung von Rechenzeit auf den Parallelrechnern Intel Paragon und Cray T3E/512 der Höchstleistungsrechenzentren Jülich und Stuttgart ermöglicht.

Hiermit erkläre ich an Eides Statt, daß ich die vorliegende Diplomarbeit ohne fremde Hilfe angefertigt und nur die angegebenen Hilfsmittel verwendet habe.

munster, 17.05.1999